Tese apresentada à Pró-Reitoria de Pós-Graduação e Pesquisa do Instituto Tecnológico de Aeronáutica, como parte dos requisitos para obtenção do título de Doutor em Ciências no Programa de Pós-Graduação em Física, Área de Física de Plasmas.

**André Carlos Fraile Júnior**

# **MODELO DE RESPOSTA DO PLASMA EM TOKAMAKS POR APLICAÇÃO DE CORRENTES SUPERFICIAIS**

**Tese aprovada em sua versão final pelos abaixo assinados:**

Profª. Drª. Marisa Roberto Orientadora

There" finz Coldas

Prof. Dr. Iberê Luiz Caldas Coorientador

Prof. Dr. Pedro Teixeira Lacava Pró-Reitor de Pós-Graduação e Pesquisa

Campo Montenegro São José dos Campos, SP – Brasil 2018

#### **Dados Internacionais de Catalogação-na-Publicação (CIP) Divisão de Informação e Documentação**

Fraile Júnior, André Carlos

Modelo de resposta do plasma em tokamaks por aplicação de correntes superficiais / André Carlos Fraile Júnior. São José dos Campos, 2018.

101 f.

Tese de doutorado – Pós-Graduação em Física, Área de Física de Plasmas – Instituto Tecnológico de Aeronáutica, 2018. Orientador: Profª. Drª. Marisa Roberto

1. Dispositivos tokamak. 2. Limitadores (reatores de fusão). 3. Processos ergódicos. I. Instituto Tecnológico de Aeronáutica. II. Título.

## **REFERÊNCIA BIBLIOGRÁFICA**

FRAILE JÚNIOR, André Carlos. **Modelo de resposta do plasma em tokamaks por aplicação de correntes superficiais**. 2018. 101f. Tese de Doutorado em Física de Plasmas – Instituto Tecnológico de Aeronáutica, São José dos Campos.

## **CESSÃO DE DIREITOS**

\_\_\_\_\_\_\_\_\_\_\_\_\_\_\_\_\_\_\_\_\_\_\_\_\_\_\_\_\_\_\_\_\_\_

NOME DO AUTOR: André Carlos Fraile Júnior TÍTULO DO TRABALHO: Modelo de Resposta do Plasma em Tokamaks por Aplicação de Correntes Superficiais TIPO DO TRABALHO/ANO: Tese / 2018

É concedida ao Instituto Tecnológico de Aeronáutica permissão para reproduzir cópias desta tese e para emprestar ou vender cópias somente para propósitos acadêmicos e científicos. O autor reserva outros direitos de publicação e nenhuma parte desta tese pode ser reproduzida sem a sua autorização (do autor).

André Carlos Fraile Júnior Rua Matias Peres, 285, Apartamento 103, Bloco 2, Floradas de São José CEP: 12230-082, São José dos Campos - SP

# **MODELO DE RESPOSTA DO PLASMA EM TOKAMAKS POR APLICAÇÃO DE CORRENTES SUPERFICIAIS**

**André Carlos Fraile Júnior**

Composição da Banca Examinadora:

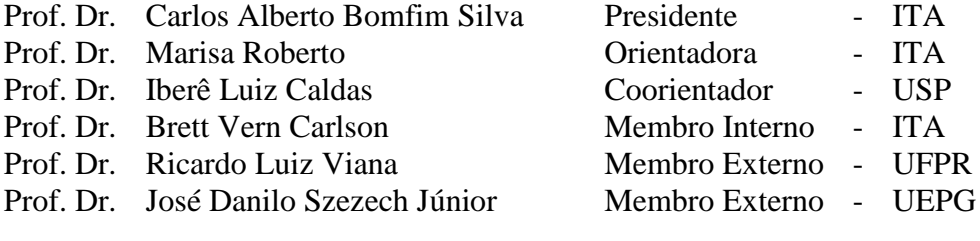

Dedico este trabalho à minha esposa Patricia Bueno.

## **Agradecimentos**

Agradeço à minha esposa, Patricia Bueno, por apoiar e incentivar a minha jornada acadêmica.

À professora Drª. Marisa Roberto e ao professor Dr. Iberê Luiz Caldas pela orientação e pelos esforços indispensáveis para a realização deste trabalho.

À Força Aérea Brasileira (FAB) e ao Instituto de Estudos Avançados (IEAv) pela oportunidade de trabalhar no desenvolvimento de tecnologias avançadas.

## **Resumo**

Plasmas em dispositivos toroidais, como tokamaks, são amplamente estudados com o objetivo de realizar fusão nuclear. Entretanto, partículas com alta energia colidem com a parede do tokamak e impõem danos em sua estrutura. Conjuntos de bobinas externas tais como limitadores magnéticos ergódicos ou enrolamentos ressonantes helicoidais geram uma camada caótica próxima à borda do plasma e reduzem a erosão da parede. Estas perturbações externas afetam o próprio plasma, de forma que para estudar de forma precisa o transporte de partículas, a resposta do plasma a essas perturbações deveria ser levada em conta. Embora uma análise completa da resposta do plasma necessite de um estudo de magnetohidrodinâmica resistiva, modelos foram desenvolvidos para simular seus efeitos. Neste trabalho, um modelo teórico é apresentado com o objetivo de avaliar a resposta do plasma a enrolamentos helicoidais externos localizados na parede do tokamak e ressonantes a uma superfície racional do plasma. A resposta do plasma é simulada por uma corrente superficial helicoidal localizada nesta mesma posição racional com a condição que a componente normal do campo magnético total é eliminado nesta superfície. Este modelo foi aplicado a um plasma cilíndrico e a um toroidal, descritos respectivamente em coordenadas cilíndricas e em polar toroidais. Mapas de Poincaré mostram que o efeito da resposta do plasma consiste em reduzir ilhas magnéticas na borda do plasma e também em regularizar linhas de campo em torno da superfície ressonante. Quando efeitos toroidais são considerados na geometria do plasma, a distribuição de comprimentos de conexão ao longo da seção transversal do plasma, definidos como o número de voltas toroidais que a linha de campo executa a partir de uma condição inicial até alcançar a parede, indica que a resposta do plasma gera uma barreira de transporte na superfície ressonante e aumenta o número de voltas toroidais realizadas por linhas de campo.

## **Abstract**

Plasmas in toroidal devices such as tokamaks are widely studied in order to achieve nuclear fusion. However, high energy particles collide with the tokamak wall and damage its structure. Sets of external coils such as ergodic magnetic limiters or resonant helical windings generate a chaotic layer near the plasma edge and reduce wall erosion. These external perturbations affect the plasma itself, so in order to accurately study particle transport, the plasma response to perturbations should be taken into account. Although a complete analysis of plasma response would require the study of resistive magnetohydrodynamics, models have been developed in order to mimic its effects. In this work, a theoretical model is presented in order to evaluate the plasma response to external helical windings placed on the tokamak wall and resonant to a rational plasma surface. The plasma response is simulated as a helical current sheet at this surface with the condition that the normal component of the total magnetic field is eliminated at this surface. This model has been applied to cylindrical and toroidal plasma described in cylindrical and polar toroidal coordinates, respectively. Poincaré maps show the effect of plasma response reducing magnetic islands at the plasma edge and also regularizing field lines around the resonant surface. When toroidal effects are considered on the plasma geometry, the distribution of connection lengths along the plasma cross section, defined as the number of toroidal turns a field line performs from an initial condition until it reaches the wall, indicates that the plasma response generates a transport barrier at the resonant surface and increases the number of toroidal turns performed by field lines.

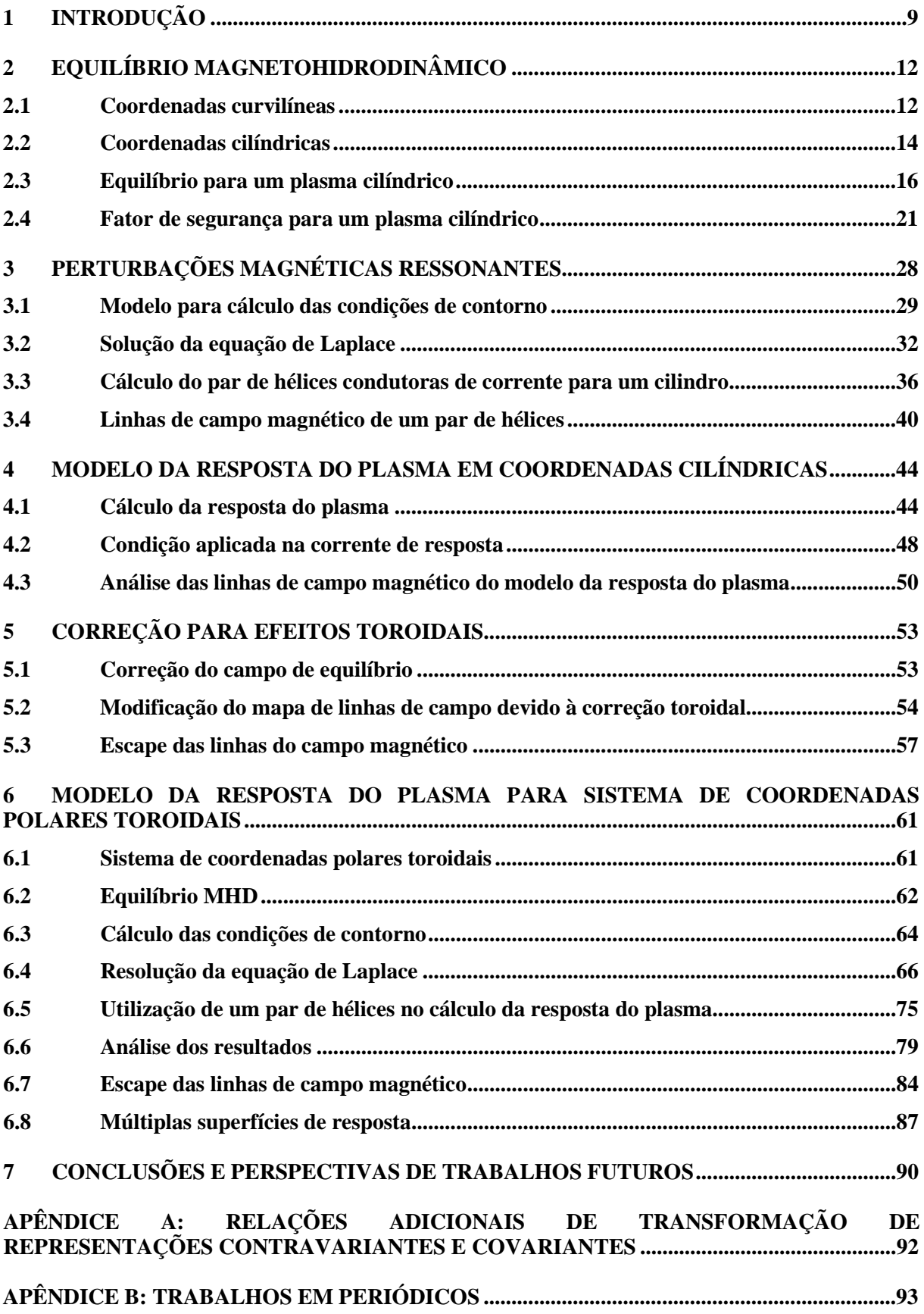

## **Sumário**

## <span id="page-8-0"></span>**1 Introdução**

O problema de geração de energia de forma eficiente e também por meio de fontes não poluentes tem motivado o estudo de fontes de energia alternativas àquelas empregadas atualmente. Uma dessas formas de geração corresponde àquela relativa à fusão nuclear, cujo principal produto final, no caso de uma reação de isótopos de hidrogênio, é hélio, que não fornece riscos de explosão ou de vazamento de material radioativo [\[1](#page-93-0)[,2\]](#page-93-1).

O tokamak – termo que deriva do russo e que representa uma câmara toroidal com bobinas magnéticas – é um dispositivo estudado atualmente para a realização da fusão termonuclear por meio do confinamento magnético de um plasma a altas temperaturas. De modo geral, este confinamento ocorre por meio da aplicação de dois campos magnéticos: um na direção poloidal (isto é, em torno da superfície externa do tokamak) e outro na direção toroidal. O tokamak ITER (International Thermonuclear Experimental Reactor), em fase de construção no sul da França, é um exemplo deste tipo de dispositivo, para o qual se espera a geração de cerca de 500 MW, gastando apenas 50 MW [\[2](#page-93-1)[,3\]](#page-93-2).

Em condições normais, o plasma deveria permanecer contido no interior do tokamak. Entretanto, devido à existência de instabilidades no plasma, ocorre movimento de partículas na direção da parede da câmara toroidal e, consequentemente, o confinamento é prejudicado com a perda de partículas [\[4\],](#page-93-3) além de que componentes expostos ao plasma são, dessa forma, sujeitos a transferência de calor e a erosão [\[5\].](#page-93-4) A aplicação de correntes externas na forma de um limitador magnético ergódico [\[6](#page-93-5)[-10\]](#page-94-0) ou de enrolamentos helicoidais [\[11](#page-94-1)[-14\]](#page-94-2) na superfície externa do tokamak resulta em uma camada caótica na região próxima à borda do plasma e reduz esta erosão causada pelo transporte de partículas em direção à parede do reator [\[15](#page-95-0)[,16\]](#page-95-1). Como exemplo desta metodologia de aplicação de correntes extermas, é possível considerar, na superfície externa do tokamak, enrolamentos helicoidais ressonantes a uma das superfícies de fluxo magnético de equilíbrio, geralmente localizada próxima à borda do plasma, o que significa que os enrolamentos conduzem corrente na mesma direção do campo magnético de equilíbrio relativo a esta superfície [\[8\].](#page-93-6) Esta corrente externa cria uma perturbação magnética ressonante ("resonant magnetic perturbation", ou RMP), a qual resulta em uma camada caótica em torno da superfície ressonante.

Trabalhos experimentais que incluem RMPs indicam que, sob determinadas condições, o transporte destas partículas não deve corresponder exatamente ao que é previsto na forma teórica, considerando a geração de um campo magnético por correntes externas no vácuo, de forma que seria necessário considerar o efeito da resposta do próprio plasma às perturbações geradas pelos enrolamentos helicoidais ou pelo limitador [\[17-](#page-95-2)[20\]](#page-95-3). Uma forma de se analisar a resposta do plasma a RMPs consiste em se realizar um complexo estudo de magnetohidrodinâmica resistiva [\[21\],](#page-96-0) mas alguns modelos foram desenvolvidos para simular o efeito da resposta do plasma e avaliar sua importância na distribuição espacial de superfícies de fluxo magnético e no transporte de partículas [\[18,](#page-95-4)[19\]](#page-95-5). Recentemente, modelos teóricos e numéricos [\[15](#page-95-0)[,20](#page-95-3)[,22](#page-96-1)[-26\]](#page-96-2), além de estudos experimentais [\[27](#page-96-3)[,28\]](#page-97-0), foram usados para analisar vários aspectos da resposta do plasma a perturbações magnéticas ressonantes, embora estudos adicionais sejam necessários com o intuito de compreender seus efeitos no campo magnético no interior de um tokamak [\[29\].](#page-97-1)

Uma maneira de simular a resposta do plasma consiste em se considerar, em cálculos de campo magnético no vácuo, uma RMP adicional correspondente a uma corrente superficial em forma helicoidal localizada em uma das superfícies de fluxo magnético. Tais cálculos mostram que esta RMP, quando associada à outra, referente a enrolamentos helicoidais, é capaz de mitigar ilhas magnéticas geradas em torno da superfície condutora, o que é similar ao efeito da resposta do plasma em experimentos nos quais o tamanho da camada estocástica é menor do que aquela prevista por cálculos no vácuo que consideram apenas enrolamentos helicoidais [\[30\].](#page-97-2) A referência [\[18\]](#page-95-4) aplica uma metodologia numérica para cálculo da resposta do plasma considerando correntes superficiais nas superfícies ressonantes principais.

Embora tal modelo de resposta do plasma tenha sido aplicado em trabalhos numéricos, há a necessidade de se estabelecer uma metodologia teórica que permita avaliar a influência da resposta do plasma no campo magnético total. Neste contexto, o objetivo deste trabalho é apresentar um modelo teórico desenvolvido para simular o efeito da resposta do plasma a uma perturbação gerada por enrolamentos helicoidais [\[9](#page-93-7)[,31](#page-97-3)[-33\]](#page-97-4). Por este método, é avaliado o campo magnético referente a uma corrente superficial ressonante a uma superfície do equilíbrio que também é perturbada pela ação de um par de fios helicoidais condutores de corrente em sentidos opostos. A condição imposta para estimar a resposta do plasma corresponde a determinar a magnitude da densidade de corrente na superfície condutora necessária para anular a componente perpendicular do campo magnético total nesta superfície [\[18](#page-95-4)[,19\]](#page-95-5).

Inicialmente, a Seção [2](#page-11-2) apresenta alguns conceitos de cálculo vetorial referentes a coordenadas curvilíneas que são utilizados ao longo deste trabalho. Em seguida, o equilíbrio magnetohidrodinâmico de um plasma em coordenadas cilíndricas é apresentado, em conjunto com o perfil de fator de segurança inicialmente analisado neste trabalho e os parâmetros numéricos empregados, correspondentes ao tokamak TCABR [\[34\].](#page-97-5) A Seção [3](#page-27-1) apresenta um modelo de condições de contorno empregado no cálculo de campo magnético gerado por correntes elétricas externas. O campo magnético gerado por um par de enrolamentos helicoidais conduzindo corrente em sentidos opostos é calculado para um plasma cilíndrico periódico, e a intersecção de linhas de campo magnético com uma seção transversal do plasma é analisada por meio da solução numérica das equações de linha de campo, apresentada em mapas de Poincaré. A Seção [4](#page-43-2) apresenta o cálculo de campo magnético relativo a uma corrente superficial, simulando o efeito de resposta do plasma, e os mapas de Poincaré correspondentes. Na Seção [5,](#page-51-0) para o plasma cilíndrico, uma correção é aplicada à componente axial do campo magnético de equilíbrio para simular efeitos toroidais referentes à curvatura do eixo do plasma em um tokamak. Na Seção [6,](#page-59-0) as metodologias desenvolvidas nas Seções [2](#page-11-2) a [4](#page-43-2) são aplicadas a um plasma em geometria toroidal por meio do sistema de coordenadas polares toroidais. Neste sistema de coordenadas, é possível obter uma expressão analítica para o equilíbrio de um plasma em tokamak de grande razão de aspecto com superfícies magnéticas toroidais apresentando um deslocamento de Shafranov em direção ao exterior da região equatorial [\[35](#page-97-6)[,36\]](#page-98-0). Por fim, na Seção [7](#page-89-1) são apresentadas conclusões e perspectivas de trabalhos futuros.

## <span id="page-11-2"></span><span id="page-11-0"></span>**2 Equilíbrio magnetohidrodinâmico**

#### <span id="page-11-1"></span>**2.1 Coordenadas curvilíneas**

Neste trabalho, são aplicados conceitos matemáticos de cálculo vetorial referentes a sistemas de coordenadas curvilíneas não ortonormalizados, o que se justifica devido ao emprego destes sistemas para a elaboração de modelos de plasmas em tokamaks, como é o caso, por exemplo, do sistema de coordenadas polares toroidais [\[31,](#page-97-3)[32](#page-97-7)[,36\]](#page-98-0). Dessa forma, antes de serem apresentados os cálculos relativos à situação de equilíbrio magnetohidrodinâmico, a seguir são reunidas definições e fórmulas sobre manipulação de vetores em um sistema genérico de coordenadas curvilíneas  $(x^1, x^2, x^3)$ .

Neste sistema, superfícies com coordenadas constantes são denominadas superfícies coordenadas e as intersecções entre elas fornecem curvas coordenadas. Um vetor expresso como  $\vec{r} = x^1 \vec{e}_1 + x^2 \vec{e}_2 + x^3 \vec{e}_3$  tem componentes contravariantes  $(x^1, x^2, x^3)$  e base covariante que é dada por [\[31\]:](#page-97-3)

$$
\vec{e}_i = \frac{\partial \vec{r}}{\partial x^i} \tag{2.1}
$$

Os vetores de base contravariante, por sua vez, são dados na direção perpendicular a uma superfície coordenada [\[31\]:](#page-97-3)

$$
\vec{e}^i = \nabla x^i \tag{2.2}
$$

Além da representação do vetor *r* em componentes contravariantes e base covariante, ele também pode ser escrito por meio de componentes covariantes e base contravariante de acordo com a seguinte representação [\[31\]:](#page-97-3)

$$
\vec{r} = x_1 \vec{e}^1 + x_2 \vec{e}^2 + x_3 \vec{e}^3
$$
 (2.3)

A relação entre as bases covariante e contravariante pode ser expressa por meio das seguintes propriedades de seus produtos escalares [\[31\]:](#page-97-3)

$$
\begin{cases}\n\vec{e}^i \cdot \vec{e}_j = \delta_{ij} \\
\vec{e}^i \cdot \vec{e}^j = g^{ij} \\
\vec{e}_i \cdot \vec{e}_j = g_{ij}\n\end{cases}
$$
\n(2.4)

em que  $\delta_{ij} = 0$  se  $i \neq j$  e  $\delta_{ij} = 1$  se  $i = j$ . Os termos  $g^{ij}$  e  $g_{ij}$  são componentes do tensor métrico contravariante e covariante, respectivamente. O Apêndice A mostra relações de transformação entre componentes contravariantes e covariantes por meio dos tensores métricos.

Os vetores de base covariante e contravariante também podem ser relacionados por meio de produto vetorial [\[31\]:](#page-97-3)

$$
\begin{cases}\n\vec{e}_i = \sqrt{g} \left( \vec{e}^j \times \vec{e}^k \right) \\
\vec{e}^i = \frac{1}{\sqrt{g}} \left( \vec{e}_j \times \vec{e}_k \right)\n\end{cases}
$$
\n(2.5)

em que  $\sqrt{g} = \vec{e}_i \cdot (\vec{e}_i \times \vec{e}_k)$  é a métrica do sistema de coordenadas. Se os vetores de base de coordenadas curvilíneas forem escritos em função, por exemplo, dos vetores de base do sistema de coordenadas cartesianas,  $\sqrt{g}$  pode ser interpretado como o jacobiano da transformação de coordenadas cartesianas para as coordenadas curvilíneas em questão [\[31\].](#page-97-3)

O operador gradiente aplicado a uma função *f* pode ser escrito, em coordenadas curvilíneas, como [\[31\]:](#page-97-3)

$$
\nabla f = \sum_{i=1}^{3} \frac{\partial f}{\partial x^{i}} \vec{e}^{i}
$$
 (2.6)

O operador divergente, por sua vez, aplicado a um vetor 3 1 *i i i*  $A = \sum A^i \vec{e}$  $\vec{A} = \sum_{i=1}^{3} A^{i} \vec{e}_{i}$  é dado por [\[31\]:](#page-97-3)

$$
\nabla \cdot \vec{A} = \frac{1}{\sqrt{g}} \sum_{i=1}^{3} \frac{\partial}{\partial x^{i}} \left( \sqrt{g} A^{i} \right)
$$
 (2.7)

O operador rotacional aplicado ao vetor  $\vec{A}$  é calculado como [\[31\]:](#page-97-3)

$$
\nabla \times \vec{A} = \sum_{i=1}^{3} \sum_{j=1}^{3} \frac{\partial A_j}{\partial x^i} \left( \vec{e}^i \times \vec{e}^j \right)
$$
(2.8)

Nas seções seguintes, as definições são apresentadas inicialmente para um plasma em coordenadas cilíndricas e, na Seção [6,](#page-59-0) em coordenadas polares toroidais.

#### <span id="page-13-0"></span>**2.2 Coordenadas cilíndricas**

A etapa inicial deste trabalho considera um plasma cilíndrico de raio *a* na região interna de uma câmara de raio *b* e, neste caso, os conceitos apresentados na seção anterior podem ser aplicados a um sistema de coordenadas cilíndricas não normalizado. Este sistema de coordenadas está esquematizado na [Figura 1.](#page-13-1)

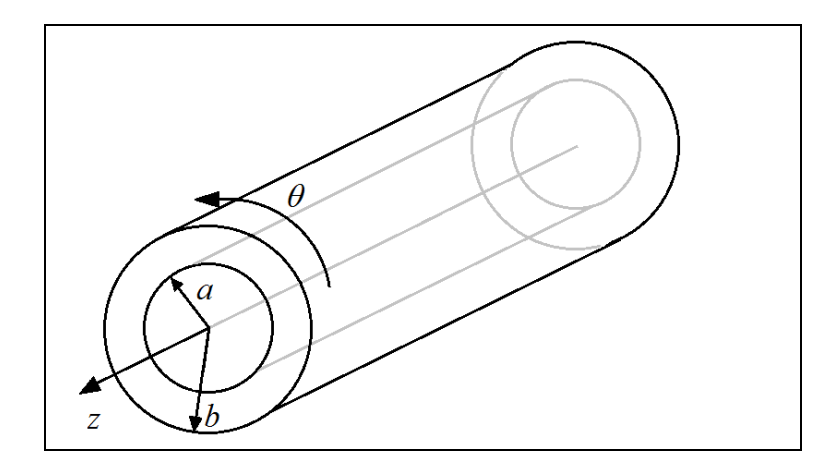

<span id="page-13-1"></span>Figura 1: Sistema de coordenadas cilíndricas aplicado para análise de plasma de raio *a* e câmara de raio *b*.

Conforme será verificado nos próximos parágrafos, embora a base de vetores do sistema de coordenadas empregada nesta etapa do trabalho seja ortogonal, ela não é ortonormal, de forma que se deve atentar às dimensões físicas tanto das componentes quanto dos vetores de base neste sistema. A origem do sistema coincide com o centro de uma seção transversal do cilindro e as coordenadas contravariantes podem ser definidas, em relação a coordenadas cartesianas  $(x, y, z)$ , como:

$$
\begin{cases}\n x = r \cos \theta \\
 y = r \sin \theta \\
 z = z\n\end{cases}
$$
\n(2.9)

em que  $(r, \theta, z)$  são as componentes contravariantes no sistema de coordenadas cilíndricas.

Sendo  $\vec{R} = x \vec{e}_x + y \vec{e}_y + z \vec{e}_z$  o vetor posição escrito em coordenadas cartesianas, a base covariante correspondente ao sistema de coordenadas cilíndricas pode ser calculada por meio da equação (2.1), o que resulta em:

$$
\begin{cases}\n\vec{e}_r = \frac{\partial \vec{R}}{\partial r} = \cos \theta \vec{e}_x + \text{sen} \theta \vec{e}_y \\
\vec{e}_\theta = \frac{\partial \vec{R}}{\partial \theta} = -r \text{sen} \theta \vec{e}_x + r \cos \theta \vec{e}_y \\
\vec{e}_z = \frac{\partial \vec{R}}{\partial z} = \vec{e}_z\n\end{cases}
$$
\n(2.10)

O tensor métrico covariante correspondente a esse caso pode ser escrito por meio da seguinte expressão:

$$
\begin{bmatrix} g_{ij} \end{bmatrix} = \begin{bmatrix} \vec{e}_r \cdot \vec{e}_r & \vec{e}_r \cdot \vec{e}_\theta & \vec{e}_r \cdot \vec{e}_z \\ \vec{e}_\theta \cdot \vec{e}_r & \vec{e}_\theta \cdot \vec{e}_\theta & \vec{e}_\theta \cdot \vec{e}_z \\ \vec{e}_z \cdot \vec{e}_r & \vec{e}_z \cdot \vec{e}_\theta & \vec{e}_z \cdot \vec{e}_z \end{bmatrix} = \begin{bmatrix} 1 & 0 & 0 \\ 0 & r^2 & 0 \\ 0 & 0 & 1 \end{bmatrix}
$$
(2.11)

Os termos que não pertencem à diagonal principal da representação matricial de  $\lceil g_{ii} \rceil$ são nulos, o que é uma característica de sistemas de coordenadas com base ortogonal. Por outro lado, como os termos da diagonal principal não são todos unitários, a base não é ortonormal. Nesse caso, o vetor  $\vec{e}_{\theta}$  tem dimensão física de comprimento.

Para o tensor métrico covariante mostrado na equação (2.11), define-se a seguinte variável por meio do determinante:

$$
\sqrt{g} = \sqrt{\det\left[g_{ij}\right]} = r \tag{2.12}
$$

A base contravariante deste sistema de coordenadas pode ser calculada por meio das seguintes expressões:

$$
\begin{cases}\n\vec{e}^r = \frac{1}{\sqrt{g}}\vec{e}_\theta \times \vec{e}_z = \cos\theta \vec{e}_x + \text{sen}\theta \vec{e}_y \\
\vec{e}^\theta = \frac{1}{\sqrt{g}}\vec{e}_z \times \vec{e}_r = -\frac{\text{sen}\theta}{r}\vec{e}_x + \frac{\cos\theta}{r}\vec{e}_y \\
\vec{e}^z = \frac{1}{\sqrt{g}}\vec{e}_r \times \vec{e}_\theta = \vec{e}_z\n\end{cases}
$$
\n(2.13)

O tensor métrico contravariante pode ser escrito como:

$$
\begin{bmatrix} g^{ij} \end{bmatrix} = \begin{bmatrix} \vec{e}^r \cdot \vec{e}^r & \vec{e}^r \cdot \vec{e}^\theta & \vec{e}^r \cdot \vec{e}^z \\ \vec{e}^\theta \cdot \vec{e}^r & \vec{e}^\theta \cdot \vec{e}^\theta & \vec{e}^\theta \cdot \vec{e}^z \\ \vec{e}^z \cdot \vec{e}^r & \vec{e}^z \cdot \vec{e}^\theta & \vec{e}^z \cdot \vec{e}^z \end{bmatrix} = \begin{bmatrix} 1 & 0 & 0 \\ 0 & 1/r^2 & 0 \\ 0 & 0 & 1 \end{bmatrix}
$$
(2.14)

Note que, para o caso do tensor métrico contravariante, tem-se que  $1/\sqrt{\det(g^{ij})} = r$ . As definições apresentadas nas equações (2.10) a (2.14) são úteis para a manipulação de vetores definidos no sistema de coordenadas cilíndricas e são empregadas nas Seções [2](#page-11-2) a [4](#page-43-2) deste trabalho.

### <span id="page-15-0"></span>**2.3 Equilíbrio para um plasma cilíndrico**

Nesta seção, descreve-se um plasma em equilíbrio estacionário, no qual a força de Lorentz tem a mesma magnitude das forças decorrentes do gradiente de pressão. Para realizar esta análise, são empregadas as equações de magnetohidrodinâmica (MHD) ideal, no qual o plasma é descrito como um fluido com condutividade infinita. Sendo  $\rho$  a densidade de massa e *v* a velocidade em um ponto do espaço, a equação da continuidade é descrita como [\[31\]:](#page-97-3)

$$
\frac{\partial \rho}{\partial t} + \nabla \cdot (\rho \vec{v}) = 0 \tag{2.15}
$$

Considerando que atuam no plasma apenas a força de Lorentz e também aquela associada ao gradiente de pressão, a equação de quantidade de movimento é dada por [\[31\]:](#page-97-3)

$$
\rho \frac{d\vec{v}}{dt} = -\nabla p + \vec{J} \times \vec{B}
$$
\n(2.16)

em que, no termo do lado esquerdo da equação (2.16), é expressa a derivada total na forma  $d/dt$ .

Como é suposto que o plasma apresenta condutividade infinita, tem-se que:

$$
\vec{E} + \vec{v} \times \vec{B} = \vec{0}
$$
 (2.17)

Também são consideradas as equações de Maxwell na forma:

$$
\begin{cases}\n\nabla \times \vec{B} = \mu_0 \vec{J} \\
\nabla \times \vec{E} = -\frac{\partial \vec{B}}{\partial t} \\
\nabla \cdot \vec{B} = 0\n\end{cases}
$$
\n(2.18)

No sistema de equações (2.18), considerou-se que a corrente de deslocamento não é significativa, o que é válido supondo que a variação ao longo do tempo das grandezas dessas equações ocorre lentamente se comparada com o período ciclotrônico dos íons [\[31\].](#page-97-3)

No equilíbrio de forças em estado estacionário, é possível obter da equação (2.16) e do sistema (2.18):

$$
\begin{cases}\n\nabla p_0 = \vec{J}_0 \times \vec{B}_0 \\
\nabla \times \vec{B}_0 = \mu_0 \vec{J}_0\n\end{cases}
$$
\n(2.19)

em que o índice 0, nesta etapa do trabalho, representa uma grandeza quando o plasma está em equilíbrio.

O campo magnético  $\vec{B}_0$  pode ser expresso em função do fluxo magnético Ψ através de uma superfície coordenada *x* <sup>2</sup> = constante por meio da equação [\[31\]:](#page-97-3)

$$
\vec{B}_0 = \frac{\vec{e}_3}{g_{33}} \times \nabla \Psi + B_{0,3} \frac{\vec{e}_3}{g_{33}}
$$
 (2.20)

Da mesma forma, a densidade de corrente  $\vec{J}_0$  pode ser expressa por meio de uma função de corrente *I* [\[31\]:](#page-97-3)

$$
\vec{J}_0 = \frac{\vec{e}_3}{g_{33}} \times \nabla I + J_{0,3} \frac{\vec{e}_3}{g_{33}}
$$
 (2.21)

Por meio das equações (2.20) e (2.21), verifica-se que:

$$
\begin{cases} \nabla \Psi \cdot \vec{B}_0 = 0 \\ \nabla I \cdot \vec{J}_0 = 0 \end{cases}
$$
 (2.22)

Além disso, da primeira equação do sistema (2.19), infere-se que:

$$
\begin{cases} \nabla p_0 \cdot \vec{B}_0 = 0 \\ \nabla p_0 \cdot \vec{J}_0 = 0 \end{cases}
$$
 (2.23)

Por meio das informações apresentadas em (2.22) e (2.23), conclui-se que superfícies com fluxo magnético constante também apresentam pressão e função de corrente constantes. Dessa forma, *p*<sup>0</sup> e *I* podem ser escritos como funções de Ψ .

A manipulação das equações (2.18) a (2.21) em equilíbrio estacionário permite obter a equação de Grad-Shafranov em coordenadas curvilíneas gerais [\[31\]:](#page-97-3)

$$
\Delta^* \Psi = -\mu_0 g_{33} \frac{dp_0}{d\Psi} - \mu_0^2 I \frac{dI}{d\Psi} + \mu_0 I \frac{g_{33}}{\sqrt{g}} \left[ \frac{\partial}{\partial x^1} \left( \frac{g_{23}}{g_{33}} \right) - \frac{\partial}{\partial x^2} \left( \frac{g_{13}}{g_{33}} \right) \right]
$$
(2.24)

em que  $\Delta^* \Psi = g_{33}$ 33  $g_{33}\nabla \cdot \left(-\frac{1}{2}\right)$  $\Delta^* \Psi = g_{33} \nabla \cdot \left( \frac{1}{g_{33}} \nabla \Psi \right)$ .

Para o sistema de coordenadas cilíndricas, a equação (2.24) pode ser expressa como:

$$
\frac{1}{r} \left[ \frac{\partial}{\partial r} \left( r \frac{\partial \Psi}{\partial r} \right) + \frac{\partial}{\partial \theta} \left( \frac{1}{r} \frac{\partial \Psi}{\partial \theta} \right) + \frac{\partial}{\partial z} \left( r \frac{\partial \Psi}{\partial z} \right) \right] = -\mu_0 \frac{dp_0}{d\Psi} - \mu_0^2 I \frac{dI}{d\Psi}
$$
(2.25)

Modificando o lado direito da equação (2.25), é possível expressá-la como:

$$
\frac{1}{r} \left[ \frac{\partial}{\partial r} \left( r \frac{\partial \Psi}{\partial r} \right) + \frac{\partial}{\partial \theta} \left( \frac{1}{r} \frac{\partial \Psi}{\partial \theta} \right) + \frac{\partial}{\partial z} \left( r \frac{\partial \Psi}{\partial z} \right) \right] = -\mu_0 \frac{dp_0}{d\Psi} - \frac{d}{d\Psi} \left( \frac{\mu_0^2 I^2}{2} \right) \tag{2.26}
$$

Supondo que Ψ independe de <sup>θ</sup> e *z*, é possível simplificar a equação (2.26):

$$
\frac{1}{r}\frac{\partial}{\partial r}\left(r\frac{\partial \Psi}{\partial r}\right) = \mu_0 J_z(\Psi)
$$
\n(2.27)

em que  $J_{\tau}(\Psi)$ 2  $\sigma_z(\Psi) = -\frac{d\rho_0}{d\Psi} - \frac{d}{d\Psi} \left( \frac{\mu_0}{2} \right)$  $J_{\nu}(\Psi) = -\frac{dp_0}{dx} - \frac{d}{dx} \left( \frac{\mu_0 I}{2} \right)$  $\Psi$ ) =  $-\frac{dp_0}{d\Psi} - \frac{d}{d\Psi} \left(\frac{\mu_0 I^2}{2}\right)$ .

Considerando um plasma cilíndrico com raio *a*, corrente *Ip*, pode-se definir um perfil de corrente da seguinte forma:

$$
J_z(r) = \frac{I_p}{\pi a^2} (\gamma + 1) \left[ 1 - \left(\frac{r}{a}\right)^2 \right]^\gamma \tag{2.28}
$$

em que <sup>γ</sup> é uma constante.

A equação (2.27), considerando o perfil de corrente na forma expressa na equação (2.28), resulta em:

$$
\frac{\partial}{\partial r}\left(r\frac{\partial \Psi}{\partial r}\right) = \frac{\mu_0 r I_p \left(\gamma + 1\right)}{\pi a^2} \left[1 - \left(\frac{r}{a}\right)^2\right]^\gamma\tag{2.29}
$$

Nos cálculos a seguir, considera-se  $\gamma = 3$  para a obtenção do campo magnético de equilíbrio. Para esse valor, integrando-se a equação (2.29) de *r* = 0 até uma posição radial qualquer, obtém-se:

$$
r\frac{\partial\Psi(r)}{\partial r} = \frac{\mu_0 I_p}{2\pi} \left[ 1 - \left( 1 - \frac{r^2}{a^2} \right)^4 \right]
$$
 (2.30)

A função de fluxo pode ser obtida por por meio da equação (2.30):

$$
\Psi(r) = \Psi(0) - \frac{\mu_0 I_p}{\pi} \left[ -\left(\frac{r}{a}\right)^2 + \frac{3}{4} \left(\frac{r}{a}\right)^4 - \frac{1}{3} \left(\frac{r}{a}\right)^6 + \frac{1}{16} \left(\frac{r}{a}\right)^8 \right]
$$
(2.31)

O campo magnético de equilíbrio, em coordenadas cilíndricas, é obtido da equação (2.20):

$$
\vec{B}_0 = \vec{e}^z \times \nabla \Psi + B_{0,z} \vec{e}^z \tag{2.32}
$$

Como 
$$
\nabla \Psi = \frac{\partial \Psi}{\partial r} \vec{e}^r + \frac{\partial \Psi}{\partial \theta} \vec{e}^{\theta} + \frac{\partial \Psi}{\partial z} \vec{e}^z = \frac{\partial \Psi}{\partial r} \vec{e}^r
$$
, a equação (2.32) permite calcular o

campo magnético de equilíbrio como:

$$
\vec{B}_0 = \frac{\partial \Psi}{\partial r} \vec{e}^z \times \vec{e}^r + B_{0,z} \vec{e}^z = \frac{1}{r} \frac{\partial \Psi}{\partial r} \vec{e}_\theta + B_{0,z} \vec{e}^z \tag{2.33}
$$

Logo, o valor da componente poloidal do campo magnético é dado pela seguinte expressão:

$$
B_0^{\theta} = \frac{1}{r} \frac{\partial \Psi(r)}{\partial r} = \frac{\mu_0 I_p}{2r^2 \pi} \left[ 1 - \left( 1 - \frac{r^2}{a^2} \right)^{r+1} \right]
$$
 (2.34)

Considerando que a componente axial do campo magnético de equilíbrio é aproximadamente constante ao longo de uma seção transversal da coluna de plasma, é possível calculá-la por meio da Lei de Ampère aplicada ao longo de um comprimento periódico  $2\pi R_0$  do cilindro:

$$
B_{0,z} = \frac{\mu_0 I_e}{2\pi R_0} \tag{2.35}
$$

#### <span id="page-20-0"></span>**2.4 Fator de segurança para um plasma cilíndrico**

Nos cálculos anteriores, a geometria do problema correspondia a um cilindro infinito para o qual não há sentido em se considerar um fator de segurança. Se, entretanto, for desejável aplicar os conceitos estudados a um tokamak de raio menor *b*, raio maior  $R_0$  e de grande razão de aspecto, é possível considerar que um cilindro de comprimento periódico  $2\pi R_0$  representa o tokamak quando  $b/R_0 \rightarrow 0$ . Assim, o fator de segurança em uma dada superfície radial pode ser definido como:

$$
q = \frac{1}{2\pi R_0} \int_0^{2\pi} \frac{dz}{d\theta} d\theta
$$
 (2.36)

em que  $dz/d\theta$  pode ser calculado considerando um deslocamento infinitesimal  $d\vec{l} = dr \vec{e}_r + d\theta \vec{e}_{\theta} + dz \vec{e}_z$  paralelo ao vetor de campo magnético de equilíbrio  $\vec{B}_0$ . Definindo  $\alpha = d\theta/dz = B_0^{\theta} / B_0^z$ , tem-se:

$$
q = \frac{1}{2\pi R_0} \int_0^{2\pi} \frac{1}{\alpha} d\theta = \frac{1}{\alpha R_0}
$$
 (2.37)

A equação (2.37) também pode ser expressa como:

$$
q = \frac{B_0^z}{B_0^{\theta} R_0}
$$
 (2.38)

Além disso, se for considerado que ao longo de uma linha helicoidal de campo magnético, em uma superfície do equilíbrio  $r = r_0$ ,  $m_0$  voltas na direção axial são dadas e  $n_0$ na direção angular, é possível escrever:

$$
\frac{m_0}{n_0} = \frac{1}{\alpha R_0} \tag{2.39}
$$

Desta equação, conclui-se que:

$$
\alpha = \frac{n_0}{m_0 R_0} \tag{2.40}
$$

Por meio dessa expressão, é possível definir uma lei de enrolamento para hélices ressonantes à superfície de equilíbrio  $(m_0, n_0)$ :

$$
m_0 \theta - n_0 \left(\frac{z}{R_0}\right) = \text{constant} \tag{2.41}
$$

Considere a definição da seguinte variável angular em função da distância *z*:

$$
\zeta = \frac{z}{R_0} \tag{2.42}
$$

A equação (2.41) pode ser reescrita como:

$$
m_0 \theta - n_0 \zeta = \text{constante} \tag{2.43}
$$

A equação (2.43) define a lei de enrolamento para hélices em um cilindro de comprimento periódico  $2\pi R_0$ .

Neste trabalho, são apresentados resultados de intersecção de linhas de campo magnético com uma seção transversal do plasma considerando que o campo magnético total é dado pela sobreposição de campos magnéticos de equilíbrio, de um par de hélices e de resposta do plasma. Para obter tais resultados, a equação de linha de campo é resolvida numericamente. Esta equação é expressa por meio de um deslocamento infinitesimal ( *dl*  $\Rightarrow$ ) ao longo da linha [\[31\]:](#page-97-3)

$$
\vec{B} \times d\vec{l} = \vec{0}
$$
 (2.44)

Portanto, os vetores  $\vec{B} = B'' \vec{e}_r + B'' \vec{e}_\theta + B'' \vec{e}_z$  e  $d\vec{l} = dr \vec{e}_r + d\theta \vec{e}_\theta + dz \vec{e}_z$  são paralelos, de tal forma que:

$$
\frac{dr}{B'} = \frac{d\theta}{B^{\theta}} = \frac{dz}{B^z}
$$
 (2.45)

Desta equação, obtém-se:

$$
\begin{cases}\n\frac{dr}{dz} = \frac{B^r}{B^z} = f(r, \theta, z) \\
\frac{d\theta}{dz} = \frac{B^{\theta}}{B^z} = g(r, \theta, z)\n\end{cases}
$$
\n(2.46)

Por meio de integração numérica, é possível obter pontos  $(r, \theta)$  em intervalos de distância de  $2\pi R_0$  na direção *z*. Dados os valores iniciais de raio ( $r_i$ ) e ângulo ( $\theta_i$ ), é possível calcular os valores dessas variáveis em função de incrementos na distância ao longo do eixo *z*.

A [Tabela 1](#page-22-0) apresenta valores de parâmetros empregados nos cálculos, que correspondem ao tokamak TCABR [\[34\].](#page-97-5)

| Parâmetro                                | Valor               |
|------------------------------------------|---------------------|
| Corrente de plasma: $I_p(A)$             | $7.0 \times 10^{4}$ |
| Corrente nas bobinas toroidais: $I_e(A)$ | $4.0 \times 10^{6}$ |
| Raio da coluna de plasma: <i>a</i> (m)   | 0,18                |
| Raio do cilindro: <i>b</i> (m)           | 0,22                |
| Constante $\gamma$                       | 3,0                 |
| Comprimento característico: $R_0$ (m)    | 0,61                |

<span id="page-22-0"></span>Tabela 1: Parâmetros empregados no programa de cálculo de linhas [\[34\].](#page-97-5)

Para as condições expressas na [Tabela 1,](#page-22-0) a [Figura 2](#page-23-0) mostra a variação da componente angular contravariante do campo magnético de equilíbrio.

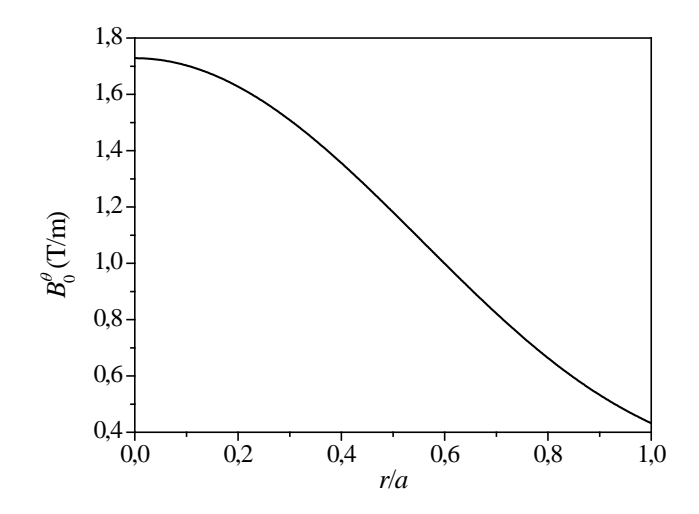

<span id="page-23-0"></span>Figura 2: Variação da componente angular do campo magnético de equilíbrio ao longo da direção radial.

Para o equilíbrio, a componente radial do campo magnético é nula, de forma que as linhas de campo se encontram em superfícies com  $r =$ constante e a variável angular  $\theta$ aumenta linearmente ao longo do cilindro periódico, pois  $B_0^{\theta}$  e  $B_0^z$  são independentes de *z*. Logo, para uma superfície  $r = constant$ e, as linhas de campo se encontram em uma hélice cuja taxa de variação angular ao longo do eixo do cilindro é:

$$
\frac{d\theta}{dz} = \frac{B_0^{\theta}}{B_0^z} = \frac{R_0 I_p}{r^2 I_e} \left[ 1 - \left( 1 - \frac{r^2}{a^2} \right)^{r+1} \right]
$$
\n(2.47)

É possível concluir, por meio da equação (2.47), que superfícies com coordenada radial constante devem apresentar hélices com  $d\theta/dz$  constante, o que pode ser expresso por meio da seguinte condição:

$$
\alpha_h(r) = \frac{R_0 I_p}{r^2 I_e} \left[ 1 - \left( 1 - \frac{r^2}{a^2} \right)^{r+1} \right]
$$
\n(2.48)

Na [Figura 3,](#page-24-0) é mostrada a variação do parâmetro  $\alpha_h$  com a coordenada radial ao longo da coluna de plasma.

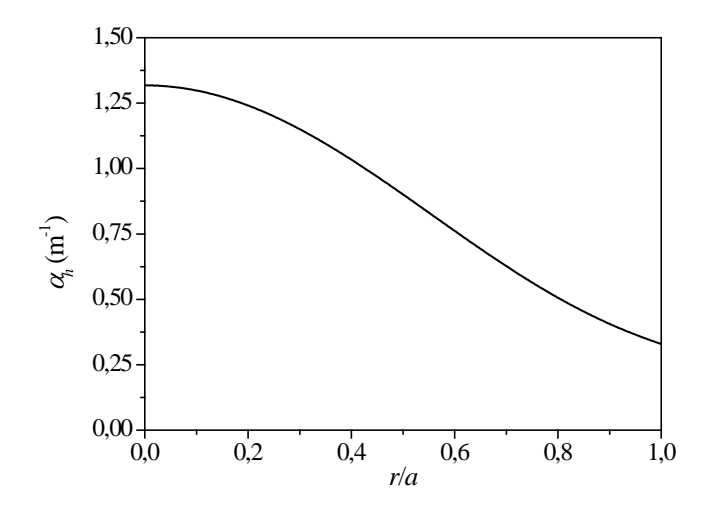

Figura 3: Taxa de variação angular ao longo do eixo do plasma.

<span id="page-24-0"></span>A [Figura 4](#page-25-0) apresenta a variação de linhas magnéticas para os valores de parâmetros mostrados na [Tabela 1.](#page-22-0) Embora as equações apresentadas anteriormente para obtenção destas linhas sejam integráveis analiticamente, os resultados da [Figura 4](#page-25-0) foram obtidos por meio de uma rotina de integração numérica e de manipulação de dados desenvolvida no *software*  Mathematica que também é usada nas seções seguintes para obter mapas de Poincaré. Nesta rotina, um conjunto de pontos  $(r, \theta)$  é escolhido na seção transversal  $z = 0$  e a partir desses pontos como condição inicial, é realizada a resolução numérica do sistema (2.46). O mapa de Poincaré é obtido a partir de todos os pontos (*r*,θ) correspondentes a intervalos de distância  $2\pi R_0$  na direção *z*, o que seria correspondente, para um tokamak de grande razão de aspecto, à intersecção das linhas de campo com uma seção transversal do plasma quando voltas toroidais completas são executadas. Na rotina desenvolvida no *software* Mathematica, definese que a quantidade máxima de pontos a serem obtidos na seção transversal *z* = 0, a partir de cada condição inicial escolhida, é de 2000, podendo ser reduzida em regiões do mapa nas quais menos pontos já são suficientes para estabelecer a distribuição espacial das linhas de campo magnético na seção transversal. Além disso, para a elaboração dos mapas, a quantidade de condições iniciais escolhidas para a resolução numérica da equação (2.44) também é dependente da complexidade da distribuição espacial de linhas magnéticas. No caso da [Figura 4,](#page-25-0) apenas oito condições iniciais distribuídas no intervalo  $0,8 < r/a \le 1,0$ , ao longo de  $\theta = 0$ , são suficientes para verificar a distribuição de linhas de campo.

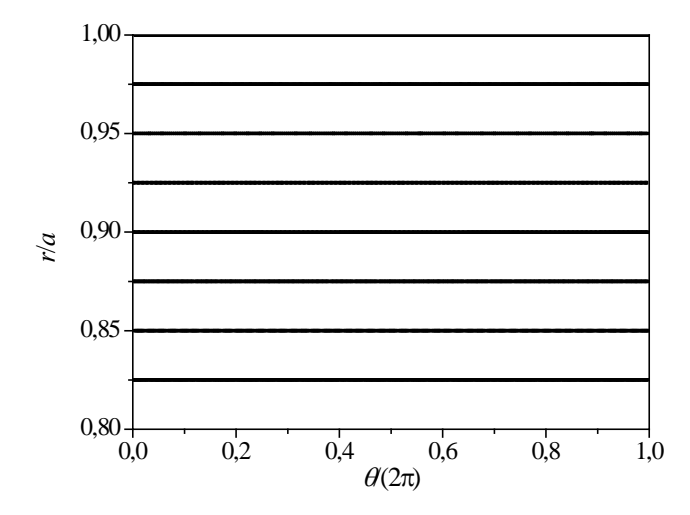

<span id="page-25-0"></span>Figura 4: Linhas de campo de equilíbrio ao longo de uma seção transversal do plasma cilíndrico.

Na [Figura 4,](#page-25-0) verifica-se que as linhas de campo se mantêm em posição radial constante, uma vez que a componente radial do campo magnético é nula. Conforme é verificado nas seções seguintes, a inclusão de RMPs modifica o mapa das linhas em torno de uma superfície radial. Com o intuito de se escolher a posição perturbada pela RMP, utiliza-se o perfil do fator de segurança ao longo da seção transversal do plasma, o que é apresentado pela [Figura 5](#page-25-1) para um cilindro com comprimento periódico  $2\pi R_0$ , o que corresponde a um tokamak com raio maior  $R_0 = 0.61$  m com a aproximação de grande razão de aspecto.

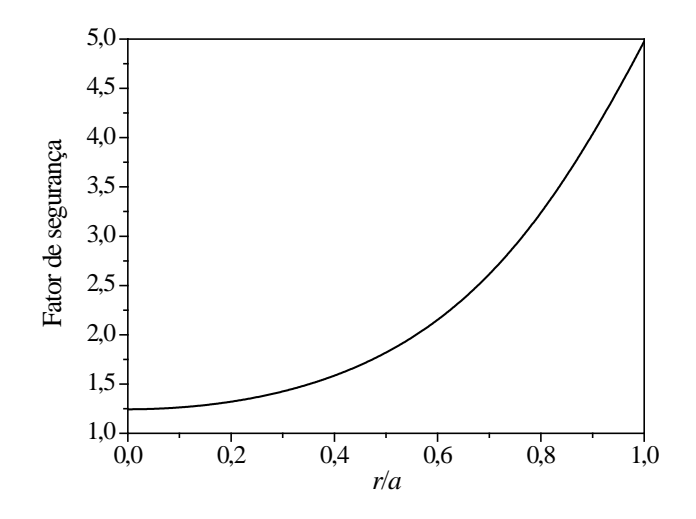

<span id="page-25-1"></span>Figura 5: Fator de segurança para plasma cilíndrico.

Como consequência do perfil de corrente escolhido na equação (2.28), é possível verificar na [Figura 5](#page-25-1) que o fator de segurança possui aspecto monotônico, de tal forma que uma perturbação magnética ressonante a uma superfície com determinado valor de fator de segurança deve se concentrar em apenas uma posição radial na seção transversal do plasma cilíndrico. A variação do fator de segurança ao longo da direção radial é usada, nas seções a seguir, para determinar as posições radiais em que é inserida a perturbação ressonante. Como um dos interesses práticos de aplicações desse tipo de perturbação consiste na modificação do campo magnético em uma região próxima à borda do plasma ( $r = a$ ), a posição radial escolhida para a perturbação ressonante corresponde ao valor de fator de segurança igual a 4, o que equivale a uma posição radial  $r_0/a = 0.894$ .

## <span id="page-27-1"></span><span id="page-27-0"></span>**3 Perturbações magnéticas ressonantes**

Com o intuito de se controlar instabilidades no plasma, são frequentemente empregados campos perturbativos produzidos por correntes helicoidais externas enroladas na superfície externa de tokamaks [\[7,](#page-93-8)[31\]](#page-97-3). Neste caso, para o plasma em coordenadas cilíndricas discutido no capítulo anterior, uma corrente externa na superfície  $r = r_i$  é aplicada na mesma direção do campo magnético de equilíbrio de uma determinada superfície  $r = r_0$ , de tal forma que se afirma que a corrente externa é ressonante à superfície  $r = r_0$ . Esta metodologia foi aplicada em trabalhos na literatura para um par de fios helicoidais ou em um limitador magnético para modificar a disposição espacial das linhas de campo magnético em um tokamak com o intuito de reduzir o transporte de partículas em direção à sua parede [\[9](#page-93-7)[,33](#page-97-4)[,34\]](#page-97-5). Neste trabalho, são estudados os casos em que as RMPs são descritas para uma geometria cilíndrica (Seções [3](#page-27-1) e [4\)](#page-43-2) e para uma geometria toroidal, em coordenadas polares toroidais (Seção [6\)](#page-59-0).

No presente capítulo, é considerado um par de fios helicoidais conduzindo corrente *Ih* em sentidos opostos na superfície externa do cilindro, correspondente a  $r_j = b$ . Estes fios transportam corrente na mesma direção do campo magnético de equilíbrio em uma posição  $r = r_0$ . Com este modelo, pretende-se alterar o transporte de partículas na região do plasma próxima à superfície  $r = r_0$ .

Uma segunda RMP é apresentada neste trabalho e será discutida no capítulo seguinte. Neste caso, pretende-se simular a resposta do plasma à perturbação gerada pelos fios helicoidais por meio de uma superfície cilíndrica que conduz corrente de densidade variável *j*  que depende apenas da posição angular ou axial ao longo do cilindro [\[18\].](#page-95-4) Esta superfície encontra-se em  $r = r_0$  e a corrente é ressonante a esta mesma superfície. Neste caso, portanto,  $r_i = r_0$ .

Para a determinação do campo magnético total do plasma, considera-se que é válida a superposição do campo de equilíbrio ao campo de perturbação. Portanto, no caso apresentado neste capítulo, em que a perturbação é gerada por um par de fios helicoidais, o campo total corresponde à soma do campo de equilíbrio com aquele referente ao par de fios, enquanto para o caso do capítulo seguinte, o qual simula o efeito da resposta do plasma, supõe-se que o campo total é composto pelo campo de equilíbrio, de par de fios e de resposta de plasma.

#### <span id="page-28-0"></span>**3.1 Modelo para cálculo das condições de contorno**

Nesta seção, é desenvolvida a formulação matemática necessária para se obter o campo magnético no vácuo referente a um par de fios ou a uma superfície cilíndrica condutora de corrente elétrica em uma direção helicoidal. Esta formulação tem como princípio o cálculo da variação de campo magnético no espaço quando há descontinuidade de meios ou uma superfície que transporta cargas [\[37\].](#page-98-1) No caso deste trabalho, em que um par de fios ou uma corrente superficial se encontra em uma superfície *r* = *rj*, não há mudança de meio quando se passa do interior para o exterior da superfície que transporta a corrente. Entretanto, como ocorre transporte de corrente elétrica entre o interior da superfície e o exterior, deve haver diferença de campo magnético entre essas regiões. A [Figura 6](#page-28-1) apresenta um esquema geral de uma superfície condutora de corrente de densidade *J* que permite calcular a diferença de campo magnético entre regiões do espaço delimitadas por ela. Para isso, deve-se considerar o loop amperiano mostrado na [Figura 6.](#page-28-1)

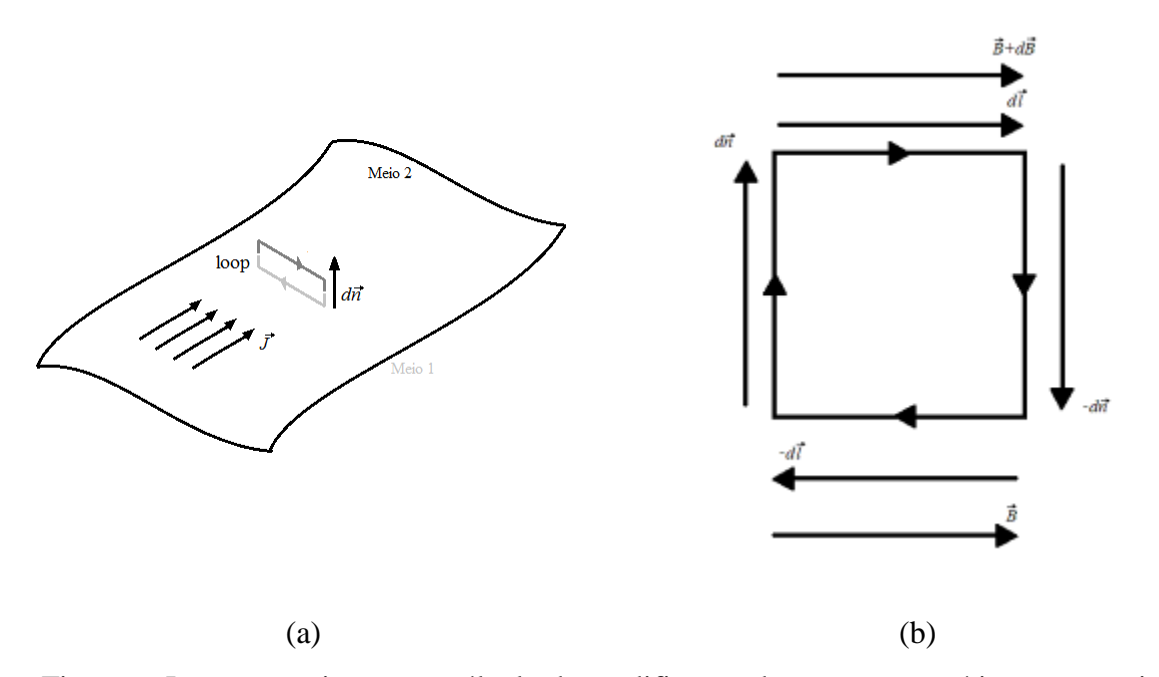

<span id="page-28-1"></span>Figura 6: Loop amperiano para cálculo de modificação de campo magnético entre regiões separadas por uma superfície condutora de densidade de corrente *J*  $\overrightarrow{ }$ : (a) representação da superfície condutora; (b) destaque para loop amperiano.

Como, na situação em análise, os meios interno e externo são aproximados ao vácuo, deve-se ter que a permeabilidade magnética nos dois casos é representada por  $\mu_0$ . O loop mostrado na [Figura 6](#page-28-1) se encontra entre as regiões 1 e 2, ou interna e externa, respectivamente, à superfície, como aqui neste trabalho elas são denominadas por conveniência. Deve-se lembrar que a diferença entre as componentes normais à superfície de campo magnético deve ser nula, pois  $\int_{S} \vec{B} \cdot d\vec{S} = 0$  para um elemento de área  $d\vec{S}$  na superfície. Se  $d\vec{l}$  for um vetor paralelo à superfície e *dn* um perpendicular a ela, as componentes paralelas do campo magnético devem satisfazer a seguinte relação (desconsiderando corrente de deslocamento):

$$
\vec{B} \cdot d\vec{l} + (\vec{B} + d\vec{B}) \cdot (-d\vec{l}) = \mu_0 \vec{J} \cdot (d\vec{n} \times d\vec{l})
$$
\n(3.1)

Note que *J* (*dn* × *dl*) considera a parcela de corrente perpendicular ao loop amperiano. Além disso,  $\left| d\vec{n} \times d\vec{l} \right|$  representa a área do loop na qual é calculada a contribuição da densidade de corrente para a variação do campo magnético. A equação (3.1) pode ser reescrita como:

$$
d\vec{B} \cdot d\vec{l} = \mu_0 \left( \vec{J} \times d\vec{n} \right) \cdot d\vec{l}
$$
 (3.2)

Logo, a variação de campo magnético ao longo da direção *dn* pode ser calculada integrando-se a equação (3.2) entre regiões interna (índice *i*) e externa (índice *e*) à superfície condutora de interesse por meio da seguinte expressão:

$$
\Delta \vec{B} \Big|_{i}^{e} = \mu_0 \int_{i}^{e} \vec{J} \times d\vec{n} \tag{3.3}
$$

Note que *dn* apresenta dimensão de distância e aponta no mesmo sentido do vetor normal à superfície. Com o intuito de se calcular a diferença entre as componentes de campo magnético entre a porção interna e externa à superfície cilíndrica, deve-se definir o vetor perpendicular à superfície condutora de corrente ( *N*  $\overline{a}$ ) que, neste caso, é dada por  $r = b$  no caso de um par de hélices condutoras ou  $r = r_0$  no caso do modelo de resposta de plasma. Portanto, tem-se:

$$
\vec{N} = \frac{1}{|\nabla r|} \nabla r = \frac{1}{g^{11}} \vec{e}^r
$$
\n(3.4)

Um vetor posição com variação infinitesimal nessa direção, portanto, pode ser expresso como:

$$
d\vec{n} = dr\vec{N} = \frac{dr}{g^{11}}\vec{e}^r
$$
\n(3.5)

Uma vez que a metodologia empregada neste trabalho considera a condução de corrente elétrica na direção de hélices, deve-se determinar o vetor, em coordenadas cilíndricas, que dá a direção de uma hélice ao longo da qual, ao se deslocar uma distância infinitesimal *dz* na direção *z*, na direção <sup>θ</sup> são deslocadas +α*dz* unidades angulares (isto é, no sentido definido pela regra da mão direita neste sistema de coordenadas):

$$
\vec{e}_{\text{h\'et}} = \frac{1}{\left| d\vec{l} \right|} d\vec{l} = \frac{1}{\left| + \alpha dz \vec{e}_{\theta} + dz \vec{e}_{z} \right|} \left( + \alpha dz \vec{e}_{\theta} + dz \vec{e}_{z} \right) = \frac{\alpha}{\sqrt{b^2 \alpha^2 + 1}} \vec{e}_{\theta} + \frac{1}{\sqrt{b^2 \alpha^2 + 1}} \vec{e}_{z} \tag{3.6}
$$

A corrente superficial pode ser expressa como  $\vec{J} = j\delta(r - r_i)\vec{e}_{\text{hel}}$ , em que  $\delta(r - r_i) = 0$  se  $r \neq r_i$  e  $\delta(r - r_i) = 1$  se  $r = r_i$ . O vetor expresso pela equação (3.6), em conjunto com os resultados expressos nas equações (3.3) e (3.5), fornece o salto de campo magnético:

$$
\Delta \vec{B} \Big|_{i}^{e} = \mu_0 \int_{i}^{e} j \delta \Big( r - r_j \Big) \vec{e}_{\text{h\'{e}l}} \times \vec{e}^r dr = \frac{\mu_0 j}{\sqrt{b^2 \alpha^2 + 1}} \Big( -b \alpha \vec{e}^z + b \vec{e}^{\theta} \Big)
$$
(3.7)

Note que a magnitude da variação de campo magnético é dada pela densidade de corrente:

$$
\left|\Delta \vec{B}\right|_{i}^{e} = \left(\frac{\mu_{0}jb}{\sqrt{b^{2}\alpha^{2}+1}}\right)^{2} \left(-\alpha\vec{e}^{z}+\vec{e}^{e}\right)\cdot\left(-\alpha\vec{e}^{z}+\vec{e}^{e}\right) = \left(\mu_{0}j\right)^{2}
$$
(3.8)

### <span id="page-31-0"></span>**3.2 Solução da equação de Laplace**

O caso do par de fios helicoidais condutores de corrente em sentidos opostos e o da superfície condutora de corrente (a qual corresponde ao caso de simulação de resposta de plasma) resultam no mesmo problema matemático em termos de resolução de equações diferenciais, que corresponde a calcular o campo magnético em uma região do espaço em que não há corrente elétrica exceto em uma superfície ou em fios, embora as condições de contorno do problema sejam diferentes para os dois casos. Na região do espaço em que não há corrente elétrica, deve-se ter que o campo magnético  $\vec{B}$  é representado como o gradiente de uma função potencial  $\phi$ . Portanto, a equação a ser resolvida é:

$$
\nabla \cdot \vec{B} = \nabla^2 \phi = \frac{1}{\sqrt{g}} \sum_{i} \sum_{j} \frac{\partial}{\partial x^i} \left( \sqrt{g} g^{ij} \frac{\partial \phi}{\partial x^j} \right) = 0 \tag{3.9}
$$

Dada a geometria do problema físico, correspondente a um plasma cilíndrico, a equação (3.9) é resolvida no sistema de coordenadas cilíndricas, em que os termos de métrica podem ser obtidos da equação (2.14). Desse modo, obtém-se:

$$
\nabla^2 \phi = \frac{1}{r} \left[ \frac{\partial}{\partial r} \left( r \frac{\partial \phi}{\partial r} \right) + \frac{\partial}{\partial \theta} \left( \frac{1}{r} \frac{\partial \phi}{\partial \theta} \right) + \frac{\partial}{\partial z} \left( r \frac{\partial \phi}{\partial z} \right) \right] = 0 \tag{3.10}
$$

A equação (3.10) também pode ser escrita como:

$$
r^2 \frac{\partial^2 \phi}{\partial r^2} + r \frac{\partial \phi}{\partial r} + \frac{\partial^2 \phi}{\partial \theta^2} + r^2 \frac{\partial^2 \phi}{\partial z^2} = 0
$$
 (3.11)

Supondo que  $\phi(r, \theta, z) = R(r)T(\theta)Z(z)$ , a equação (3.10) resulta em:

$$
r^{2}R \,^{\prime\prime}TZ + rR \,^{\prime}TZ + RT \,^{\prime\prime}Z + r^{2}RTZ \,^{\prime\prime} = 0 \tag{3.12}
$$

Esta equação pode ser reescrita como:

$$
\frac{r^2 R'' + rR'}{R} + \frac{r^2 Z''}{Z} = -\frac{T''}{T}
$$
(3.13)

Como o lado esquerdo da equação (3.12) é uma função de *r* e *z*, enquanto o lado direito é uma função de  $\theta$ , deve-se ter que ambos os lados são iguais a uma constante  $C_{k_\theta}^2$ :

$$
\begin{cases}\n\frac{r^2 R'' + rR'}{R} + \frac{r^2 Z''}{Z} = C_{k_\theta}^2 \\
T'' + C_{k_\theta}^2 T = 0\n\end{cases}
$$
\n(3.14)

Resolvendo a equação referente à variável angular  $\theta$ , obtém-se uma função  $T_{k_{\theta}}(\theta)$  de índice  $k_{\theta}$  que é solução da equação (3.12):

$$
T_{k_{\theta}}(\theta) = c_{k_{\theta}} e^{iC_{k_{\theta}}\theta} \tag{3.15}
$$

em que se deve ressaltar que  $c_{k_{\theta}}$  ≠  $C_{k_{\theta}}$ . Além disso, da condição de periodicidade da solução, deve-se ter:

$$
T_{k_{\theta}}(\theta) = T_{k_{\theta}}(\theta + 2\pi) \Longrightarrow c_{k_{\theta}}e^{iC_{k_{\theta}}\theta} = c_{k_{\theta}}e^{iC_{k_{\theta}}\theta + i2\pi C_{k_{\theta}}}
$$
(3.16)

Desta condição, conclui-se que a constante  $C_{k_\theta}$  deve ser um número inteiro, e por isso a equação (3.15) pode ser reescrita como:

$$
T_{k_{\theta}}(\theta) = c_{k_{\theta}} e^{ik_{\theta}\theta} \tag{3.17}
$$

Por outro lado, a primeira equação do sistema (3.14) pode ser rearranjada como:

$$
\frac{1}{r^2} \left( \frac{r^2 R'' + rR'}{R} - k_\theta^2 \right) = -\frac{Z''}{Z}
$$
\n(3.18)

Como o lado esquerdo da equação (3.18) é função de *r* apenas e o lado direito é função de *z*, ambos os lados devem ser iguais a uma constante  $C_{k_z}^2$ :

$$
\begin{cases} r^2 R'' + rR' - Rk_{\theta}^2 = r^2 R C_{k_z}^2 \\ Z'' + C_{k_z}^2 Z = 0 \end{cases}
$$
 (3.19)

A segunda equação do sistema (3.19) admite solução para um índice  $k<sub>z</sub>$  da seguinte forma:

$$
Z_{k_z}(z) = c_{k_z} e^{iC_{k_z}z}
$$
\n(3.20)

Assim, observa-se que a solução é oscilatória na variável *z* (o que é esperado fisicamente) desde que  $C_{k_z}$  seja um número real. Novamente, uma vez que a função  $T_{k_\theta}(\theta)$  é periódica num intervalo de  $2\pi$ , a função  $Z_{k}$  (*z*) deve ser periódica em um intervalo de distância de  $2\pi/\alpha$ , de forma que:

$$
Z_{k_z}(z) = Z_{k_z}\left(z + \frac{2\pi}{\alpha}\right) \Longrightarrow c_{k_z}e^{iC_{k_z}z} = c_{k_\theta}e^{iC_{k_z}z + i\frac{2\pi}{\alpha}C_{k_z}}
$$
(3.21)

Assim, conclui-se que a constante  $C_k$  deve ser um número inteiro multiplicado por  $\alpha$ , e por isso a equação (3.21) pode ser reescrita como:

$$
Z_{k_z}(z) = c_{k_z} e^{-ik_z \alpha z} \tag{3.22}
$$

em que o expoente negativo se deve à conveniência, nas etapas seguintes, para a aplicação das condições de contorno à solução geral a ser obtida.

A primeira equação do sistema (3.19) pode ser reescrita como:

$$
r^{2}R'' + rR' - (r^{2}k_{z}^{2}\alpha^{2} + k_{\theta}^{2})R = 0
$$
\n(3.23)

A equação (3.23) é uma equação de Bessel modificada que apresenta solução geral da seguinte forma [\[38\]:](#page-98-2)

$$
R_{k_z,k_\theta}(r) = c_{1,k_z,k_\theta} I_{k_\theta}(k_z \alpha r) + c_{2,k_r,k_\theta} K_{k_\theta}(k_z \alpha r)
$$
\n(3.24)

em que  $I_{k_a}$  é a função de Bessel modificada de primeira espécie de ordem  $k_b$  e  $K_{k_a}$  é a função de Bessel modificada de segunda espécie de ordem  $k_{\theta}$ .

A solução geral da equação (3.10) pode ser expressa como:

$$
\phi(r,\theta,z) = \sum_{k_z=-\infty}^{\infty} \sum_{k_{\theta}=-\infty}^{\infty} R_{k_z,k_{\theta}}(r) T_{k_{\theta}}(\theta) Z_{k_z}(z)
$$
\n(3.25)

Por meio de substituição das funções obtidas anteriormente na equação (3.25), é possível determinar a expressão geral para o campo escalar:

$$
\phi(r,\theta,z) = \sum_{k_z=-\infty}^{\infty} \sum_{k_{\theta}=-\infty}^{\infty} c_{k_z} c_{k_{\theta}} \left[ c_{1,k_z,k_{\theta}} I_{k_{\theta}} \left( k_z \alpha r \right) + c_{2,k_z,k_{\theta}} K_{k_{\theta}} \left( k_z \alpha r \right) \right] e^{i(k_{\theta} \theta - k_z \alpha z)} \tag{3.26}
$$

Considerando apenas argumentos positivos para as funções de Bessel modificadas, a função  $I_{k_a}(k_z \alpha r)$  tende a zero quando o valor de *r* tende a zero e  $K_{k_a}(k_z \alpha r)$  não é limitada neste caso. Quando *r* tende a infinito, a função *I<sub>k<sub>o</sub>*</sub> (*k*<sub>z</sub>αr) não é limitada e *K*<sub>k<sub>o</sub></sub> (*k*<sub>z</sub>αr) é limitada. Logo, o potencial escalar pode ser expresso como:

$$
\phi(r,\theta,z) = \begin{cases} \sum_{k_z=-\infty}^{\infty} \sum_{k_{\theta}=-\infty}^{\infty} C_{k_z,k_{\theta}}^i I_{k_{\theta}}(k_z \alpha r) e^{i(k_{\theta}\theta - k_z \alpha z)}, \text{ se } r < r_j \\ \sum_{k_z=-\infty}^{\infty} \sum_{k_{\theta}=-\infty}^{\infty} C_{k_z,k_{\theta}}^e K_{k_{\theta}}(k_z \alpha r) e^{i(k_{\theta}\theta - k_z \alpha z)}, \text{ se } r > r_j \end{cases}
$$
(3.27)

em que  $r_i$  corresponde à coordenada radial da superfície condutora de corrente:  $r_i = b$  no caso do par de hélices condutoras e  $r_i = r_0$  no caso de superfície condutora de corrente para o modelo de resposta de plasma.

#### <span id="page-35-0"></span>**3.3 Cálculo do par de hélices condutoras de corrente para um cilindro**

Para o par de hélices, supõe-se que uma corrente  $\vec{J}_h$  é conduzida ao longo de duas hélices em sentidos opostos na superfície externa do cilindro ( $r = b$ ). Considera-se que a lei de enrolamento para as hélices é dada pela equação (2.43), repetida a seguir:

$$
m_0 \theta - n_0 \zeta = \text{constant} \tag{3.28}
$$

Valores constantes desta lei de enrolamento simbolizam, portanto, um conjunto de variáveis (θ,*z*) que se encontram na mesma hélice. Pode-se considerar, por exemplo, que as hélices se encontram diametralmente opostas ao longo do cilindro com leis de enrolamento  $0 = m_0 \theta + n_0 \zeta$  e  $\pi = m_0 \theta - n_0 \zeta$ .

O vetor que dá a direção de uma das hélices é expresso pela equação (3.6). A corrente  $\vec{J}_h$  pode ser expressa como:

$$
\vec{J}_h = I_{lh} \delta(r - b) \big( \delta(u_h - 0) - \delta(u_h - \pi) \big) \vec{e}_{hel} \tag{3.29}
$$

em que  $u_h = m_0 \theta - n_0 \zeta$ ,  $\delta(x) = 0$  se  $x \neq 0$  e  $\delta(0) = 1$ . Além disso, a densidade de corrente linear  $I_{lh} = I_h/(2\pi b)$  é o parâmetro que determina a intensidade de perturbação inserida pelo par de fios helicoidais.

As funções delta dependentes da lei de enrolamente na equação (3.29) podem ser expandidas em forma de série:

$$
\delta\left(u_h - 0\right) - \delta\left(u_h - \pi\right) = \frac{2}{\pi} \sum_{N=1}^{\infty} e^{iN u_h} \tag{3.30}
$$

Por meio dessa expressão para tais funções, é possível reescrever o vetor de densidade de corrente como:

$$
\vec{J}_h = \frac{2I_{lh}}{\pi} \delta(r-b) \sum_{N=1}^{\infty} e^{iN u_h} \vec{e}_{hel}
$$
 (3.31)
O salto de campo magnético entre as regiões interior e exterior à superfície  $r = b$ , a qual contém o par de hélices condutoras, pode ser calculado por meio da equação (3.3):

$$
\Delta \vec{B}_h \Big|_i^e = \mu_0 \int_i^e \vec{J}_h \times d\vec{n} = \frac{2I_{lh}\mu_0}{\pi} \sum_{N=1}^\infty e^{iN u_h} \int_i^e \delta(r-b) \vec{e}_{hel} \times \left(\frac{dr}{g^{11}}\right) \vec{e}^r
$$
(3.32)

Para o sistema de coordenadas cilíndricas,  $g^{11} = 1$  e também  $\vec{e}^r = \vec{e}_r$ , de forma que:

$$
\Delta \vec{B}_h \Big|_i^e = \frac{2I_{lh}\mu_0}{\pi} \sum_{N=1}^\infty e^{iN u_h} \left( \frac{b}{\sqrt{b^2 \alpha_h^2 + 1}} \vec{e}^\theta - \frac{\alpha_h b}{\sqrt{b^2 \alpha_h^2 + 1}} \vec{e}^z \right)
$$
(3.33)

Logo, as componentes covariantes de variação do campo magnético são:

$$
\begin{cases}\n\Delta B_{h,\theta}\Big|_{i}^{e} = \frac{2I_{lh}\mu_0 b}{\pi\sqrt{b^2\alpha_h^2 + 1}} \sum_{N=1}^{\infty} e^{iNu_h} \\
\Delta B_{h,z}\Big|_{i}^{e} = -\frac{2I_{lh}\mu_0 \alpha_h b}{\pi\sqrt{b^2\alpha_h^2 + 1}} \sum_{N=1}^{\infty} e^{iNu_h}\n\end{cases} \tag{3.34}
$$

em que a inclinação da hélice é representada pelo fator <sup>α</sup>*<sup>h</sup>* , que pode ser calculado para uma superfície ressonante com base na equação (2.40).

Note que, para um sistema não ortonormal, o campo magnético no caso estudado deve ser calculado com vetores de base contravariantes, uma vez que:

$$
\vec{B}_h = \nabla \phi_h = \frac{\partial \phi_h}{\partial r} \vec{e}^r + \frac{\partial \phi_h}{\partial \theta} \vec{e}^\theta + \frac{\partial \phi_h}{\partial z} \vec{e}^z = B_{h,r} \vec{e}^r + B_{h,\theta} \vec{e}^\theta + B_{h,z} \vec{e}^z
$$
(3.35)

Da equação (3.27) para o potencial escalar, tem-se:<sup>[1](#page-36-0)</sup>

<u>.</u>

<span id="page-36-0"></span><sup>1</sup> Note que:  $\frac{dI_{k_o}(k_z \alpha r)}{dr} = \frac{k_z \alpha}{2} (I_{k_o-1}(k_z \alpha r) + I_{k_o+1}(k_z \alpha r))$  $\frac{dI_{k_o}(k_z \alpha r)}{dr} = \frac{k_z \alpha}{2} \Big( I_{k_o-1}(k_z \alpha r) + I_{k_o+1}(k_z \alpha r) \Big)$  $\frac{d\alpha(r)}{dr} = \frac{k_z \alpha}{2} \Big( I_{k_{\rho}-1} \big( k_z \alpha r \big) + I_{k_{\rho}+1} \big( k_z \alpha r \big) \Big) \ e \frac{dK_{k_{\rho}} \big( k_z \alpha r \big)}{dr} = -\frac{k_z \alpha}{2} \Big( K_{k_{\rho}-1} \big( k_z \alpha r \big) + K_{k_{\rho}+1} \big( k_z \alpha r \big) \Big)$  $\frac{dK_{k_o}\left(k_z\alpha r\right)}{dr} = -\frac{k_z\alpha}{2}\Big(K_{k_o-1}\left(k_z\alpha r\right)+K_{k_o+1}\left(k_z\alpha r\right)$  $\frac{\partial}{\partial t} = -\frac{k_z \alpha}{2} \Big( K_{k_{\rho}-1} \big( k_z \alpha r \big) + K_{k_{\rho}+1} \big( k_z \alpha r \big) \Big) \, .$ 

$$
B_{h,r} = \frac{\partial \phi_h(r,\theta,z)}{\partial r} = \begin{cases} \sum_{k_z=-\infty}^{\infty} \sum_{k_{\theta}=-\infty}^{\infty} \frac{C_{k_z,k_{\theta}}^i k_z \alpha}{2} \Big[ I_{k_{\theta}-1}(k_z \alpha r) + I_{k_{\theta}+1}(k_z \alpha r) \Big] e^{i(k_{\theta}\theta - k_z \alpha z)}, \text{ se } r < b \\ -\sum_{k_z=-\infty}^{\infty} \sum_{k_{\theta}=-\infty}^{\infty} \frac{C_{k_z,k_{\theta}}^e k_z \alpha}{2} \Big[ K_{k_{\theta}-1}(k_z \alpha r) + K_{k_{\theta}+1}(k_z \alpha r) \Big] e^{i(k_{\theta}\theta - k_z \alpha z)}, \text{ se } r \ge b \end{cases}
$$
(3.36)

$$
B_{h,\theta} = \frac{\partial \phi_h(r,\theta,z)}{\partial \theta} = \begin{cases} i \sum_{k_z = -\infty}^{\infty} \sum_{k_{\theta} = -\infty}^{\infty} C_{k_z,k_{\theta}}^i k_{\theta} I_{k_{\theta}}(k_z \alpha r) e^{i(k_{\theta} \theta - k_z \alpha z)}, \text{ se } r < b \\ i \sum_{k_z = -\infty}^{\infty} \sum_{k_{\theta} = -\infty}^{\infty} C_{k_z,k_{\theta}}^e k_{\theta} K_{k_{\theta}}(k_z \alpha r) e^{i(k_{\theta} \theta - k_z \alpha z)}, \text{ se } r > b \end{cases}
$$
(3.37)

$$
B_{h,z} = \frac{\partial \phi_h(r,\theta,z)}{\partial z} = \begin{cases} -i \sum_{k_z=-\infty}^{\infty} \sum_{k_{\theta}=-\infty}^{\infty} C_{k_z,k_{\theta}}^i k_z \alpha I_{k_{\theta}} (k_z \alpha r) e^{i(k_{\theta} \theta - k_z \alpha z)}, \text{ se } r < b\\ -i \sum_{k_z=-\infty}^{\infty} \sum_{k_{\theta}=-\infty}^{\infty} C_{k_z,k_{\theta}}^e k_z \alpha K_{k_{\theta}} (k_z \alpha r) e^{i(k_{\theta} \theta - k_z \alpha z)}, \text{ se } r > b \end{cases}
$$
(3.38)

A seguir, são aplicadas condições de contorno para especificar as constantes das equações (3.36) a (3.38). A primeira condição de contorno indica que  $\Delta B_{h,r} \Big|_{i}^{e} = 0$ , de forma que é possível obter:

$$
\frac{k_{z}\alpha C_{k_{z},k_{\theta}}^{i}}{2}\Big[I_{k_{\theta}-1}(k_{z}\alpha b)+I_{k_{\theta}+1}(k_{z}\alpha b)\Big]+\frac{k_{z}\alpha C_{k_{z},k_{\theta}}^{e}}{2}\Big[K_{k_{\theta}-1}(k_{z}\alpha b)+K_{k_{\theta}+1}(k_{z}\alpha b)\Big]=0
$$
(3.39)

Rearranjando os termos da equação (3.39), é possível relacionar as constantes:

$$
C_{k_z,k_{\theta}}^e = -C_{k_z,k_{\theta}}^i \frac{\left[I_{k_{\theta}-1}(k_z \alpha b) + I_{k_{\theta}+1}(k_z \alpha b)\right]}{\left[K_{k_{\theta}-1}(k_z \alpha b) + K_{k_{\theta}+1}(k_z \alpha b)\right]}
$$
(3.40)

A condição de contorno do sistema (3.34) que expressa a descontinuidade da componente angular do campo magnético fornece:

$$
\frac{2I_{lh}\mu_0b}{\pi\sqrt{b^2\alpha_h^2+1}}\sum_{N=1}^{\infty}e^{iN(m_0\theta-n_0\zeta)}=i\sum_{k_z=-\infty}^{\infty}\sum_{k_{\theta}=-\infty}^{\infty}k_{\theta}\Big[C_{k_z,k_{\theta}}^eK_{k_{\theta}}\left(k_z\alpha b\right)-C_{k_z,k_{\theta}}^iI_{k_{\theta}}\left(k_z\alpha b\right)\Big]e^{i(k_{\theta}\theta-k_z\alpha R_0\zeta)}\quad(3.41)
$$

Comparando os lados esquerdo e direito da equação (3.41), verifica-se que:

$$
\begin{cases}\nk_{\theta} = Nm_0 \\
k_z \alpha R_0 = Nn_0\n\end{cases}
$$
\n(3.42)

Dessa forma, é possível modificar a nomenclatura de índices  $k_{\theta}$  e  $k_{z}$  por meio de um número inteiro *N* e também reescrever a equação (3.41):

$$
\frac{2I_{lh}\mu_0b}{\pi\sqrt{b^2\alpha_h^2+1}}\sum_{N=1}^{\infty}e^{iN(m_0\theta-n_0\zeta)}=i\sum_{N=1}^{\infty}Nm_0\left[C_N^eK_{Nm_0}\left(\frac{Nn_0b}{R_0}\right)-C_N^iI_{Nm_0}\left(\frac{Nn_0b}{R_0}\right)\right]e^{iN(m_0\theta-n_0\zeta)}\qquad(3.43)
$$

Comparando os lados esquerdo e direito da equação (3.43), é estabelecida uma relação entre as constantes da solução geral da equação de Laplace e a corrente helicoidal:

$$
\frac{2I_{lh}\mu_0 b}{\pi\sqrt{b^2\alpha_h^2+1}} = iNm_0 \left[ C_N^e K_{Nm_0} \left( \frac{Nn_0 b}{R_0} \right) - C_N^i I_{Nm_0} \left( \frac{Nn_0 b}{R_0} \right) \right]
$$
(3.44)

A equação (3.40), quando substituída na equação (3.44), permite obter o seguinte resultado:

$$
C_N^i = i \frac{2I_{lh}\mu_0 b}{\pi N m_0 F_N \sqrt{b^2 \alpha_h^2 + 1}}
$$
(3.45)

na qual, sendo  $b_{0,N} = Nn_0 b/R_0$ , é definido o seguinte parâmetro:

$$
F_{_{N}}=\frac{K_{_{Nm_{_{0}}}}\left(b_{0,N}\right)\left[I_{_{Nm_{_{0}}-1}}\left(b_{0,N}\right)+I_{_{Nm_{_{0}}+1}}\left(b_{0,N}\right)\right]+I_{_{Nm_{_{0}}}}\left(b_{0,N}\right)\left[K_{_{Nm_{_{0}}-1}}\left(b_{0,N}\right)+K_{_{Nm_{_{0}}+1}}\left(b_{0,N}\right)\right]}{K_{_{Nm_{_{0}}-1}}\left(b_{0,N}\right)+K_{_{Nm_{_{0}}+1}}\left(b_{0,N}\right)}(3.46)
$$

Como o interesse para o par de hélices consiste em encontrar a solução na região interna à superfície  $r = b$ , não há necessidade de calcular o campo magnético na região externa a esta superfície e, portanto, não é necessário calcular  $C_N^e$ .

Nas etapas a seguir, é de interesse obter a componente radial do campo magnético do par de hélices no interior do cilindro, o que pode ser realizado por meio da expressão (3.36), resultando em:

$$
B_{h,r} = i \frac{I_{lh} \mu_0 b n_0}{\pi m_0 R_0 \sqrt{b^2 \alpha_h^2 + 1}} \sum_{N=1}^{\infty} \frac{\left[ I_{Nm_0-1} \left( \frac{N n_0 r}{R_0} \right) + I_{Nm_0+1} \left( \frac{N n_0 r}{R_0} \right) \right]}{F_N} e^{i N(m_0 \theta - n_0 \zeta)}
$$
(3.47)

As demais componentes do campo magnético no interior da superfície  $r = b$  são:

$$
B_{h,\theta} = -\frac{2I_{lh}\mu_0 b}{\pi\sqrt{b^2\alpha_h^2 + 1}} \sum_{N=1}^{\infty} \frac{I_{Nm_0} \left(\frac{Nn_0 r}{R_0}\right)}{F_N} e^{iN(m_0 \theta - n_0 \zeta)}
$$
(3.48)

$$
B_{h,z} = \frac{2I_{lh}\mu_0 b n_0}{\pi m_0 R_0 \sqrt{b^2 \alpha_h^2 + 1}} \sum_{N=1}^{\infty} \frac{I_{Nm_0} \left(\frac{N n_0 r}{R_0}\right)}{F_N} e^{i N(m_0 \theta - n_0 \zeta)}
$$
(3.49)

A terceira condição de contorno do sistema (3.34) fornece:

$$
-\frac{2I_{lh}\mu_0\alpha_h b}{\pi\sqrt{b^2\alpha_h^2+1}}\sum_{N=1}^{\infty}e^{iN(m_0\theta-n_0\zeta)}=i\sum_{N=1}^{\infty}\frac{Nn_0}{R_0}\Bigg[C_N^eK_{Nm_0}\Bigg(\frac{Nn_0b}{R_0}\Bigg)-C_N^iI_{Nm_0}\Bigg(\frac{Nn_0b}{R_0}\Bigg)\Bigg]e^{iN(m_0\theta-n_0\zeta)}\tag{3.50}
$$

Comparando as equações (3.44) e (3.50), é possível notar que ambas são equivalentes, o que pode ser entendido fisicamente considerando que, ao longo da hélice, a variação angular é dependente da variação de distância ao longo do eixo *z* e da taxa <sup>α</sup>*<sup>h</sup>* , de forma que duas condições de contorno são suficientes para resolver a equação (3.10). Dessa forma, não é necessário resolver a equação (3.50).

### <span id="page-39-0"></span>**3.4 Linhas de campo magnético de um par de hélices**

A equação que descreve as linhas de campo é:

$$
\vec{B} \times d\vec{l} = \vec{0},\tag{3.51}
$$

em que *dl*  $\Rightarrow$ representa um comprimento infinitesimal ao longo de uma linha de campo.

No caso em que se considera uma RMP na forma de um par de hélices, sem levar em conta a resposta do plasma e considerando que a componente radial do campo magnético de equilíbrio é nula, a equação vetorial (3.51) pode ser reescrita como o seguinte sistema:

$$
\begin{cases}\n\frac{d\mathbf{r}}{dz} = \frac{\mathbf{B}_h^r}{\mathbf{B}_h^z + \mathbf{B}_0^z} \\
\frac{d\theta}{dz} = \frac{\mathbf{B}_h^{\theta} + \mathbf{B}_0^{\theta}}{\mathbf{B}_h^z + \mathbf{B}_0^z}\n\end{cases}
$$
\n(3.52)

Note que, para o sistema de coordenadas cilíndricas,  $B_h^{\theta} = B_{h,\theta}/r^2$  e  $B_0^{\theta} = B_{0,\theta}/r^2$ . O sistema de equações (3.52) pode ser resolvido por meio de integração numérica. Uma rotina desenvolvida no *software* Mathematica® é utilizada para realizar estes cálculos. Neste caso, o programa já foi utilizado para apresentar os resultados da [Figura 4](#page-25-0) que, embora pudessem ser facilmente obtidos por meio de integração direta das componentes de campo magnético de equilíbrio, serviram como uma forma de verificar que o programa fornece resultados de acordo com o equacionamento proposto neste trabalho.

Por meio da resolução do sistema de equações (3.52) a partir de uma série de condições iniciais no intervalo  $0,8 \le r/a \le 1,0$  ao longo de  $\theta = \pi/4$ , é possível calcular a intersecção de linhas de campo com a seção transversal do plasma periódico correspondente a  $z = 0$ . Este procedimento é realizado para valores de corrente de perturbação  $I_h$  iguais a 1% $I_p$ , 5%*Ip* e 10%*Ip*, o que fornece os mapas de Poincaré apresentados na [Figura 7.](#page-41-0) Nestes resultados, o par de hélices ressonantes à posição  $r_0/a = 0.896$ , corresponde, conforme pode ser observado na [Figura 5,](#page-25-1) a um fator de segurança igual a 4. Neste caso, isto é equivalente a  $m_0 = 4$  e  $n_0 = 1$ .

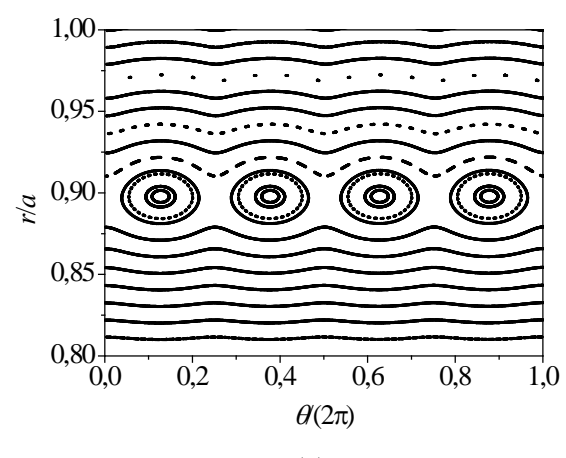

(a)

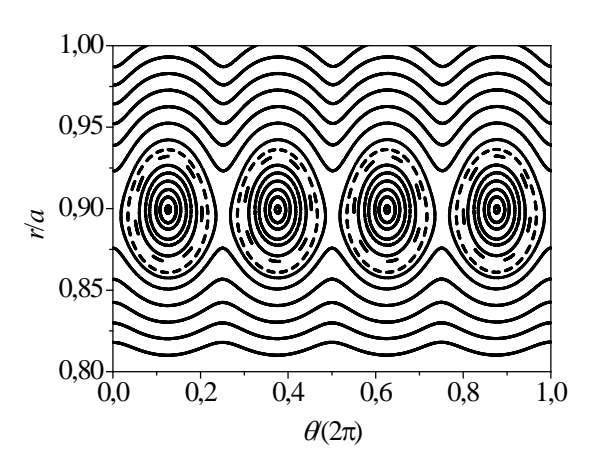

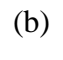

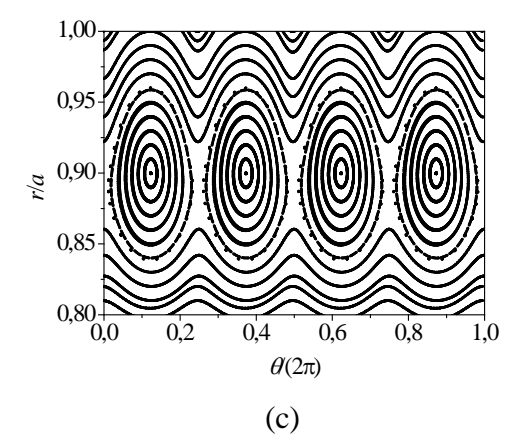

<span id="page-41-0"></span>Figura 7: Mapa de linhas de campo para perturbações ressonantes em  $r_0/a = 0,896$  ( $m_0 = 4$  e  $n_0 = 1$ ) e com os seguintes valores de corrente nas hélices: (a)  $I_h = 1\% I_p$ ; (b)  $I_h = 5\% I_p$ ; (c)

 $I_h = 10\% I_p$ .

De forma similar à observada em dados da literatura [\[32](#page-97-0)[,34\]](#page-97-1), é possível observar que o par de hélices modifica o mapa de linhas de campo de equilíbrio, anteriormente apresentado na [Figura 4,](#page-25-0) ocasionando a formação de cadeias de ilhas magnéticas nas posições radiais perturbadas pelo par de hélices, além de que o acréscimo da corrente de perturbação ocasiona um aumento do tamanho dessas ilhas. No caso apresentado a seguir, pretende-se verificar como o mapa de linhas é modificado com a inclusão do efeito de resposta de plasma.

# **4 Modelo da resposta do plasma em coordenadas cilíndricas**

Nesta seção, por meio da metodologia de aplicação de perturbações magnéticas ressonantes, é apresentado o modelo para simular a resposta de plasma à perturbação causada pelo par de hélices analisado anteriormente por meio de uma corrente superficial helicoidal localizada na superfície  $r = r_0$ . A condição imposta para o cálculo da corrente necessária para simular a resposta corresponde, no caso do sistema de coordenadas cilíndricas, a anular a componente radial do campo magnético de perturbação total [\[18,](#page-95-0)[19\]](#page-95-1).

#### **4.1 Cálculo da resposta do plasma**

As condições de contorno para uma corrente superficial helicoidal são dadas pela equação (3.7), considerando uma corrente com magnitude variável ao longo das variáveis  $\theta$  e z. A corrente é aplicada na superfície  $r = r_0$  e sua helicidade é a mesma das linhas de campo magnético de equilíbrio nesta superfície. O campo magnético de resposta do plasma pode ser calculado com base na solução geral da equação de Laplace expressa na equação (3.27):

$$
B_{pr,r} = \frac{\partial \phi_{pr}(r,\theta,z)}{\partial r} = \begin{cases} \sum_{k_z = -\infty}^{\infty} \sum_{k_z = -\infty}^{\infty} \frac{C_{k_z,k_{\theta}}^i k_z \alpha}{2} \Big[ I_{k_{\theta}-1}(k_z \alpha r) + I_{k_{\theta}+1}(k_z \alpha r) \Big] e^{i(k_{\theta} \theta - k_z \alpha z)}, \text{ se } r < r_0 \\ -\sum_{k_z = -\infty}^{\infty} \sum_{k_{\theta} = -\infty}^{\infty} \frac{C_{k_z,k_{\theta}}^e k_z \alpha}{2} \Big[ K_{k_{\theta}-1}(k_z \alpha r) + K_{k_{\theta}+1}(k_z \alpha r) \Big] e^{i(k_{\theta} \theta - k_z \alpha z)}, \text{ se } r > r_0 \end{cases} (4.1)
$$

$$
B_{pr,\theta} = \frac{\partial \phi_{pr}(r,\theta,z)}{\partial \theta} = \begin{cases} i \sum_{k_z = -\infty}^{\infty} \sum_{k_{\theta} = -\infty}^{\infty} C_{k_z,k_{\theta}}^{i} k_{\theta} I_{k_{\theta}}(k_z \alpha r) e^{i(k_{\theta} \theta - k_z \alpha z)}, \text{ se } r < r_0\\ i \sum_{k_z = -\infty}^{\infty} \sum_{k_{\theta} = -\infty}^{\infty} C_{k_z,k_{\theta}}^{e} k_{\theta} K_{k_{\theta}}(k_z \alpha r) e^{i(k_{\theta} \theta - k_z \alpha z)}, \text{ se } r > r_0 \end{cases}
$$
(4.2)

$$
B_{pr,z} = \frac{\partial \phi_{pr}(r,\theta,z)}{\partial z} = \begin{cases} -i \sum_{k_z=-\infty}^{\infty} \sum_{k_{\theta}=-\infty}^{\infty} C_{k_z,k_{\theta}}^i k_z \alpha I_{k_{\theta}}(k_z \alpha r) e^{i(k_{\theta}\theta - k_z \alpha z)}, \text{ se } r < r_0\\ -i \sum_{k_z=-\infty}^{\infty} \sum_{k_{\theta}=-\infty}^{\infty} C_{k_z,k_{\theta}}^e k_z \alpha K_{k_{\theta}}(k_z \alpha r) e^{i(k_{\theta}\theta - k_z \alpha z)}, \text{ se } r > r_0 \end{cases}
$$
(4.3)

As condições de contorno neste caso são expressas pela equação (3.7), repetida a seguir:

$$
\Delta \vec{B} \Big|_{i}^{e} = \frac{\mu_0 j}{\sqrt{b^2 \alpha_h^2 + 1}} \Big( b \vec{e}^{\theta} - b \alpha_h \vec{e}^z \Big)
$$
\n(4.4)

em que <sup>α</sup>*<sup>h</sup>* corresponde ao parâmetro <sup>α</sup> calculado para o campo de equilíbrio na superfície  $r = r_0$ .

A etapa a seguir é similar à aplicação de condição de continuidade da componente radial do campo magnético do par de hélices com a diferença de que a superfície de interesse em que o campo magnético é descontínuo corresponde a  $r = r_0$ . Como a variação de campo magnético na direção radial entre as regiões interna e externa à superfície condutora é nula, deve-se ter:

$$
\frac{C_{k_z,k_\theta}^i k_z \alpha}{2} \Big[ I_{k_{\theta}-1} \big( k_z \alpha r_0 \big) + I_{k_{\theta}+1} \big( k_z \alpha r_0 \big) \Big] + \frac{C_{k_z,k_\theta}^e k_z \alpha}{2} \Big[ K_{k_{\theta}-1} \big( k_z \alpha r_0 \big) + K_{k_{\theta}+1} \big( k_z \alpha r_0 \big) \Big] = 0 \tag{4.5}
$$

Da equação (4.5), é possível obter:

$$
C_{k_z,k_{\theta}}^e = -C_{k_z,k_{\theta}}^i \frac{\left[ I_{k_{\theta}-1} \left( k_z \alpha r_0 \right) + I_{k_{\theta}+1} \left( k_z \alpha r_0 \right) \right]}{\left[ K_{k_{\theta}-1} \left( k_z \alpha r_0 \right) + K_{k_{\theta}+1} \left( k_z \alpha r_0 \right) \right]}
$$
(4.6)

Por meio da equação (4.2), é possível calcular a condição de contorno referente à descontinuidade da componente angular do campo magnético:

$$
\Delta B_{pr,\theta}\Big|_{i}^{e} = \frac{\mu_0 jb}{\sqrt{b^2 \alpha_h^2 + 1}} = i \sum_{k_z = -\infty}^{\infty} \sum_{k_{\theta} = -\infty}^{\infty} k_{\theta} \Big[ C_{k_{\theta},k_z}^{e} K_{k_{\theta}}\left(k_z \alpha r_0\right) - C_{k_z,k_{\theta}}^{i} I_{k_{\theta}}\left(k_z \alpha r_0\right) \Big] e^{i(k_{\theta} \theta - k_z \alpha z)} \quad (4.7)
$$

O lado direito da equação (4.7) corresponde a uma representação do salto de campo magnético em uma série de Fourier dupla. A terceira condição de contorno corresponde à descontinuidade de componente axial do campo magnético. Neste caso, a equação (4.3) fornece:

$$
\Delta B_{pr,z}\Big|_{i}^{e}=-\frac{\mu_{0}jb\alpha_{h}}{\sqrt{b^{2}\alpha_{h}^{2}+1}}=-i\sum_{k_{z}=-\infty}^{\infty}\sum_{k_{\theta}=-\infty}^{\infty}k_{z}\alpha\Big[C_{k_{\theta},k_{z}}^{e}K_{k_{\theta}}\left(k_{z}\alpha r_{0}\right)-C_{k_{z},k_{\theta}}^{i}I_{k_{\theta}}\left(k_{z}\alpha r_{0}\right)\Big]e^{i(k_{\theta}\theta-k_{z}\alpha z)}\left(4.8\right)
$$

Inicialmente, de forma similar à realizada no procedimento para determinação do campo magnético gerado pelo par de hélices, supõe-se que  $k_{\theta} = Nm_0$  e  $k_z \alpha = Nn_0 / R_0$ , embora nesta etapa do trabalho não fosse necessário considerar este tipo de limitação. Entretanto, posteriormente, uma relação entre os campos magnéticos gerados pelo par de hélices e pela superfície condutora será estabelecida por meio da condição de resposta do plasma (Seção [4.2\)](#page-47-0), de forma que assumir estes valores para os parâmetros  $k_{\theta}$  e  $k_{z}$  facilita a comparação entre os campos magnéticos.

A equação (4.8) pode ser reescrita como:

$$
\Delta B_{pr,z}\Big|_{i}^{e} = \frac{\mu_{0}j b \alpha_{h}}{\sqrt{b^{2} \alpha_{h}^{2} + 1}} = i \sum_{N=1}^{\infty} \frac{N n_{0}}{R_{0}} \Big[ C_{N}^{e} K_{N m_{0}} \left( N n_{0} \rho_{0} \right) - C_{N}^{i} I_{N m_{0}} \left( N n_{0} \rho_{0} \right) \Big] e^{i N \left( m_{0} \theta - n_{0} \zeta \right)} \tag{4.9}
$$

em que  $\rho = r/R_0$ .

Considerando uma corrente com forma geral  $j = j(\theta, z)$  e também que *m*<sub>0</sub>θ − n<sub>0</sub>ζ = u, é possível calcular os coeficientes da série de Fourier do lado direito da equação (4.9) pela equação:

$$
i\frac{Nn_0}{R_0} \Big[ C_N^e K_{Nm_0} \left( Nn_0 \rho_0 \right) - C_N^i I_{Nm_0} \left( Nn_0 \rho_0 \right) \Big] = \frac{\mu_0 \beta_N b \alpha_h}{\sqrt{b^2 \alpha_h^2 + 1}} \tag{4.10}
$$

em que  $\beta_N = \frac{1}{2\pi} \int_{-\pi}^{\pi} j(\theta, z) e^{-iNu} du$  $=\frac{1}{2\pi}\int_{-\pi}^{\pi}j(\theta,z)e^{-iNu}du$ .

Com o resultado expresso na equação (4.6), é possível obter da equação (4.10):

$$
C_N^i = i \frac{\mu_0 \beta_N b \alpha_h R_0}{N n_0 G_N \sqrt{b^2 \alpha_h^2 + 1}}
$$
\n(4.11)

em que, sendo  $a_{0,N} = Nn_0 \rho_0$ , a constante  $G_N$  é definida como:

$$
G_{_{N}}=\frac{\left[I_{_{Nm_{0}-1}}\left(a_{_{0,N}}\right)+I_{_{Nm_{0}+1}}\left(a_{_{0,N}}\right)\right]K_{_{Nm_{0}}}\left(a_{_{0,N}}\right)+\left[K_{_{Nm_{0}-1}}\left(a_{_{0,N}}\right)+K_{_{Nm_{0}+1}}\left(a_{_{0,N}}\right)\right]I_{_{Nm_{0}}}\left(a_{_{0,N}}\right)}{K_{_{Nm_{0}-1}}\left(a_{_{0,N}}\right)+K_{_{Nm_{0}+1}}\left(a_{_{0,N}}\right)}(4.12)
$$

Como  $\alpha_h = n_0/(m_0 R_0)$ , a equação (4.11) também pode ser reescrita como:

$$
C_N^i = i \frac{\mu_0 \beta_N b}{N m_0 G_N \sqrt{b^2 \alpha_h^2 + 1}}
$$
(4.13)

A constante  $C_N^e$ , por sua vez, é dada por:

$$
C_N^e = -i \frac{\mu_0 \beta_N b \left[ I_{Nm_0-1} \left( N n_0 \rho_0 \right) + I_{Nm_0+1} \left( N n_0 \rho_0 \right) \right]}{N m_0 G_N \sqrt{b^2 \alpha_h^2 + 1} \left[ K_{Nm_0-1} \left( N n_0 \rho_0 \right) + K_{Nm_0+1} \left( N n_0 \rho_0 \right) \right]}
$$
(4.14)

A componente radial do campo magnético é calculada por meio da equação (4.1). Se  $r \leq r_{0}$ :

$$
B_{pr,r}(r,\theta,z) = i\mu_0 b \sum_{N=1}^{\infty} \frac{\beta_N n_0}{2G_N m_0 R_0 \sqrt{b^2 \alpha_h^2 + 1}} \Big[ I_{Nm_0-1}(N n_0 \rho) + I_{Nm_0+1}(N n_0 \rho) \Big] e^{iN(m_0 \theta - n_0 z/R_0)} (4.15)
$$

Se  $r > r_0$ , a componente radial do campo magnético de resposta do plasma é:

$$
B_{pr,r}(r,\theta,z) = i\mu_0 b \sum_{N=1}^{\infty} \frac{\beta_N n_0}{2G_N m_0 R_0 \sqrt{b^2 \alpha_h^2 + 1}} H_N \left[ K_{Nm_0-1} (N n_0 \rho) + K_{Nm_0+1} (N n_0 \rho) \right] e^{i N (m_0 \theta - n_0 z/R_0)} (4.16)
$$

em que  $(Nn_{0}\rho_{0}) + I_{Nm_{0}+1} (Nn_{0}\rho_{0})$  $(Nn_{0}\rho_{0}) + K_{Nm_{0}+1} (Nn_{0}\rho_{0})$  $v_0$ -1 ( 0' 0' 0' 1 $m_0$  $0^{-1}$  (  $0'$   $0'$  )  $1$   $1$   $10<sub>0</sub>$  $11^{110}0P_0$  )  $11^{100}$   $N_{m_0+1}$   $11^{100}P_0$  $11^{1100}P_0 I^{11}$   $N_{m_0+1}$   $1^{1100}P_0$  $Nm_0 - 1$  ( $1$  **<sup>1</sup> 1**  $\mu_0$   $\mu_0$  )  $1$  **1**  $N$ *m N Nm Nm*  $I_{Nm_{0}-1} (Nn_{0} \rho_{0}) + I_{Nm_{0}+1} (Nn_{0})$ *H*  $K_{Nm_{0}-1}(Nn_{0}\rho_{0})+K_{Nm_{0}+1}(Nn_{0})$  $\rho_0$  ) +  $I_{Nm_{\circ}+1}$  (  $Nn_0\rho_0$  $\rho_{0}$  ) + K  $_{Nm_{0}+1}$  ( Nn<sub>0</sub> $\rho_{0}$  $-1$  (<sup>1</sup> V $\mu_0$  $\mu_0$ )  $\tau$  1<sub>Nm<sub>0</sub>+</sub>  $=\frac{\left[~I_{_{Nm_{0}-1}}\left(Nn_{0}\rho_{0}\right)+I_{_{Nm_{0}+1}}\left(Nn_{0}\rho_{0}\right)\right]} {\left[K_{_{Nm_{0}-1}}\left(Nn_{0}\rho_{0}\right)+K_{_{Nm_{0}+1}}\left(Nn_{0}\rho_{0}\right)\right]}$ .

Como a componente radial do campo magnético de resposta do plasma na superfície  $r = r_0$  é de interesse para a próxima seção, ela pode ser calculada com base nas equações anteriores:

$$
B_{pr,r}(r_0,\theta,z) = i \frac{\mu_0 b n_0}{2m_0 R_0 \sqrt{b^2 \alpha_h^2 + 1}} \sum_{N=1}^{\infty} \frac{\beta_N}{G_N} \Big[ I_{Nm_0-1} (N n_0 \rho_0) + I_{Nm_0+1} (N n_0 \rho_0) \Big] e^{i N(m_0 \theta - n_0 \zeta)} (4.17)
$$

### <span id="page-47-0"></span>**4.2 Condição aplicada na corrente de resposta**

Supõe-se que o campo magnético total é composto pela sobreposição dos campos de equilíbrio ( $\vec{B}_0$ ), do par de hélices ( $\vec{B}_h$ ) e do simulador de resposta do plasma ( $\vec{B}_{pr}$ ):

$$
\vec{B}_T = \vec{B}_0 + \vec{B}_h + \vec{B}_{pr}
$$
\n(4.18)

A condição para determinação de corrente de resposta é que a componente do campo magnético total, na direção normal à superfície ressonante, seja nula [\[18\]:](#page-95-0)

$$
\vec{B}_T \cdot \nabla r = 0 \tag{4.19}
$$

Logo, considerando que  $\vec{B}_0 \cdot \nabla r = 0$  :

$$
\left[ \left( B_{h,r} + B_{pr,r} \right) \vec{e}^r + \left( B_{h,\theta} + B_{pr,\theta} \right) \vec{e}^{\theta} + \left( B_{h,z} + B_{pr,z} \right) \vec{e}^z \right] \cdot \vec{e}^r = 0 \tag{4.20}
$$

Como  $\vec{e}^{\theta} \cdot \vec{e}^r = \vec{e}^z \cdot \vec{e}^r = 0$ , a condição de resposta do plasma é que, na superfície ressonante:

$$
B_{h,r} = -B_{pr,r} \tag{4.21}
$$

Aplicando-se tal condição à superfície  $r = r_0$ , com o auxílio das equações (3.47) e (4.17), obtém-se a componente de corrente  $\beta_N$  como:

$$
\beta_N = -2 \frac{I_{\scriptscriptstyle{lh}}}{\pi} \frac{G_N}{F_N} \tag{4.22}
$$

A equação (4.22) indica que, definindo-se a corrente do par de hélices e a forma de variação espacial da corrente *j*, é possível calcular a sua magnitude. É possível, por exemplo, considerar a seguinte forma para a densidade de corrente [\[18\]:](#page-95-0)

$$
j(\theta,\zeta) = \sum_{N=1}^{\infty} j_N e^{iN(m_0\theta - n_0\zeta)}
$$
\n(4.23)

É possível calcular  $β<sub>N</sub>$  por meio da equação:

$$
\beta_N = \frac{1}{2\pi} \int_{-\pi}^{\pi} j(\theta, \zeta) e^{-iNu} du = \frac{1}{2\pi} \int_{-\pi}^{\pi} j_N e^{iNu} e^{-iNu} du = j_N \tag{4.24}
$$

Assim, a equação (4.24) mostra que, uma vez que a corrente já se encontra expressa por meio de uma série de Fourier de acordo com a equação (4.23), basta substituir diretamente as constantes  $j_N$  no lugar de  $\beta_N$  na equação (4.22) para calcular seus valores:

$$
j_N = -2\frac{I_{lh}}{\pi} \frac{G_N}{F_N}
$$
(4.25)

Logo, o campo magnético de resposta do plasma, que anteriormente era expresso pelas equações (4.1) a (4.3), pode ser calculado por:

$$
B_{pr,r} = \begin{cases}\n-i\sum_{N=1}^{\infty} \frac{\mu_0 I_{lh} b n_0}{\pi F_N m_0 R_0 \sqrt{b^2 \alpha_h^2 + 1}} \Big[ I_{Nm_0-1} (N n_0 \rho) + I_{Nm_0+1} (N n_0 \rho) \Big] e^{i N (m_0 \theta - n_0 \zeta)}, \text{ se } \rho \le \rho_0 \\
-i\sum_{N=1}^{\infty} \frac{\mu_0 I_{lh} b n_0 \Big[ I_{Nm_0-1} (N n_0 \rho_0) + I_{Nm_0+1} (N n_0 \rho_0) \Big] \Big[ K_{Nm_0-1} (N n_0 \rho) + K_{Nm_0+1} (N n_0 \rho) \Big]}{\pi F_N m_0 R_0 \sqrt{b^2 \alpha_h^2 + 1} \Big[ K_{Nm_0-1} (N n_0 \rho_0) + K_{Nm_0+1} (N n_0 \rho_0) \Big]} e^{i N (m_0 \theta - n_0 \zeta)}, \text{ se } \rho > \rho_0\n\end{cases} (4.26)
$$

$$
B_{pr,\theta} = \begin{cases} \sum_{N=1}^{\infty} \frac{2\mu_0 I_{lh} b}{\pi F_N \sqrt{b^2 \alpha_h^2 + 1}} I_{Nm_0} (Nn_0 \rho) e^{iN(m_0 \theta - n_0 \zeta)}, \text{ se } \rho < \rho_0 \\ -\sum_{N=1}^{\infty} \frac{2\mu_0 I_{lh} b \left[ I_{Nm_0 - 1} (Nn_0 \rho_0) + I_{Nm_0 + 1} (Nn_0 \rho_0) \right]}{-\sum_{N=1}^{\infty} \frac{2\mu_0 I_{lh} b \left[ I_{Nm_0 - 1} (Nn_0 \rho_0) + I_{Nm_0 + 1} (Nn_0 \rho_0) \right]}{K_{Nm_0 + 1} (Nn_0 \rho_0)} K_{Nm_0} (Nn_0 \rho) e^{iN(m_0 \theta - n_0 \zeta)}, \text{ se } \rho > \rho_0 \end{cases} \tag{4.27}
$$

$$
B_{pr,z} = \begin{cases} -\sum_{N=1}^{\infty} \frac{2\mu_0 I_{ln} n_0 b}{\pi F_N m_0 R_0 \sqrt{b^2 \alpha_h^2 + 1}} I_{Nm_0} (N n_0 \rho) e^{i N(m_0 \theta - n_0 \zeta)}, \text{ se } \rho < \rho_0 \\ \sum_{N=1}^{\infty} \frac{2\mu_0 I_{ln} n_0 b \left[ I_{Nm_0-1} (N n_0 \rho_0) + I_{Nm_0+1} (N n_0 \rho_0) \right]}{\pi F_N m_0 R_0 \sqrt{b^2 \alpha_h^2 + 1} \left[ K_{Nm_0-1} (N n_0 \rho_0) + K_{Nm_0+1} (N n_0 \rho_0) \right]} K_{Nm_0} (N n_0 \rho) e^{i N(m_0 \theta - n_0 \zeta)}, \text{ se } \rho > \rho_0 \end{cases}
$$
(4.28)

# **4.3 Análise das linhas de campo magnético do modelo da resposta do plasma**

No caso em que, além da presença do par de hélices, considera-se também a presença de superfície condutora de corrente para simular a resposta do plasma, as equações de linhas de campo resultam em:

$$
\begin{cases}\n\frac{d\mathbf{r}}{dz} = \frac{\mathbf{B}_{pr}^r + \mathbf{B}_h^r}{\mathbf{B}_{pr}^z + \mathbf{B}_h^z + \mathbf{B}_0^z} \\
\frac{d\theta}{dz} = \frac{\mathbf{B}_{pr}^\theta + \mathbf{B}_h^\theta + \mathbf{B}_0^\theta}{\mathbf{B}_{pr}^z + \mathbf{B}_h^z + \mathbf{B}_0^z}\n\end{cases} \tag{4.29}
$$

As Figuras [8](#page-50-0) a [10](#page-51-0) mostram, para diferentes valores de corrente nas hélices, resultados de mapas de linhas de campo obtidos por meio de rotina desenvolvida no *software*  Mathematica® para perturbações ressonantes em superfícies cujo fator de segurança (*q*) tem valor 4. A metodologia para cálculo desses mapas de Poincaré é similar àquela empregada na Seção [3.4.](#page-39-0) Os resultados correspondentes ao caso em que considera apenas o par de enrolamentos helicoidais já foram apresentados na [Figura 7](#page-41-0) e são mostrados novamente para comparação com os resultados relativos ao modelo que considera também a resposta de plasma.

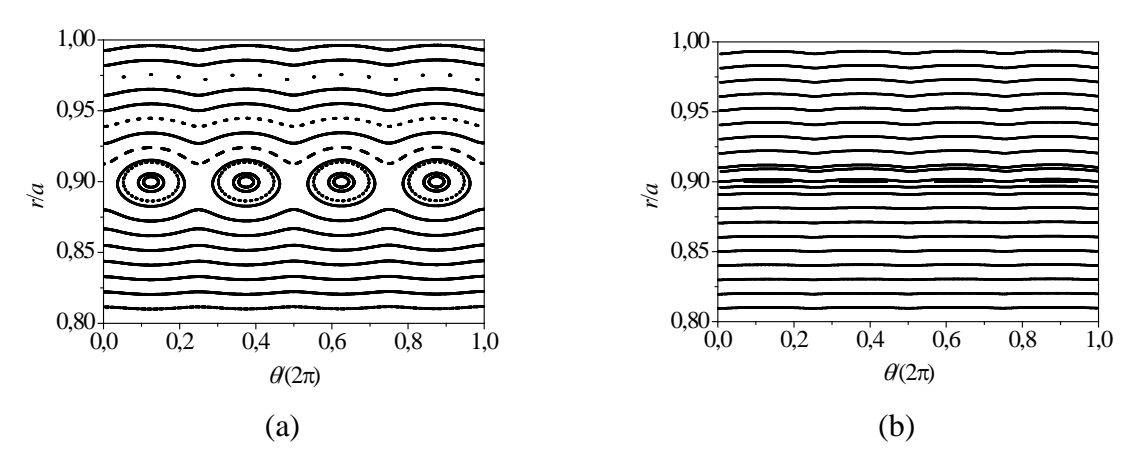

<span id="page-50-0"></span>Figura 8: Mapa de linhas de campo para perturbações ressonantes com  $I_h = 1\% I_p$  e  $r_0/a = 0.896$  ( $m_0 = 4$  e  $n_0 = 1$ ): (a) modelo de equilíbrio com par de hélices de corrente; (b) modelo de equilíbrio com par de hélices de corrente e resposta de plasma.

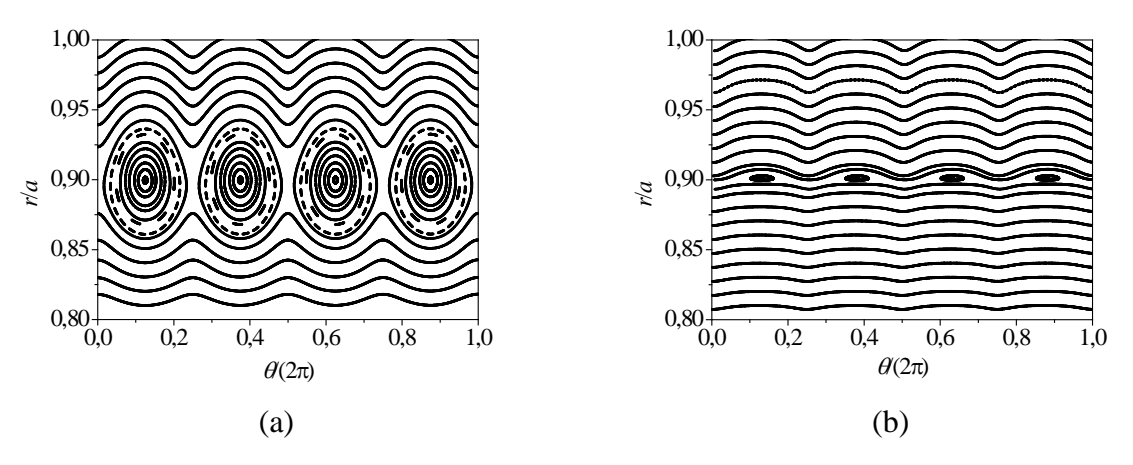

<span id="page-50-1"></span>Figura 9: Mapa de linhas de campo para perturbações ressonantes com  $I_h = 5\%I_p$  e  $r_0/a = 0.896$  ( $m_0 = 4$  e  $n_0 = 1$ ): (a) modelo de equilíbrio com par de hélices de corrente; (b) modelo de equilíbrio com par de hélices de corrente e resposta de plasma.

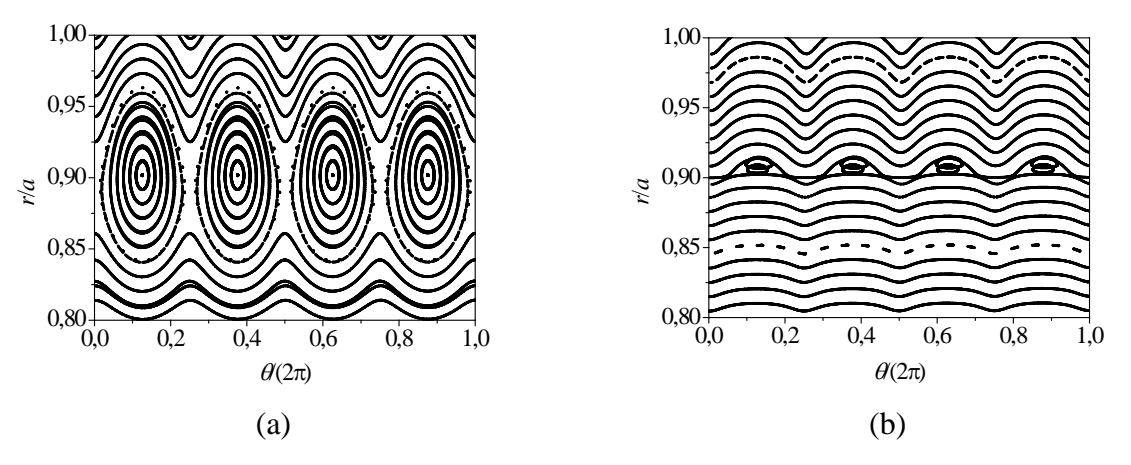

<span id="page-51-0"></span>Figura 10: Mapa de linhas de campo para perturbações ressonantes com  $I_h = 10\% I_p$  e  $r_0/a = 0,896$  ( $m_0 = 4$  e  $n_0 = 1$ ): (a) modelo de equilíbrio com par de hélices de corrente; (b) modelo de equilíbrio com par de hélices de corrente e resposta de plasma.

Conforme é possível observar nas Figuras [8](#page-50-0) a [10,](#page-51-0) a inclusão do modelo de resposta do plasma ocasiona uma redução do tamanho das cadeias de ilhas magnéticas, de forma que a modificação de campo magnético pelo par de hélices é atenuada pela resposta de plasma, o que está de acordo com dados disponíveis na literatura [\[18](#page-95-0)[,19\]](#page-95-1). Note que a imposição de componente radial nula na superfície em que atua a perturbação resulta em uma barreira de transporte nesta posição radial que pode ser verificada nas Figuras [8](#page-50-0) a [10:](#page-51-0) linhas de campo magnético não atravessam a superfície  $r_0/a = 0.896$ , o que é similar ao toro robusto discutido pelas referências [\[41,](#page-98-0)[42\]](#page-98-1).

A referência [\[43\]](#page-98-2) calcula a largura de ilhas para uma RMP na forma de enrolamentos helicoidais e mostra que a largura de uma ilha é proporcional a  $\sqrt{b_{h,r}}$ , em que  $b_{h,r}$  é a magnitude da componente radial do campo magnético perturbativo na posição radial em torno da qual as ilhas são centradas. Dessa forma, a imposição de que a componente radial do campo magnético é nula na condição de resposta do plasma implica que, de fato, a cadeia de ilhas deve ser eliminada na superfície  $r = r_0$ , conforme observado nos resultados anteriores.

## **5 Correção para efeitos toroidais**

## **5.1 Correção do campo de equilíbrio**

É possível obter uma aproximação do campo magnético de equilíbrio para um plasma toroidal a partir dos resultados de plasma cilíndrico se for considerada uma curvatura no eixo do plasma. Para a aplicação deste efeito de correção toroidal, substitui-se na equação (2.35) *R*<sup>0</sup> por  $R_0 + r \cos\theta$  [\[39\].](#page-98-3) Desta forma, as componentes de campo magnético de equilíbrio são:

$$
\begin{cases}\nB_0^{\theta} = \frac{\mu_0 I_p}{2r^2 \pi} \left[ 1 - \left( 1 - \frac{r^2}{a^2} \right)^{r+1} \right] \\
B_0^{z} = \frac{\mu_0 I_e}{2\pi (R_0 + r \cos \theta)}\n\end{cases}
$$
\n(5.1)

O fator de segurança corrigido é:

$$
q' = \frac{1}{2\pi R_0} \int_0^{2\pi} \frac{B_0^{z}}{B_0^{\theta}} d\theta = \frac{1}{2\pi R_0} \int_0^{2\pi} \frac{B_0^{z} R_0}{B_0^{\theta} (R_0 + r \cos \theta)} d\theta = \frac{B_0^{z}}{B_0^{\theta} R_0} \cdot \frac{1}{2\pi} \int_0^{2\pi} \frac{R_0}{(R_0 + r \cos \theta)} d\theta
$$
(5.2)

Da equação (2.38), é possível escrever o fator de segurança modificado devido à correção toroidal (*q*') em função do fator de segurança original (*q*):

$$
q' = \frac{q}{2\pi} \int_0^{2\pi} \frac{R_0}{\left(R_0 + r\cos\theta\right)} d\theta \tag{5.3}
$$

Como 
$$
\int_0^{2\pi} (1 + a \cos \theta)^{-1} d\theta = 2\pi \left[ \sqrt{(1 + a)(1 - a)} \right]^{-1}
$$
, tem-se:  
  
 $q' = q \frac{R_0}{\sqrt{R_0^2 - r^2}}$  (5.4)

0

O fator de segurança corrigido, em conjunto com o correspondente para coordenadas cilíndricas, é apresentado na [Figura 11.](#page-53-0)

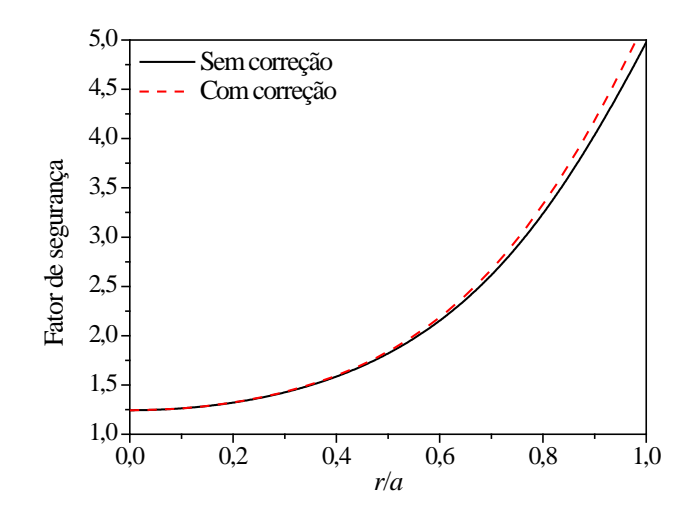

<span id="page-53-0"></span>Figura 11: Fator de segurança para correção toroidal (*q*') em comparação com o correspondente para coordenadas cilíndricas (*q*).

O mapeamento de linhas de campo correspondente ao equilíbrio, para o caso apresentado em que se considera o efeito de correção toroidal na componente axial do campo magnético, é apresentado na [Figura 12.](#page-53-1)

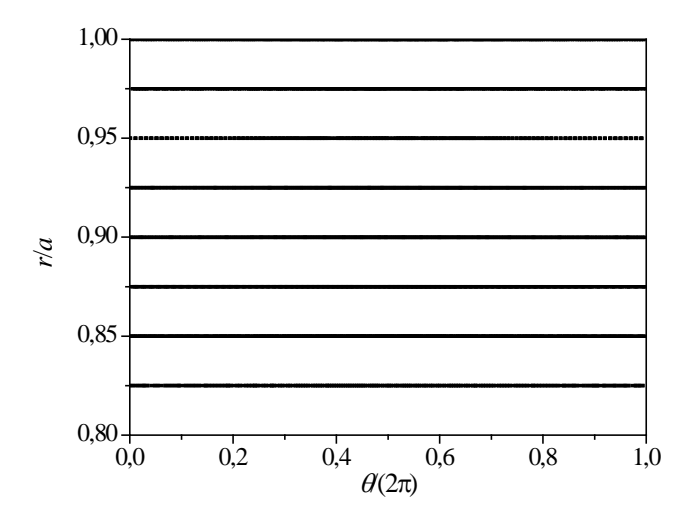

<span id="page-53-1"></span>Figura 12: Mapa de linhas para o campo magnético de equilíbrio com correção toroidal.

### **5.2 Modificação do mapa de linhas de campo devido à correção toroidal**

Nesta seção, é analisado o mapa de linhas de campo magnético de um plasma cilíndrico com correção toroidal conforme expressa pela equação (5.1). Um par de hélices

conduzindo correntes  $I_h$  em sentidos opostos é enrolado na superfície externa  $r = b$ , e os mapas sem resposta do plasma e com resposta do plasma são comparados. A equação de linhas de campo resolvida numericamente é:

$$
\left(\vec{B}_0 + \vec{B}_h + \vec{B}_{pr}\right) \times d\vec{l} = 0 \tag{5.5}
$$

em que  $\vec{B}_0$  corresponde ao campo de equilíbrio com correção toroidal.

Para apresentar o mapeamento de linhas, um conjunto de condições iniciais são escolhidos ao longo da seção transversal *z* = 0 e o mapa de Poincaré correspondente é obtido pela integração da equação (5.5). A perturbação escolhida é ressonante à superfície correspondente a  $q' = m_0/n_0 = 4/1$ , o que equivale a  $r_0/a = 0.880$ . Os mapas para  $I_h = 1\%I_p$ ,  $I_h = 5\% I_p$  e  $I_h = 30\% I_p$  podem ser verificados nas Figuras [13](#page-54-0) a [15.](#page-55-0) Note que os resultados apresentados nas Figuras [13](#page-54-0) e [14](#page-55-1) podem ser comparados, respectivamente, com aqueles mostrados nas Figuras [8](#page-50-0) e [9,](#page-50-1) correspondentes aos casos sem correção toroidal.

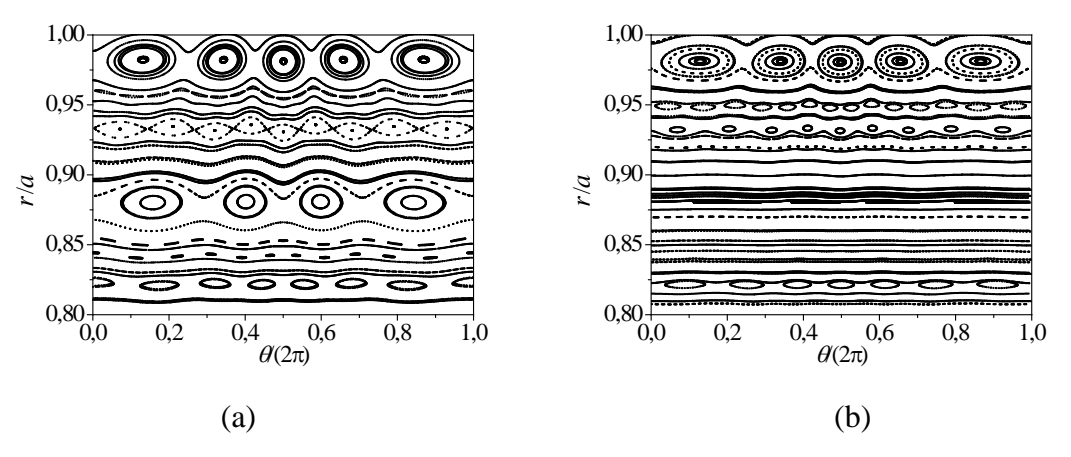

<span id="page-54-0"></span>Figura 13: Mapa de linhas para  $I_h = 1\% I_p$ , com superfície ressonante em  $r_0/a = 0,880$ : (a) apenas par de hélices; (b) par de hélices e resposta de plasma.

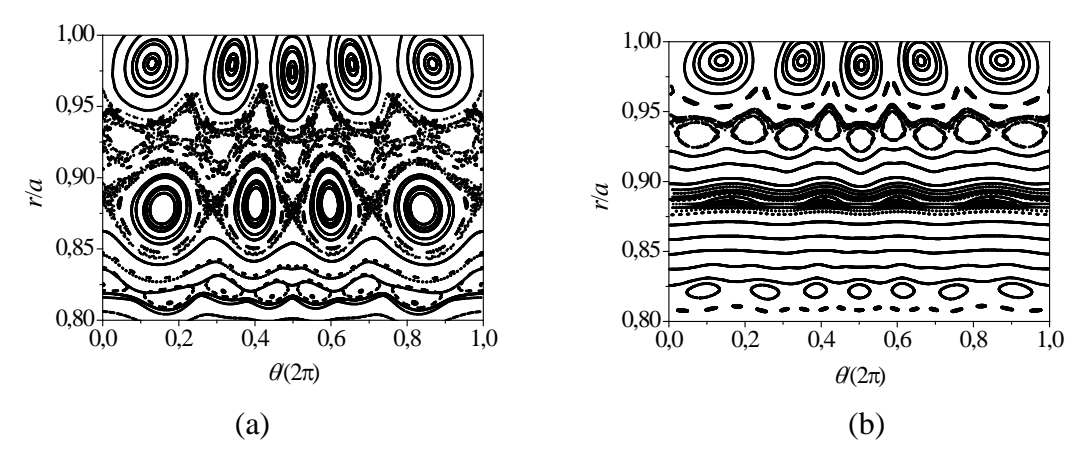

<span id="page-55-1"></span>Figura 14: Mapa de linhas para  $I_h = 5\% I_p$ , com superfície ressonante em  $r_0/a = 0,880$ : (a) apenas par de hélices; (b) par de hélices e resposta de plasma.

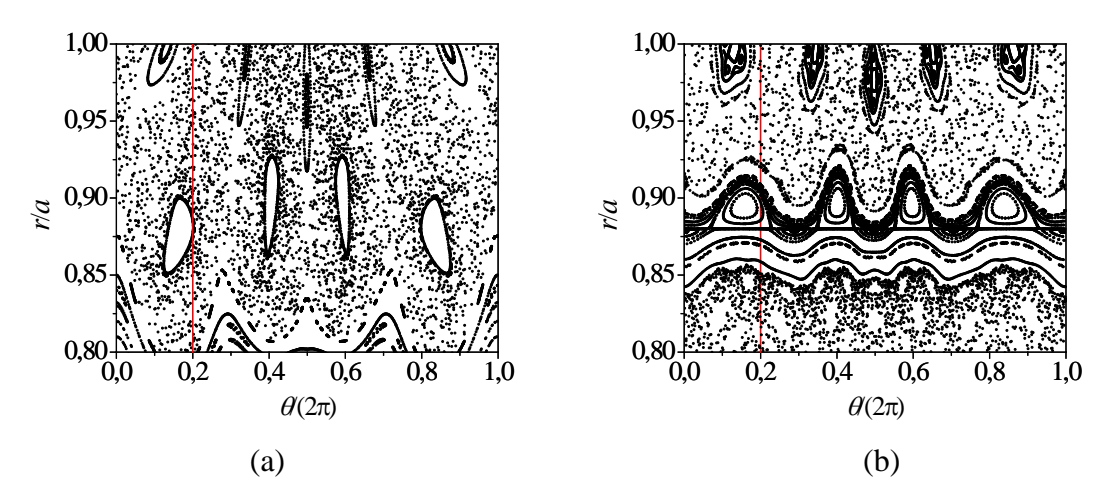

<span id="page-55-0"></span>Figura 15: Mapa de linhas para  $I_h = 30\% I_p$ , com superfície ressonante em  $r_0/a = 0,880$ : (a) apenas par de hélices; (b) par de hélices e resposta de plasma. A linha vertical vermelha representa uma série de condições iniciais empregadas na Seção [5.3](#page-56-0) para avaliar o escape de linhas de campo magnético.

A [Figura 13\(](#page-54-0)a) mostra a cadeia de ilhas (4, 1), gerada pela RMP e localizada na superfície ressonante  $r_0/a = 0.880$ . Além disso, como consequência da correção toroidal aplicada ao campo magnético de equilíbrio, cadeias de ilhas adicionais podem ser observadas em comparação com o resultado apresentado na [Figura 8\(](#page-50-0)a) como, por exemplo, aquela correspondente ao modo (5,1), além de ilhas menores e também regiões caóticas [\[40\].](#page-98-4) Quando a corrente de perturbação passa de 1%*Ip* para 5%*Ip* ou 30%*Ip*, verifica-se um aumento do tamanho de regiões caóticas no mapa, como pode ser observado comparando as Figuras [13\(](#page-54-0)a), [14\(](#page-55-1)a) e [15\(](#page-55-0)a), promovendo também a quebra de superfícies regulares e ilhas. A corrente da ordem de 30%*Ip*, considerada elevada em comparação com valores empregados em outros

trabalhos [\[8](#page-93-0)[,31\]](#page-97-2), foi usada para verificar extensas regiões caóticas ao longo da seção transversal do plasma, como mostrado na [Figura 15.](#page-55-0)

Considerando a resposta do plasma modelada de acordo com a referência [\[18\],](#page-95-0) uma superfície condutora é localizada em  $r_0/a = 0,880$  de forma a eliminar a componente radial do campo magnético total. Esta componente radial nula resulta em uma linha horizontal nesta posição radial, conforme pode ser observado nas Figuras [13\(](#page-54-0)b), [14\(](#page-55-1)b) e [15\(](#page-55-0)b), o que corresponde a uma situação similar ao toro robusto verificado pelas referências [\[41](#page-98-0)[,42\]](#page-98-1). Essa linha horizontal corresponde a uma barreira de transporte ao longo dessa posição radial, o que será analisado na Seção [5.3](#page-56-0) em termos do escape de linhas de campo, além de promover rearranjos com relação ao posicionamento de ilhas nos mapas. Em vez de quatro ilhas em torno da superfície  $r_0/a = 0,880$ , são observadas oito ilhas: quatro estão localizadas em torno de uma posição acima da superfície  $r = r_0$ , enquanto as restantes são deslocadas a uma posição inferior a esta superfície. Além disso, em torno dessa superfície ressonante, as linhas de campo magnético são regularizadas, o que foi observado também em trabalhos utilizando modelos computacionais sofisticados [\[18,](#page-95-0)[19,](#page-95-1)[44-](#page-98-5)[47\]](#page-99-0). Embora a resposta do plasma esteja relacionada a uma barreira de transporte em  $r_0/a = 0.880$ , ainda é possível verificar ilhas secundárias que deterioram o confinamento. Conforme discutido, tais ilhas aparecem devido aos efeitos toroidais considerados no campo magnético.

#### <span id="page-56-0"></span>**5.3 Escape das linhas do campo magnético**

Nesta seção, são analisados os comprimentos de conexão, definidos como o número de voltas percorridas na direção toroidal por uma linha de campo magnético a partir de uma condição inicial até atingir a parede do tokamak. Considera-se que uma linha de campo está aprisionada quando ela executa mais de 1000 voltas até atingir a parede. Além disso, no caso cilíndrico com efeitos toroidais, considera-se que uma volta na direção toroidal é equivalente a uma distância de  $2\pi R_0$  na direção axial. Como partículas apresentam a tendência de seguir as linhas de campo magnético, os comprimentos de conexão estão relacionados aos padrões de deposição de calor para componentes em contato com o plasma [\[48\].](#page-99-1)

Com o intuito de se analisar os padrões de escape, deve-se selecionar uma corrente de perturbação intensa o suficiente para quebrar superfícies regulares, de forma que linhas de campo magnético possam alcançar a parede. Devido à geometria cilíndrica do modelo apresentado, a corrente de perturbação deve ser ajustada a valores consideravelmente maiores

do que aqueles comumente usados em limitadores magnéticos ergódicos. Por isso, analisa-se o escape de linhas para  $I_h = 30\% I_p$ . A [Figura 16](#page-57-0) apresenta os comprimentos de conexão calculados para este caso com superfície ressonante localizada em  $r_0/a = 0,880$ .

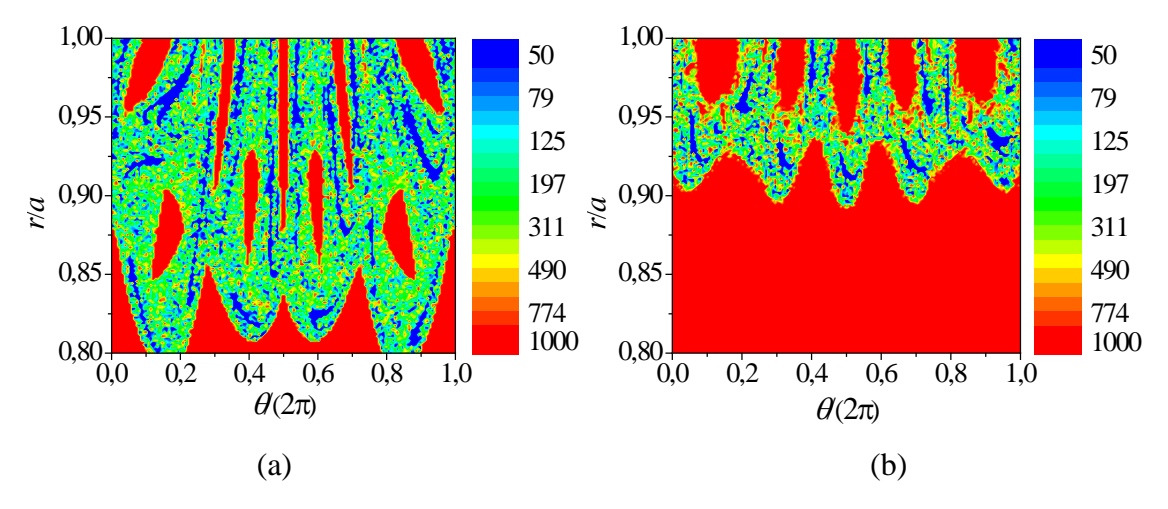

<span id="page-57-0"></span>Figura 16: Comprimentos de conexão para  $I_h = 30\% I_p$ , com superfície ressonante em  $r_0/a = 0,880$ : (a) apenas par de hélices; (b) par de hélices e resposta de plasma.

As regiões em vermelho na [Figura 16\(](#page-57-0)a) correspondem a linhas de campo magnético aprisionadas em ilhas ou superfícies regulares. As regiões em azul, por outro lado, representam linhas que escapam com poucas voltas toroidais. A [Figura 16\(](#page-57-0)b) mostra os comprimentos de conexão calculados para o mapa mostrado na [Figura 15\(](#page-55-0)b). A região em vermelho no intervalo  $0.80 \le r/a \le 0.90$  corresponde a linhas aprisionadas, em comparação com a [Figura 16\(](#page-57-0)a), devido à introdução do efeito de resposta do plasma, indicando uma regularização das estruturas caóticas ao redor de  $r/a \approx 0.88$ . Tal efeito também foi observado em simulações computacionais tridimensionais para o tokamak DIII-D [\[19\].](#page-95-1)

Com o intuito de se analisar o efeito da resposta do plasma na distribuição de comprimentos de conexão ao longo da posição radial na seção transversal do plasma, a [Figura](#page-58-0)  [17](#page-58-0) mostra os comprimentos de conexão calculados para uma série de condições iniciais relacionadas às linhas verticais vermelhas nas Figuras [15\(](#page-55-0)a) e [15\(](#page-55-0)b), correspondentes a  $\theta/(2\pi) = 0,2$ .

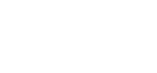

59

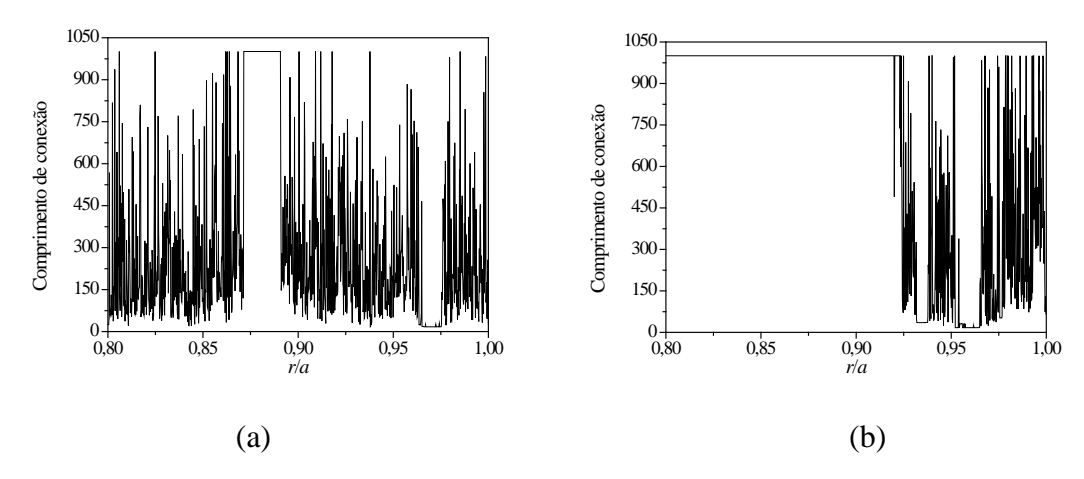

<span id="page-58-0"></span>Figura 17: Comprimentos de conexão, em número de voltas, para  $I_h = 30\% I_p$  para linhas de campo magnético inicialmente localizadas em  $\theta/(2\pi) = 0, 2$  e superfície ressonante em  $r_0/a = 0,880$  para plasma cilíndrico com correção toroidal: (a) apenas par de hélices; (b) par de hélices e resposta de plasma.

O patamar observado na [Figura 17\(](#page-58-0)a) na região  $0.85 \le r/a \le 0.90$  está relacionado a linhas magnéticas aprisionadas em uma ilha, enquanto o patamar contido no interior da região  $0.95 \le r/a \le 1.00$  refere-se a linhas que escapam com poucas voltas. A [Figura 17\(](#page-58-0)b) mostra que a resposta de plasma resulta em uma larga região horizontal, próxima a  $0,80 \le r/a \le 0,90$ , que está relacionada a linhas magnéticas aprisionadas devido à regularização de regiões caóticas em torno de  $r/a \approx 0.88$ . A [Figura 18](#page-59-0) permite analisar, por meio de histogramas, a distribuição de linhas de campo em relação ao número de voltas executadas para os dados apresentados na [Figura 17.](#page-58-0)

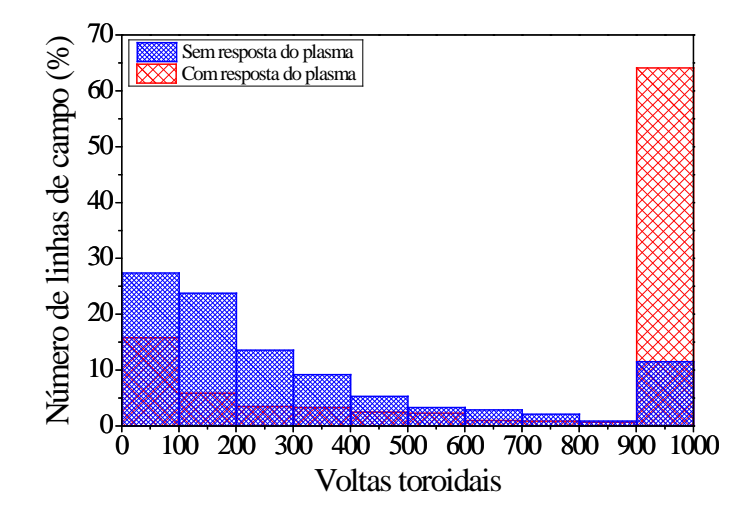

<span id="page-59-0"></span>Figura 18: Distribuição de linhas de campo em relação ao número de voltas executadas até o escape para  $I_h = 30\% I_p$ . As linhas estão inicialmente localizadas em  $\theta/(2\pi) = 0.2$  e a superfície ressonante se encontra em  $r_0/a = 0,880$  : (a) apenas par de hélices; (b) par de hélices e resposta de plasma.

Uma análise destes dados indica que, para o caso em que a resposta do plasma é considerada, aproximadamente 65% das linhas de campo magnético estão aprisionadas em superfícies regulares ou ilhas e 35% escapam com menos de 1000 voltas. Por outro lado, quando a resposta do plasma não é levada em conta, 89% das linhas escapam com menos de 1000 voltas toroidais e apenas 11% das linhas encontram-se aprisionadas.

# **6 Modelo da resposta do plasma para sistema de coordenadas polares toroidais**

Nesta seção, o modelo de resposta de plasma é desenvolvido para uma geometria toroidal descrita em um sistema de coordenadas polares toroidais. Inicialmente, são apresentadas as coordenadas referentes a este sistema e o campo magnético de equilíbrio associado a um plasma toroidal. Além disso, as condições de contorno referentes a esta geometria são apresentadas e o campo magnético associado a uma RMP composta por uma superfície condutora de corrente é calculado. Note que o campo magnético gerado por uma perturbação na forma de um par de fios helicoidais enrolados na superfície externa do tokamak é apresentado pela referência [\[31\].](#page-97-2)

#### **6.1 Sistema de coordenadas polares toroidais**

As coordenadas polares toroidais são compostas por variáveis radial *rt*, poloidal θ*<sup>t</sup>* e toroidal  $\varphi_t$ . A [Figura 19](#page-60-0) mostra uma seção  $\varphi_t$  = constante com um ponto P, definido em coordenadas toroidais convencionais  $(\xi, \omega, \varphi)$  ou em coordenadas pseudotoroidais  $(r, \theta, \varphi)$ , e um ponto P', definido por meio das coordenadas  $(r, \theta, \varphi)$  [\[32\].](#page-97-0)

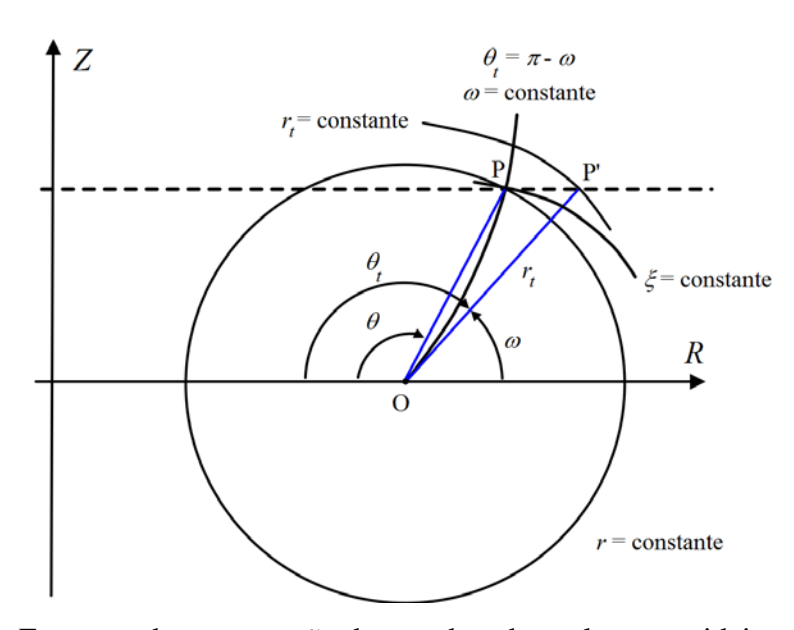

<span id="page-60-0"></span>Figura 19: Esquema de comparação de coordenadas polares toroidais com toroidais convencionais e pseudotoroidais, construído com base na referência [\[32\].](#page-97-0)

O sistema toroidal convencional relaciona-se ao sistema polar toroidal por meio de  $\varphi_t = \varphi$  e  $\theta_t = \pi - \omega$ . Além disso, conforme mostrado na [Figura 19,](#page-60-0)  $r_t$  é definido como o segmento de reta com inclinação θ*<sup>t</sup>* , que parte de O' e cruza a reta que contém o ponto P e é paralela ao eixo *R* [\[32\].](#page-97-0)

A vantagem da utilização deste sistema de coordenadas consiste na possibilidade de obter uma solução analítica para a equação de Grad-Shafranov no limite de grande razão de aspecto, uma vez que ela se aproxima à forma da equação para um plasma cilíndrico, conforme mostrado na equação (2.27), além de que, em uma seção transversal do plasma, os centros de superfícies magnéticas de equilíbrio são deslocados na região equatorial de forma similar ao observado no deslocamento de Shafranov [\[35](#page-97-3)[,36\]](#page-98-6).

O tensor métrico contravariante deste sistema de coordenadas é dado por [\[31\]:](#page-97-2)

$$
\begin{bmatrix} g^{ij} \end{bmatrix} = \begin{bmatrix} 1 - 2r_r \cos \theta_r / R_0 & \sin \theta_r / R_0 & 0 \\ \sin \theta_r / R_0 & r_t^{-2} & 0 \\ 0 & 0 & R^{-2} \end{bmatrix}
$$
(6.1)

onde  $R_0 = \sqrt{R_0^2 + a^2}$ ,  $R^2 = R_0^2 \left[1 - 2r_r \cos\theta_r / R_0 - (r_r \sin\theta_r / R_0)^2\right]$  e  $\sqrt{g} = (\det \left[g^{ij}\right] \right)^{-1/2} = R_0 r_r$ [\[31\].](#page-97-2)

#### **6.2 Equilíbrio MHD**

De forma similar àquela realizada na Seção [2.3](#page-15-0) para um plasma cilíndrico, o campo magnético de equilíbrio para um plasma em coordenadas polares toroidais é obtido por meio da função de fluxo magnético poloidal Ψ na equação (2.24) supondo um perfil de corrente na forma:

$$
J_{\varphi_t}\left(r_t\right) = \frac{I_p R_0^{\prime}}{\pi a^2} \left(\gamma + 1\right) \left[1 - \left(\frac{r_t}{a}\right)^2\right]^{\gamma} \tag{6.2}
$$

em que  $\gamma = 3$  é um parâmetro constante.

Na aproximação de ordem zero para um tokamak de grande razão de aspecto, as componentes de campo magnético de equilíbrio em coordenadas polares toroidais podem ser expressas por [\[9](#page-93-1)[,31\]](#page-97-2):

$$
\begin{cases}\nB_0^{r_i} = 0 & (6.3) \\
B_0^{\theta_i} = \frac{\mu_0 I_p}{2\pi r_i^2} \left[ 1 - \left( 1 - \frac{r_i^2}{a^2} \right)^{r+1} \right] \\
B_0^{\theta_i} = \frac{\mu_0 I_e}{2\pi R_0^2} \left( \frac{1}{1 - 2r_i \cos \theta_i / R_0} \right)\n\end{cases}
$$

O fator de segurança é definido como [\[31\]:](#page-97-2)

$$
q(r_t) = \frac{1}{2\pi} \int_0^{2\pi} \frac{B_0^{\varphi_t}}{B_0^{\theta_t}} d\theta_t = \frac{I_e}{I_p} \left(\frac{r_t}{R_0}\right)^2 \frac{\left[1 - \left(1 - \frac{r_t^2}{a^2}\right)^{\gamma + 1}\right]^{-1}}{\sqrt{1 - 4\left(\frac{r_t}{R_0}\right)^2}}
$$
(6.4)

Observe que, na equação (6.4), é possível identificar o seguinte termo, correspondente ao fator de segurança para um plasma cilíndrico com coordenada radial *rt*:

$$
q_c(r_t) = \frac{I_e}{I_p} \left(\frac{r_t}{R_0}\right) \left[1 - \left(1 - \frac{r_t^2}{a^2}\right)^{r+1}\right]^{-1}
$$
 (6.5)

A equação (6.4) pode ser relacionada à equação (6.5) por meio da seguinte expressão:

$$
q(r_t) = \frac{q_c(r_t)}{\sqrt{1 - 4\left(\frac{r_t}{R_0}\right)^2}}
$$
\n(6.6)

Os perfis dos fatores  $q_c(r_t)$  e  $q(r_t)$  são mostrados na [Figura 20.](#page-63-0)

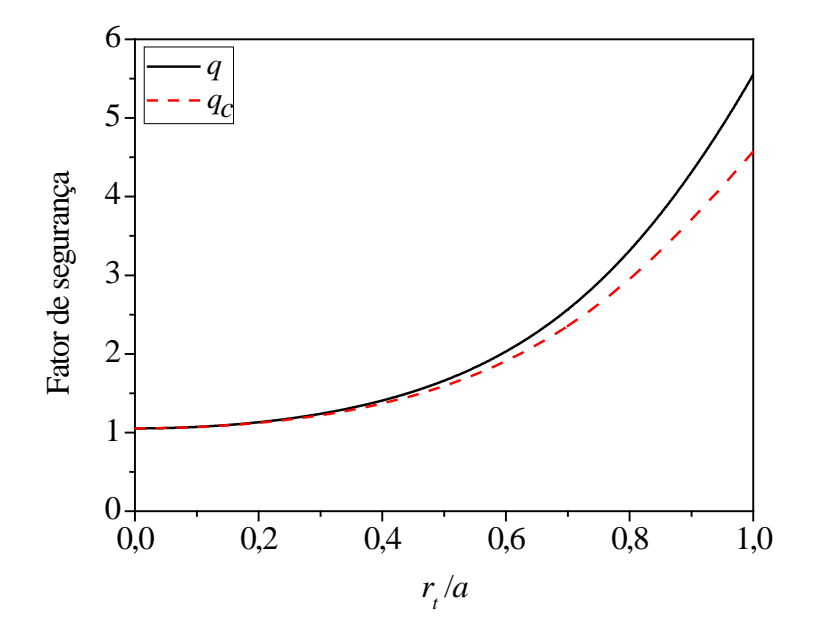

<span id="page-63-0"></span>Figura 20: Fator de segurança para geometria toroidal em coordenadas polares toroidais. Curva em preto: fator  $q(r_t)$ . Curva em vermelho: fator  $q_c(r_t)$ .

Para o fator de segurança apresentado na [Figura 20,](#page-63-0) são obtidos dois conjuntos de mapas de linhas de campo: no primeiro, considera-se apenas uma RMP composta por um par de fios helicoidais; no segundo, além da RMP composta por enrolamentos helicoidais, também é levada em conta a resposta do plasma, calculada por meio de uma superfície condutora localizada em  $r_t = r_0$ , o que é correspondente ao fator de segurança  $q(r_0) = 4$ .

#### **6.3 Cálculo das condições de contorno**

Com o intuito de calcular o campo magnético gerado por uma corrente superficial, é necessário estabelecer as condições de contorno associadas ao salto de campo magnético ao se passar da região interna à externa a essa superfície. O vetor normal à superfície condutora  $r_{i} = r_{0}$  é:

$$
\vec{N} = \frac{1}{|\nabla r_i|} \nabla r_i = \frac{1}{g^{11}} \vec{e}^{r_i} .
$$
 (6.7)

Para uma variação infinitesimal de distância  $dr_t$  na direção *N*  $\overline{a}$ , tem-se o seguinte vetor:

$$
d\vec{n} = dr_t \vec{N} = \frac{dr_t}{g^{11}} \vec{e}^{r_t}
$$
\n(6.8)

No caso analisado nesta seção, considera-se que, em uma superfície  $r_t = r_0$ , é aplicada uma corrente de densidade superficial  $\vec{J}_{pr}$  na direção de um versor  $\vec{e}_u$  que dá a direção da hélice ressonante a uma superfície de equilíbrio  $m_0/n_0$  em  $r_t = r_0$ . A corrente de resposta pode ser escrita como:

$$
\vec{J}_{pr} = \frac{j}{\sqrt{g}} \vec{e}_u \delta(r_t - r_0)
$$
\n(6.9)

em que *j* é um fator de magnitude.

Para o cálculo do vetor  $\vec{e}_u$ , é utilizada a seguinte expressão [\[31\]:](#page-97-2)

$$
\vec{e}_u = \sqrt{g} \vec{e}^{r_t} \times \nabla u = m_0 \vec{e}_{\varphi_t} + n_0 \vec{e}_{\theta_t}
$$
 (6.10)

Logo, o salto de campo magnético ao longo da superficie (direção tangente à superfície) é:

$$
\vec{B}\Big|_{i}^{e} = \mu_{0} \int_{i}^{e} \vec{J}_{pr} \times \vec{e}^{r_{i}} \frac{dr_{t}}{g^{11}} = \mu_{0} \int_{i}^{e} \frac{j}{\sqrt{g}} \vec{e}_{u} \times \vec{e}^{r_{i}} \frac{\delta(r_{t} - r_{0})}{g^{11}} dr_{t} =
$$
\n
$$
= \mu_{0} \int_{i}^{e} \frac{j}{\sqrt{g}} \Big( m_{0} \vec{e}_{\varphi_{t}} + n_{0} \vec{e}_{\theta_{t}} \Big) \times \vec{e}^{r_{t}} \frac{\delta(r_{t} - r_{0})}{g^{11}} dr_{t}
$$
\n(6.11)

Manipulando os termos da equação (6.11), obtém-se:

$$
\vec{B}\Big|_{i}^{e} = \mu_0 j_0 \left( m_0 \vec{e}^{\theta_t} - n_0 \vec{e}^{\varphi_t} \right) - \mu_0 j_0 m_0 \frac{g_0^{12}}{g_0^{11}} \vec{e}^{r_t}
$$
(6.12)

em que  $j_0$  é o valor do fator de magnitude na superfície  $r_t = r_0$ . Além disso,  $g_0^{12}$  e  $g_0^{11}$ correspondem aos termos de métrica calculados na mesma superfície.

No limite de grande razão de aspecto, tem-se:

$$
\lim_{\frac{b_i}{R_0}\to 0}\frac{g_0^{12}}{g_0^{11}}=\frac{1}{b_i}\lim_{\frac{b_i}{R_0}\to 0}\frac{(b_i/R_0)\operatorname{sen}\theta_i}{1-2(r_0/b_i)(b_i/R_0)\operatorname{cos}\theta_i}=0.
$$
\n(6.13)

em que  $b_t$  é o raio menor do tokamak.

Portanto, no limite de grande razão de aspecto, a condição de contorno expressa pela equação (6.12) é simplificada para:

$$
\vec{B}\Big|_{i}^{e} = \mu_0 j_0 \left( m_0 \vec{e}^{\theta_i} - n_0 \vec{e}^{\theta_i} \right)
$$
 (6.14)

### **6.4 Resolução da equação de Laplace**

Considere  $\vec{B}_{pr}$  o campo magnético gerado por uma corrente superficial  $\vec{J}_{pr}$  definida de acordo com a equação (6.9). Conforme visto na Seção [3.2,](#page-31-0) a equação que rege o problema físico, nas regiões em que não há corrente de resposta, é:

$$
\nabla \times \vec{B}_{pr} = \mu_0 \vec{J}_{pr} = \vec{0} \tag{6.15}
$$

Como o rotacional de  $\vec{B}_{pr}$  é um vetor nulo, o campo magnético de resposta deve ser gradiente de uma função escalar:

$$
\vec{B}_{pr} = \nabla \phi \tag{6.16}
$$

em que  $\phi(r_t, \theta_t, \varphi_t)$  é o potencial magnético escalar.

Da Lei de Gauss:

$$
\nabla \cdot \vec{B}_{pr} = \nabla^2 \phi = 0 \tag{6.17}
$$

Para resolver tal equação, deve-se considerar a fórmula geral para o operador Laplaciano, de tal forma que:

$$
\frac{1}{\sqrt{g}}\sum_{i}\sum_{j}\frac{\partial}{\partial x^{i}}\left(\sqrt{g}g^{ij}\frac{\partial\phi}{\partial x^{j}}\right) = 0
$$
\n(6.18)

em que  $g^{13} = g^{23} = g^{31} = g^{32} = 0$  para o sistema de coordenadas polar toroidal. Substituindo as variáveis correspondentes a este sistema, tem-se que:

$$
\nabla^2 \phi = \frac{1}{R_0 r_t} \frac{\partial}{\partial r_t} \left[ R_0 r_t \left( 1 - 2 \frac{r_t}{R_0} \cos \theta_t \right) \frac{\partial \phi}{\partial r_t} + R_0 r_t \frac{\sin \theta_t}{R_0} \frac{\partial \phi}{\partial \theta_t} \right] +
$$
  
+ 
$$
\frac{\partial}{\partial \theta_t} \left[ \frac{\sin \theta_t}{R_0} \frac{\partial \phi}{\partial r_t} + \frac{1}{r_t^2} \frac{\partial \phi}{\partial \theta_t} \right] + \frac{1}{R^2} \frac{\partial^2 \phi}{\partial \phi_t^2} = 0
$$
 (6.19)

Rearranjando os termos da equação (6.19), obtém-se:

$$
\frac{1}{r_{t}}\frac{\partial}{\partial r_{t}}\left(r_{t}\frac{\partial\phi}{\partial r_{t}}\right) + \frac{1}{r_{t}^{2}}\frac{\partial^{2}\phi}{\partial\theta_{t}^{2}} + \frac{1}{R^{2}}\frac{\partial^{2}\phi}{\partial\varphi_{t}^{2}} - \frac{r_{t}}{R_{0}}\left[\cos\theta_{t}\left[2\frac{\partial^{2}\phi}{\partial r_{t}^{2}} + \frac{3}{r_{t}}\frac{\partial\phi}{\partial r_{t}}\right] - \text{sen}\theta_{t}\left[\frac{1}{r_{t}^{2}}\frac{\partial\phi}{\partial\theta_{t}} + \frac{2}{r_{t}}\frac{\partial^{2}\phi}{\partial r_{t}\partial\theta_{t}}\right]\right] = 0
$$
\n(6.20)

Multiplicando os dois lados da equação (6.20) por  $r_t^2$ , tem-se que:

$$
r_{t} \frac{\partial}{\partial r_{t}} \left( r_{t} \frac{\partial \phi}{\partial r_{t}} \right) + \frac{\partial^{2} \phi}{\partial \theta_{t}^{2}} + \frac{r_{t}^{2}}{R^{2}} \frac{\partial^{2} \phi}{\partial \phi_{t}^{2}} - \frac{r_{t}}{R_{0}} \left\{ \cos \theta_{t} \left[ 2r_{t}^{2} \frac{\partial^{2} \phi}{\partial r_{t}^{2}} + 3r_{t} \frac{\partial \phi}{\partial r_{t}} \right] - \text{sen} \theta_{t} \left[ \frac{\partial \phi}{\partial \theta_{t}} + 2r_{t} \frac{\partial^{2} \phi}{\partial r_{t} \partial \theta_{t}} \right] \right\} = 0
$$
\n(6.21)

É possível inserir a variável adimensional  $\rho = r_t/b_t$  (em que  $b_t$  corresponde ao raio menor no sistema de coordenadas considerado) na equação (6.21), o que permite obter a seguinte equação:

$$
\rho \frac{\partial}{\partial \rho} \left( \rho \frac{\partial \phi}{\partial \rho} \right) + \frac{\partial^2 \phi}{\partial \theta_t^2} + \left( \frac{b_t}{R} \right)^2 \rho^2 \frac{\partial^2 \phi}{\partial \phi_t^2} - \left( \frac{b_t}{R_0} \right) \rho \left\{ \cos \theta_t \left[ 2\rho^2 \frac{\partial^2 \phi}{\partial \rho^2} + 3\rho \frac{\partial \phi}{\partial \rho} \right] - \text{sech} \theta_t \left[ \frac{\partial \phi}{\partial \theta_t} + 2\rho \frac{\partial^2 \phi}{\partial \rho \partial \theta_t} \right] \right\} = 0
$$
\n(6.22)

Por outro lado, como  $R^2 = R_0^2 \left[ 1 - 2\rho \cos \theta_t \left( b_t / R_0 \right) - \rho^2 \text{sen}^2 \theta_t \left( b_t / R_0 \right)^2 \right]$ , é possível obter a seguinte equação:

$$
\rho \frac{\partial}{\partial \rho} \left( \rho \frac{\partial \phi}{\partial \rho} \right) + \frac{\partial^2 \phi}{\partial \theta_i^2} - \left( \frac{b_i}{R_0} \right) \rho \left\{ \cos \theta_i \left[ 2\rho^2 \frac{\partial^2 \phi}{\partial \rho^2} + 3\rho \frac{\partial \phi}{\partial \rho} \right] - \text{sen} \theta_i \left[ \frac{\partial \phi}{\partial \theta_i} + 2\rho \frac{\partial^2 \phi}{\partial \rho \partial \theta_i} \right] \right\} + \left( \frac{b_i}{R_0} \right)^2 \frac{1}{1 - 2\rho \cos \theta_i \left( b_i / R_0 \right) - \rho^2 \text{sen}^2 \theta_i \left( b_i / R_0 \right)^2} \rho^2 \frac{\partial^2 \phi}{\partial \phi_i^2} = 0
$$
\n(6.23)

Para resolver a equação (6.23), utiliza-se o método de separação de variáveis, em que se supõe que uma função que é solução dessa equação pode ser escrita como  $\phi(\rho, \theta_t, \varphi_t) = \phi_{tt}(\rho, \theta_t) F(\varphi_t)$ . A substituição de tal função na equação (6.23) fornece:

$$
F(\varphi_{\rho})\left\{\rho \frac{\partial}{\partial \rho}\left(\rho \frac{\partial \phi_{n}}{\partial \rho}\right) + \frac{\partial^{2} \phi_{n}}{\partial \theta_{i}^{2}} - \left(\frac{b_{i}}{R_{0}}\right) \rho \left\{\cos \theta_{i}\left[2\rho^{2} \frac{\partial^{2} \phi_{n}}{\partial \rho^{2}} + 3\rho \frac{\partial \phi_{n}}{\partial \rho}\right]\right\}
$$
  

$$
-\text{sen}\theta_{i}\left[\frac{\partial \phi_{n}}{\partial \theta_{i}} + 2\rho \frac{\partial^{2} \phi_{n}}{\partial \rho \partial \theta_{i}}\right]\right\} + \left(\frac{b_{i}}{R_{0}}\right)^{2} \frac{\rho^{2} \phi_{n} F^{*}(\phi_{i})}{1 - 2\rho \cos \theta_{i} \left(b_{i}/R_{0}\right) - \rho^{2} \text{sen}^{2} \theta_{i} \left(b_{i}/R_{0}\right)^{2}} = 0
$$
(6.24)

É possível reescrever a equação (6.24) como:

$$
-\frac{F''(\varphi_{i})}{F(\varphi_{i})} = \frac{\left\{\rho \frac{\partial}{\partial \rho}\left(\rho \frac{\partial \phi_{n}}{\partial \rho}\right) + \frac{\partial^{2} \phi_{n}}{\partial \theta_{i}^{2}} - \left(\frac{b_{i}}{R_{0}}\right)\rho\left\{\cos\theta_{i}\left[2\rho^{2} \frac{\partial^{2} \phi_{n}}{\partial \rho^{2}} + 3\rho \frac{\partial \phi_{n}}{\partial \rho}\right] - \sin\theta_{i}\left[\frac{\partial \phi_{n}}{\partial \theta_{i}} + 2\rho \frac{\partial^{2} \phi_{n}}{\partial \rho \partial \theta_{i}}\right]\right\}}{F(\varphi_{i})} \left(\frac{b_{i}}{R_{0}}\right)^{2} \frac{\rho^{2} \phi_{n}}{1 - 2\rho \cos\theta_{i}\left(b_{i}/R_{0}\right) - \rho^{2} \sin^{2}\theta_{i}\left(b_{i}/R_{0}\right)^{2}}\right] \tag{6.25}
$$

Como o lado esquerdo da equação (6.25) é função de  $\varphi$ <sub>t</sub> e o lado direito é função de  $\rho$  e  $\theta$ , ambos devem ser iguais a uma constante, que nesse caso é denominada de  $A^2$ :

$$
-\frac{F''(\varphi_t)}{F(\varphi_t)} = A^2 \Rightarrow F''(\varphi_t) + A^2 F(\varphi_t) = 0
$$
\n(6.26)

Essa constante *A*, conforme deve ser verificado a seguir, deve ser um número real. Uma solução da equação (6.26) é da forma:

$$
F_N(\varphi_t) = c_N e^{iA_N\varphi_t} \tag{6.27}
$$

em que  $c_N$  é também uma constante e a nomenclatura da variável *A* foi alterada para  $A_N$  com o intuito de ressaltar que ela é correspondente à função solução de número *N*. Note que, conforme anteriormente mencionado, *AN* deve ser um número real porque o aspecto do campo escalar φ , dada a geometria do problema físico, deve ser periódica em <sup>ϕ</sup>*<sup>t</sup>* . Se *AN* fosse um número complexo, a solução  $\phi$  teria variação exponencial de sua magnitude em função do ângulo toroidal, o que não é esperado.

Para a resolução da parcela do campo escalar correspondente às variáveis  $\rho$  e  $\theta$ , considere novamente a equação (6.23). No limite de grande razão de aspecto ( $b_t/R_0 \rightarrow 0$ ), deve-se ter a seguinte expressão:

$$
\rho \frac{\partial}{\partial \rho} \left( \rho \frac{\partial \phi^{(0)}}{\partial \rho} \right) + \frac{\partial^2 \phi^{(0)}}{\partial \theta_i^2} = 0 \tag{6.28}
$$

A equação (6.28) pode ser resolvida por meio do método de separação de variáveis considerando novamente que  $\phi^{(0)}(r_1, \theta_1, \varphi_1) = \phi^{(0)}_{r_1}(r_1, \theta_1) F(\varphi_1) = R(r_1) T(\theta_1) F(\varphi_1)$ . Tal método resulta na seguinte equação para as parcelas dependentes de <sup>ρ</sup> e θ*<sup>t</sup>* :

$$
\rho \frac{\partial}{\partial \rho} \left( \rho \frac{\partial \phi_{rt}^{(0)}}{\partial \rho} \right) + \frac{\partial^2 \phi_{rt}^{(0)}}{\partial \theta_t^2} = 0 \tag{6.29}
$$

Na equação (6.29), utiliza-se  $\phi_n^{(0)}(\rho, \theta) = R(\rho)T(\theta)$ , o que fornece, para a parcela radial, uma equação de Euler:

$$
\rho^2 R''(\rho) + \rho R'(\rho) - B_K^2 R(\rho) = 0 \tag{6.30}
$$

em que  $B_K$  é um número real.

A solução geral da equação de Euler é dada por:

$$
R(\rho) = C_{1K}\rho^{B_K} + C_{2K}\rho^{-B_K}
$$
\n(6.31)

em que  $C_{1K}$  e  $C_{2K}$  são constantes.

Por outro lado, a parcela dependente da variável poloidal na equação (6.29) resulta em uma equação de oscilador harmônico simples:

$$
T''(\theta_t) + B_K^2 T(\theta_t) = 0 \tag{6.32}
$$

A solução geral desta equação é:

$$
T = c_{1K} e^{i B_K \theta_t} + c_{2K} e^{-i B_K \theta_t}
$$
\n(6.33)

em que  $c_{1K}$  e  $c_{2K}$  são constantes.

A solução da equação (6.28) passa a ser:

$$
\phi_{rt}^{(0)}(\rho,\theta_t) = C_{1K}c_{1K}\rho^{B_K}e^{iB_K\theta_t} + C_{1K}c_{2K}\rho^{B_K}e^{-iB_K\theta_t} + C_{2K}c_{1K}\rho^{-B_K}e^{iB_K\theta_t} + C_{2K}c_{2K}\rho^{-B_K}e^{-iB_K\theta_t}
$$
\n(6.34)

Para se definir quais parcelas de  $\phi_n^{(0)}(p,\theta_t)$  são de interesse físico para o modelo de resposta do plasma, devem ser impostas condições com relação à validade da solução. No interior da superfície de resposta ( $0 \le \rho \le \rho_0$ ), a solução deve ser limitada de tal forma que (0)  $\lim_{\rho \to 0} \phi_n^{(0)}$  não seja infinito, o que implica que os termos com expoentes negativos devem ser nulos. Assim, a solução pode ser reescrita, no interior da superfície de resposta, como:

$$
\phi_{rt}^{(0),i}(\rho,\theta_t) = \sum_{K=-\infty}^{\infty} C_K \rho^{|B_K|} e^{i B_K \theta_t}
$$
\n(6.35)

em que foram excluídos os termos com expoentes com sinal negativo da equação (6.34) porque a constante  $B<sub>K</sub>$  pode assumir valores positivos ou negativos.

Na parte externa da superfície de resposta ( $\rho > \rho_0$ ), a solução deve ser limitada de tal forma que  $\lim_{\rho \to \infty} \phi_n^{(0)}$  não seja infinito. Consequentemente, os termos com expoentes positivos devem ser nulos na equação (6.34). A solução correspondente à parte externa à superfície de resposta pode ser expressa como:

$$
\phi_{rt}^{(0),e}(\rho,\theta_t) = \sum_{K=-\infty}^{\infty} C_K \rho^{-|B_K|} e^{iB_K \theta_t}
$$
\n(6.36)

Por meio dos resultados expressos nas equações (6.27), (6.35) e (6.36), a solução geral do problema é:

$$
\phi^{(0)}(\rho,\theta_t,\varphi_t) = \sum_{N=-\infty}^{\infty} \sum_{K=-\infty}^{\infty} \phi_{rt,K}^{(0)}(\rho,\theta_t) F_N(\varphi_t) = \begin{cases} \sum_{N=-\infty}^{\infty} \sum_{K=-\infty}^{\infty} C_{N,K} \rho^{|B_K|} e^{i(B_K \theta_t + A_N \varphi_t)}, & 0 \le \rho \le \rho_0 \\ \sum_{N=-\infty}^{\infty} \sum_{K=-\infty}^{\infty} C_{N,K} \rho^{-|B_K|} e^{i(B_K \theta_t + A_N \varphi_t)}, & \rho > \rho_0 \end{cases}
$$
(6.37)

É possível reenumerar os termos das séries presentes na equação (6.37) de forma a facilitar a aplicação de condições de contorno na seção a seguir. Considere  $m_0$  e  $n_0$  dois números reais (coincidentes, conforme ficará claro na Seção [6.5,](#page-74-0) com os números de voltas em direções toroidal e poloidal, respectivamente, associados à superfície principal perturbada pelo par de fios helicoidais) tais que  $A_N = -Nn_0$ ,  $K = k + Nm_0$  e  $B_K = B_{k,N} = k + Nm_0$  (em que *N* e *k* são números inteiros). Além disso, foi usado o fato de que, sendo a solução física periódica nas direções poloidal e toroidal, deve-se ter que  $A_N$  e  $B_{k,N}$  são números inteiros. É possível reescrever a equação (6.37) como:

$$
\phi^{(0)}(\rho,\theta_t,\varphi_t) = \begin{cases} \sum_{N=-\infty}^{\infty} \sum_{k=-\infty}^{\infty} C_{N,k}^i \rho^{|k+Nm_0|} e^{i(k\theta_t + Nm_0\theta_t - Nn_0\varphi_t)}, & 0 \le \rho \le \rho_0 \\ \sum_{N=-\infty}^{\infty} \sum_{k=-\infty}^{\infty} C_{N,k}^e \rho^{-|k+Nm_0|} e^{i(k\theta_t + Nm_0\theta_t - Nn_0\varphi_t)}, & \rho > \rho_0 \end{cases}
$$
(6.38)

A seguir, são aplicadas as condições de contornos expressas pela equação (6.14), válida no limite de grande razão de aspecto, à solução geral. A primeira condição de contorno, equivalente à continuidade da componente radial do campo magnético no limite de grande razão de aspecto, pode ser expressa como:

$$
B_{pr,r_i}\Big|_{i}^{e} = \frac{\partial \phi^{(0)}\left(\rho, \theta_i, \varphi_t\right)}{\partial \rho}\Big|_{i}^{e} = 0
$$
\n(6.39)

Da solução geral (6.38), tem-se:

$$
\sum_{N=-\infty}^{\infty} \sum_{k=-\infty}^{\infty} \left( -\left|k + Nm_0\right| C_{N,k}^e \rho_0^{-\left|k + Nm_0\right| - 1} - \left|k + Nm_0\right| C_{N,k}^i \rho_0^{\left|k + Nm_0\right| - 1} \right) e^{i(k\theta_t + Nm_0\theta_t - Nn_0\varphi_t)} = 0 \quad (6.40)
$$

Dessa forma, tem-se uma relação entre as constantes referentes a posições com raio interior ( $0 \le \rho \le \rho_0$ ) e exterior ( $\rho > \rho_0$ ) à superfície:

$$
C_{N,k}^{e} = -C_{N,k}^{i} \rho_0^{2|Nm_0+k|}
$$
 (6.41)

A condição de contorno dada pela equação (6.14) indica que a variação das componentes poloidal e toroidal do campo magnético são:

$$
\begin{cases}\n\left(\frac{\partial \phi^{(0)}}{\partial \theta_t}\right)_i^e = \mu_0 j_0 m_0 \\
\left(\frac{\partial \phi^{(0)}}{\partial \varphi_t}\right)_i^e = -\mu_0 j_0 n_0\n\end{cases}
$$
\n(6.42)

Aplicando a expressão do potencial escalar magnético expresso pela equação (6.38) no sistema de equações (6.42), tem-se:

$$
\begin{cases} \sum_{N=-\infty}^{\infty} \sum_{k=-\infty}^{\infty} i(k+Nm_0) \Big( C_{N,k}^e \rho^{-|k+Nm_0|} - C_{N,k}^i \rho^{|k+Nm_0|} \Big) e^{i(k\theta_t + Nm_0\theta_t - Nn_0\varphi_t)} = \mu_0 j_0 m_0 \\ \sum_{N=-\infty}^{\infty} \sum_{k=-\infty}^{\infty} i(-Nn_0) \Big( C_{N,k}^e \rho^{-|k+Nm_0|} - C_{N,k}^i \rho^{|k+Nm_0|} \Big) e^{i(k\theta_t + Nm_0\theta_t - Nn_0\varphi_t)} = -\mu_0 j_0 n_0 \end{cases} \tag{6.43}
$$
Do sistema de equações (6.43), é possível verificar que  $C_{N,k}^e = C_{N,k}^i = 0$  para  $k \neq 0$ . Dessa forma, é possível desconsiderar o índice *k* na solução e reescrever a equação (6.38) como:

$$
\phi^{(0)}(\rho,\theta_t,\varphi_t) = \begin{cases} \sum_{N=-\infty}^{\infty} C_N^i \rho^{|Nm_0|} e^{iN(m_0\theta_t - n_0\varphi_t)}, & 0 \le \rho \le \rho_0 \\ \sum_{N=-\infty}^{\infty} C_N^e \rho^{-|Nm_0|} e^{iN(m_0\theta_t - n_0\varphi_t)}, & \rho > \rho_0 \end{cases}
$$
(6.44)

As equações do sistema (6.43) podem ser reescritas da mesma forma como:

$$
\sum_{N=-\infty}^{\infty} iN \Big( C_N^e \rho^{-|Nm_0|} - C_N^i \rho^{|Nm_0|} \Big) e^{iN(m_0\theta_t - n_0\varphi_t)} = \mu_0 j_0 \tag{6.45}
$$

Levando-se em consideração que se deve expressar  $j_0 = j_0(\theta_t, \varphi_t)$ , a equação (6.45) é equivalente a:

$$
\sum_{N=-\infty}^{\infty} iN \Big( C_N^e \rho^{-|Nm_0|} - C_N^i \rho^{|Nm_0|} \Big) e^{iN(m_0 \theta_t - n_0 \varphi_t)} = \mu_0 j_0 \big( \theta_t, \varphi_t \big)
$$
(6.46)

Da equação (6.41), tem-se:

$$
\mu_0 j_0 \left( \theta_t, \varphi_t \right) = -2i \sum_{N=-\infty}^{\infty} NC_N^i \rho_0^{|Nm_0|} e^{iN(m_0 \theta_t - n_0 \varphi_t)}
$$
(6.47)

A equação (6.47) somente pode ser satisfeita se a corrente  $j_0$  ( $\theta_t$ ,  $\varphi_t$ ) for expressa por meio de uma série de Fourier. Tal equação pode ser reescrita como:

$$
j_0(\theta_t, \varphi_t) = -\frac{2i}{\mu_0} \sum_{N=-\infty}^{\infty} NC_N^i \rho_0^{|Nm_0|} e^{iNu}
$$
 (6.48)

Note que calcular o coeficiente  $C_N^i$  da equação (6.48) é equivalente a calcular o coeficiente associado à representação de  $j_0$  ( $\theta_t$ ,  $\varphi_t$ ) na forma de uma série de Fourier:

$$
\frac{1}{2\pi} \int_{-\pi}^{\pi} j_0(u) e^{-iNu} du = -\frac{2iNC_N^i \rho_0^{|Nm_0|}}{\mu_0}
$$
(6.49)

Na integral mostrada na equação (6.49), a corrente *j*<sub>0</sub> foi expressa como uma função de  $u = m_0 \theta_t - n_0 \varphi_t$ . Como não se conhece a forma de variação da corrente  $j_0$  com os ângulos poloidal e toroidal, nesta etapa do trabalho tal integral ainda não poderá ser calculada. Logo, será utilizada a seguinte nomenclatura:

$$
I_N = \int_{-\pi}^{\pi} j_0(u) e^{-iNu} du \tag{6.50}
$$

Portanto, empregando-se as equações (6.41) e (6.49), é possível obter:

$$
\begin{cases}\nC_N^i = -\frac{\mu_0 \rho_0^{-|Nm_0|}}{4iN\pi} I_N \\
C_N^e = \frac{\mu_0 \rho_0^{|Nm_0|}}{4iN\pi} I_N\n\end{cases}
$$
\n(6.51)

Note que se deve restringir  $N \neq 0$  e, a seguir, supõe-se  $N \geq 1$ .

A solução do campo escalar em análise neste trabalho, portanto, pode ser representada, no limite de grande razão de aspecto, como:

$$
\phi^{(0)}(\rho,\theta_t,\varphi_t) = \begin{cases}\n-\mu_0 \sum_{N=1}^{\infty} \frac{I_N}{4iN\pi} \left(\frac{\rho}{\rho_0}\right)^{Nm_0} e^{iN(m_0\theta_t - n_0\varphi_t)}, & \text{se } \rho \le \rho_0 \\
\mu_0 \sum_{N=1}^{\infty} \frac{I_N}{4iN\pi} \left(\frac{\rho}{\rho_0}\right)^{-Nm_0} e^{iN(m_0\theta_t - n_0\varphi_t)}, & \text{se } \rho > \rho_0\n\end{cases}
$$
\n(6.52)

## **6.5 Utilização de um par de hélices no cálculo da resposta do plasma**

Nesta seção, pretende-se calcular o campo magnético de resposta do plasma com base no campo escalar mostrado na equação (6.52). As componentes covariantes do campo magnético são dadas por:

$$
B_{pr,r_i} = \frac{\partial \phi^{(0)}}{\partial r_i} = \begin{cases} -\mu_0 \sum_{N=1}^{\infty} \frac{I_N N m_0}{4i N \pi b_i \rho_0} \left(\frac{\rho}{\rho_0}\right)^{N m_0 - 1} e^{i N (m_0 \theta_i - n_0 \varphi_i)}, & \text{se } \rho \le \rho_0\\ -\mu_0 \sum_{N=1}^{\infty} \frac{I_N N m_0}{4i N \pi b_i \rho_0} \left(\frac{\rho}{\rho_0}\right)^{-N m_0 - 1} e^{i N (m_0 \theta_i - n_0 \varphi_i)}, & \text{se } \rho > \rho_0 \end{cases}
$$
(6.53)

$$
B_{pr,\theta_{i}} = \frac{\partial \phi^{(0)}}{\partial \theta_{i}} = \begin{cases} -\mu_{0} \sum_{N=1}^{\infty} \frac{I_{N} m_{0}}{4\pi} \left(\frac{\rho}{\rho_{0}}\right)^{N m_{0}} e^{i N(m_{0} \theta_{i} - n_{0} \varphi_{i})}, & \text{se } \rho < \rho_{0} \\ \mu_{0} \sum_{N=1}^{\infty} \frac{I_{N} m_{0}}{4\pi} \left(\frac{\rho}{\rho_{0}}\right)^{-N m_{0}} e^{i N(m_{0} \theta_{i} - n_{0} \varphi_{i})}, & \text{se } \rho > \rho_{0} \end{cases}
$$
(6.54)

$$
B_{pr,\varphi_t} = \frac{\partial \phi^{(0)}}{\partial \varphi_t} = \begin{cases} \n\mu_0 \sum_{N=1}^{\infty} \frac{I_N n_0}{4\pi} \left( \frac{\rho}{\rho_0} \right)^{Nm_0} e^{iN(m_0 \theta_t - n_0 \varphi_t)}, & \text{se } \rho < \rho_0 \\ \n-\mu_0 \sum_{N=1}^{\infty} \frac{I_N n_0}{4\pi} \left( \frac{\rho}{\rho_0} \right)^{-Nm_0} e^{iN(m_0 \theta_t - n_0 \varphi_t)}, & \text{se } \rho > \rho_0 \n\end{cases} \tag{6.55}
$$

As componentes contravariantes do campo magnético podem ser calculadas por meio das relações disponíveis no Apêndice A (veja, por exemplo, a equação (A.1)). Tais componentes representam a resposta do plasma a uma RMP referente a um par de fios helicoidais enrolados diametralmente opostos na superfície externa do tokamak na mesma direção do campo magnético em uma superfície cujo fator de segurança é *m'|n'*. A referência [\[31\]](#page-97-0) indica que o campo escalar referente a esta perturbação, considerando a aproximação de ordem zero de grande razão de aspecto, é:

$$
\phi_{h}^{(0)}(r_{t},\theta_{t},\varphi_{t}) = \begin{cases}\n-\frac{\mu_{0}I_{h}}{i\pi} \sum_{N=1}^{\infty} \sum_{k=-m}^{m'} \frac{J_{k}(Nm'\lambda)}{N} \left(\frac{r_{t}}{b_{t}}\right)^{|Nm'+k|} e^{i[(Nm'+k)\theta_{t}-Nm'\varphi_{t}]}, \text{ se } r_{t} \leq b_{t} \\
\frac{\mu_{0}I_{h}}{i\pi} \sum_{N=1}^{\infty} \sum_{k=-m}^{m'} \frac{J_{k}(Nm'\lambda)}{N} \left(\frac{r_{t}}{b_{t}}\right)^{-|Nm'+k|} e^{i[(Nm'+k)\theta_{t}-Nm'\varphi_{t}]}, \text{ se } r_{t} > b_{t}\n\end{cases}
$$
\n(6.56)

em que  $J_k$  é a função de Bessel de ordem  $k$  e, neste trabalho, considera-se o parâmetro  $\lambda = 0$ . Note que, como argumento da função de Bessel, emprega-se o parâmetro *m*'λ , o qual é considerado nulo nesta etapa do trabalho. Desta forma, o único caso em que a solução (6.56) é não nula corresponde ao caso em que  $k = 0$ , já que  $J_0(0) = 1$ . Portanto, é possível reescrever a equação (6.56) como:

$$
\phi_h^{(0)}(r_t, \theta_t, \varphi_t) = \begin{cases}\n-\frac{\mu_0 I_h}{i\pi} \sum_{N=1}^{\infty} \frac{1}{N} \left(\frac{r_t}{b_t}\right)^{Nm'} e^{i(Nm'\theta_t - Nn'\varphi_t)}, & \text{se } r_t \leq b_t \\
\frac{\mu_0 I_h}{i\pi} \sum_{N=1}^{\infty} \frac{1}{N} \left(\frac{r_t}{b_t}\right)^{-Nm'} e^{i(Nm'\theta_t - Nn'\varphi_t)}, & \text{se } r_t > b_t\n\end{cases} (6.57)
$$

Da função do potencial escalar, expressa pela equação (6.57), é possível calcular as componentes de campo magnético que serão relevantes nos cálculos a seguir:

$$
B_{h,r_i}^{(0)} = \frac{\partial \phi_h^{(0)}(r_i, \theta_i, \varphi_t)}{\partial r_i} = \begin{cases} -\frac{\mu_0 I_h m^{\prime}}{i\pi b_i} \sum_{N=1}^{\infty} \left(\frac{r_i}{b_i}\right)^{N_m^{\prime}-1} e^{iN(m^{\prime}\theta_i - n^{\prime}\varphi_i)}, & \text{se } r_i \leq b_i\\ -\frac{\mu_0 I_h m^{\prime}}{i\pi b_i} \sum_{N=1}^{\infty} \left(\frac{r_i}{b_i}\right)^{-N_m^{\prime}-1} e^{iN(m^{\prime}\theta_i - n^{\prime}\varphi_i)}, & \text{se } r_i > b_i \end{cases} \tag{6.58}
$$

$$
B_{h,\theta_{t}}^{(0)} = \frac{\partial \phi_{h}^{(0)}(r_{t},\theta_{t},\varphi_{t})}{\partial \theta_{t}} = \begin{cases} -\frac{\mu_{0}I_{h}m^{'}}{\pi} \sum_{N=1}^{\infty} \left(\frac{r_{t}}{b_{t}}\right)^{Nm^{'}} e^{iN(m^{'}\theta_{t}-n^{'}\varphi_{t})}, \text{ se } r_{t} \leq b_{t} \\ \frac{\mu_{0}I_{h}m^{'}}{\pi} \sum_{N=1}^{\infty} \left(\frac{r_{t}}{b_{t}}\right)^{-Nm^{'}} e^{iN(m^{'}\theta_{t}-n^{'}\varphi_{t})}, \text{ se } r_{t} > b_{t} \end{cases}
$$
(6.59)

$$
B_{h,\varphi_t}^{(0)} = \frac{\partial \phi_h^{(0)}\left(r_t, \theta_t, \varphi_t\right)}{\partial \varphi_t} = \begin{cases} \frac{\mu_0 I_h n}{\pi} \sum_{N=1}^{\infty} \left(\frac{r_t}{b_t}\right)^{Nm'} e^{i N(m'\theta_t - n'\varphi_t)}, & \text{se } r_t \leq b_t\\ -\frac{\mu_0 I_h n'}{\pi} \sum_{N=1}^{\infty} \left(\frac{r_t}{b_t}\right)^{-Nm'} e^{i N(m'\theta_t - n'\varphi_t)}, & \text{se } r_t > b_t \end{cases} \tag{6.60}
$$

O campo magnético associado a um plasma no interior do tokamak é, neste trabalho, aproximado como a soma dos campos de equilíbrio  $(\vec{B}_0)$ , de um par de hélices  $(\vec{B}_h)$  e de resposta do plasma (neste último caso, denomina-se campo de resposta do plasma, ou  $\vec{B}_{pr}$ , aquele associado às superfícies condutoras de corrente tratadas nas seções anteriores). Deste modo, é possível representar:

$$
\vec{B}_T = \vec{B}_0 + \vec{B}_h + \vec{B}_{pr}
$$
 (6.61)

A condição de resposta do plasma é tal que [\[18\]:](#page-95-0)

$$
\vec{B}_{T} \cdot \nabla r_{t} \Big|_{r_{t} = r_{0}} = \left[ \left( \vec{B}_{h} + \vec{B}_{pr} \right) \cdot \nabla r_{t} + \vec{B}_{0} \cdot \nabla r_{t} \right] \Big|_{r_{t} = r_{0}} = 0 \tag{6.62}
$$

Como  $\nabla r_{t} = \vec{e}^{r_{t}} \cdot \vec{B}_{0} \cdot \nabla r_{t} = 0$ , e ainda suprimindo a notação que indica que os cálculos são feitos na superfície  $r<sub>i</sub> = r<sub>0</sub>$ , também é possível reescrever a equação (6.62) como:

$$
\vec{B}_{\rm T} \cdot \nabla r_{\rm t} = \left( B_{\rm h}^{r_{\rm t}} \vec{e}_{r_{\rm t}} + B_{\rm h}^{\theta_{\rm t}} \vec{e}_{\theta_{\rm t}} + B_{\rm h}^{\varphi_{\rm t}} \vec{e}_{\varphi_{\rm t}} + B_{\rm pr}^{r_{\rm t}} \vec{e}_{r_{\rm t}} + B_{\rm pr}^{\theta_{\rm t}} \vec{e}_{\theta_{\rm t}} + B_{\rm pr}^{\varphi_{\rm t}} \vec{e}_{\varphi_{\rm t}} \right) \cdot \vec{e}^{r_{\rm t}} = 0 \tag{6.63}
$$

Levando-se em conta que  $\vec{e}_i \cdot \vec{e}^j = \delta_{ij}$ , tem-se:

$$
B_h^{r_t} + B_{pr}^{r_t} = 0 \tag{6.64}
$$

Modificando as componentes contravariantes da equação (6.64) em covariantes, temse que:

$$
\left(B_{h,r_i} + B_{pr,r_i}\right) + \left(B_{h,\theta_i} + B_{pr,\theta_i}\right) \frac{g_0^{12}}{g_0^{11}} = 0\tag{6.65}
$$

No limite de grande razão de aspecto, conforme apresentado na equação (6.13), a equação (6.65) deve resultar em:

$$
B_{pr,r_i} = -B_{h,r_i} \tag{6.66}
$$

Note que, como a solução obtida para o campo de resposta do plasma corresponde à aproximação de ordem zero de grande razão de aspecto, as componentes de campo magnético empregadas na equação (6.66) também devem satisfazer essa condição. Comparando-as, obtém-se uma relação entre *IN*, associada à corrente superficial de resposta, e *Ih*, associada à perturbação externa:

$$
-\mu_0 \sum_{N=1}^{\infty} \frac{I_N m_0}{4i\pi b_t \rho_0} e^{iN(m_0\theta_t - n_0\varphi_t)} = \frac{\mu_0 I_k m}{i\pi b_t} \sum_{N=1}^{\infty} \left(\frac{r_0}{b_t}\right)^{Nm'-1} e^{iN(m'\theta_t - n'\varphi_t)}
$$
(6.67)

A equação acima é válida se  $m' = m_0$  e  $n' = n_0$ , o que significa que a resposta do plasma e a perturbação atuam na superfície com fator de segurança  $m_0/n_0$ :

$$
-\mu_0 \frac{I_N m_0}{4i\pi b_t \rho_0} = \frac{\mu_0 I_h m_0}{i\pi b_t} \left(\frac{r_0}{b_t}\right)^{N m_0 - 1}
$$
(6.68)

Logo:

$$
I_N = -4I_h \rho_0^{Nm_0} \tag{6.69}
$$

Portanto, o campo de resposta do plasma é dado por:

$$
B_{pr,r_t} = \frac{\partial \phi^{(0)}}{\partial r_t} = \begin{cases} \n\mu_0 \sum_{N=1}^{\infty} \frac{I_h m_0}{i\pi b_t \rho_0} \left(\frac{r_0}{b_t}\right)^{Nm_0} \left(\frac{\rho}{\rho_0}\right)^{Nm_0 - 1} e^{iN(m_0 \theta_t - n_0 \varphi_t)}, & \text{se } \rho \le \rho_0\\ \n\mu_0 \sum_{N=1}^{\infty} \frac{I_h m_0}{i\pi b_t \rho_0} \left(\frac{r_0}{b_t}\right)^{Nm_0} \left(\frac{\rho}{\rho_0}\right)^{-Nm_0 - 1} e^{iN(m_0 \theta_t - n_0 \varphi_t)}, & \text{se } \rho > \rho_0 \n\end{cases} \tag{6.70}
$$

$$
B_{pr,\theta_{t}} = \frac{\partial \phi^{(0)}}{\partial \theta_{t}} = \begin{cases} \mu_{0} \sum_{N=1}^{\infty} \frac{I_{h} m_{0}}{\pi} \left( \frac{r_{t}}{b_{t}} \right)^{N m_{0}} e^{i N(m_{0} \theta_{t} - n_{0} \varphi_{t})}, \text{ se } \rho \le \rho_{0} \\ -\mu_{0} \sum_{N=1}^{\infty} \frac{I_{h} m_{0}}{\pi} \left( \frac{b_{t} r_{t}}{r_{0}^{2}} \right)^{-N m_{0}} e^{i N(m_{0} \theta_{t} - n_{0} \varphi_{t})}, \text{ se } \rho > \rho_{0} \end{cases}
$$
(6.71)

$$
B_{pr,\varphi_t} = \frac{\partial \phi^{(0)}}{\partial \varphi_t} = \begin{cases} -\mu_0 \sum_{N=1}^{\infty} \frac{I_h n_0}{\pi} \left(\frac{r_t}{b_t}\right)^{Nm_0} e^{iN(m_0 \theta_t - n_0 \varphi_t)}, & \text{se } \rho \le \rho_0\\ +\mu_0 \sum_{N=1}^{\infty} \frac{I_h n_0}{\pi} \left(\frac{r_t b_t}{r_0^2}\right)^{-Nm_0} e^{iN(m_0 \theta_t - n_0 \varphi_t)}, & \text{se } \rho > \rho_0 \end{cases}
$$
(6.72)

### **6.6 Análise dos resultados**

Nesta seção, para uma perturbação na forma de um par de fios helicoidais, são comparados mapas de linhas de campo nas situações em que não é considerada a resposta do plasma e em outras em que a resposta do plasma é calculada por meio das equações (6.70) a (6.72). Em todos os casos, como a componente radial do campo magnético de equilíbrio é nula, as equações que descrevem as linhas de campo magnético são:

$$
\begin{cases}\n\frac{d r_t}{d \varphi_t} = \frac{B_h^{\prime_t} + B_{pr}^{\prime_t}}{B_0^{\varphi_t} + B_h^{\varphi_t} + B_{pr}^{\varphi_t}} \\
\frac{d \theta_t}{d \varphi_t} = \frac{B_0^{\theta_t} + B_h^{\theta_t} + B_{pr}^{\theta_t}}{B_0^{\varphi_t} + B_h^{\varphi_t} + B_{pr}^{\varphi_t}}\n\end{cases} \tag{6.73}
$$

Note que, para o sistema de coordenadas polares toroidais, as componentes contravariantes podem ser escritas como:

$$
\begin{cases}\nB_h^{r_i} = B_{h,r_i} g^{11} + B_{h,\theta_i} g^{21} + B_{h,\varphi_i} g^{31} \\
B_h^{\theta_i} = B_{h,r_i} g^{12} + B_{h,\theta_i} g^{22} + B_{h,\varphi_i} g^{32} , \\
B_h^{\varphi_i} = B_{h,r_i} g^{13} + B_{h,\theta_i} g^{23} + B_{h,\varphi_i} g^{33}\n\end{cases}
$$
\n(6.74)

em que os termos de métrica podem ser obtidos por meio da equação (6.1). Dessa forma, as componentes contravariantes são:

$$
\begin{cases}\nB_h^{r_i} = B_{h,r_i} \left( 1 - 2r_i \cos \theta_t / R_0 \right) + B_{h,\theta_i} \sin \theta_t / R_0 \\
B_h^{\theta_i} = B_{h,r_i} \sin \theta_t / R_0 + B_{h,\theta_i} r_i^{-2} \\
B_h^{\theta_i} = B_{h,\phi_i} R^{-2}\n\end{cases} \tag{6.75}
$$

Os mapas de linhas de campo magnético são obtidos considerando a aproximação de grande razão de aspecto. As equações de linhas de campo, dadas pelo sistema (6.73), são integradas numericamente a partir de um conjunto de condições iniciais e os pontos obtidos da intersecção das linhas de campo com a seção transversal *φ<sup>t</sup>* = 0 formam o mapa de Poincaré relativo a essa seção.

Deve-se salientar que o perfil do fator de segurança mostrado na [Figura 20](#page-63-0) é modificado de forma que sua magnitude na borda do plasma seja próxima de 7. Esse procedimento é feito para que seja possível visualizar cadeias de ilhas adicionais nos mapas de Poincaré e avaliar o efeito da resposta do plasma no escape de linhas nessa região. Para realizar esta modificação, é definido que a corrente de plasma tem o valor de *Ip* = 50 kA, de forma que o novo perfil do fator de segurança ao longo da direção radial é apresentado na [Figura 21.](#page-80-0) A posição radial  $r_0/a \approx 0.83$  correspondente a  $q = 5/1$  é destacada nesta figura.

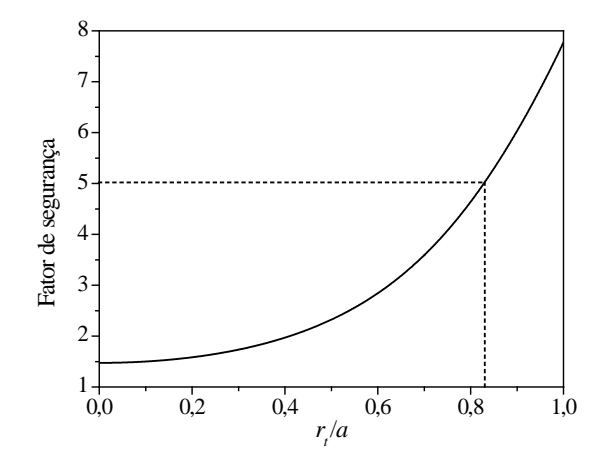

<span id="page-80-0"></span>Figura 21: Fator de segurança para geometria toroidal em coordenadas polares toroidais com corrente de plasma  $I_p = 50$  kA. É destacada a posição radial  $r_0/a \approx 0.83$  correspondente a

$$
q=5/1.
$$

As Figuras [22](#page-80-1) e [23](#page-81-0) mostram os mapas de linhas de campo magnético para a superfície ressonante  $r_0/a \approx 0.83$ , na qual a perturbação atua com corrente  $I_h = 0.05\% I_p$  e  $I_h = 0.5\% I_p$ , respectivamente. Note que, neste caso, a corrente de perturbação é consideravelmente inferior àquela aplicada no plasma cilíndrico com correção toroidal e é mais próxima a valores empregados em tokamaks. A [Figura 24](#page-81-1) apresenta os mapas de linhas de campo magnético ampliados em torno da superfície  $r_0/a \approx 0.83$  quando a resposta do plasma é levada em conta.

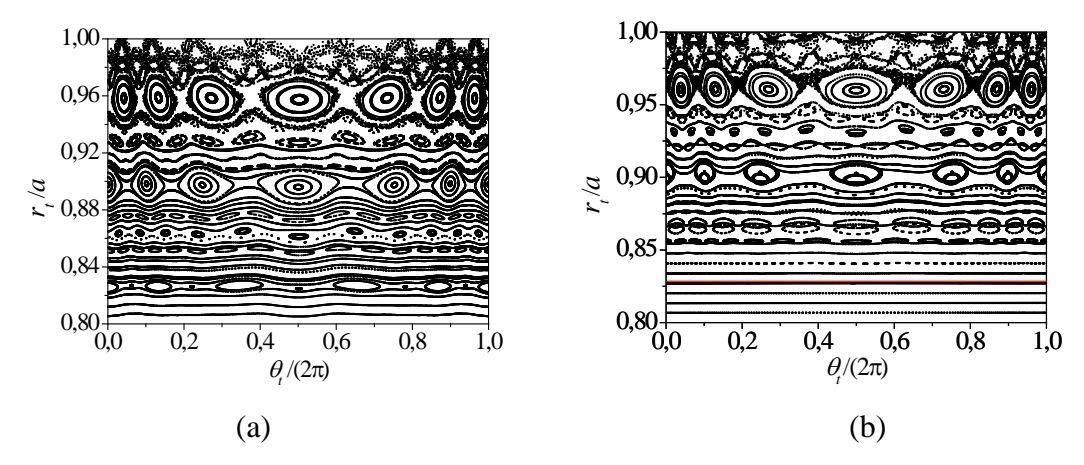

<span id="page-80-1"></span>Figura 22: Mapa de linhas de campo magnético para modelo de par de hélices ressonante à superfície 5/1 com corrente de perturbação  $I_h = 0.05\% I_p$ : (a) sem resposta do plasma; (b) com resposta do plasma. A linha vermelha destaca a superfície ressonante  $r_0/a \approx 0.83$ .

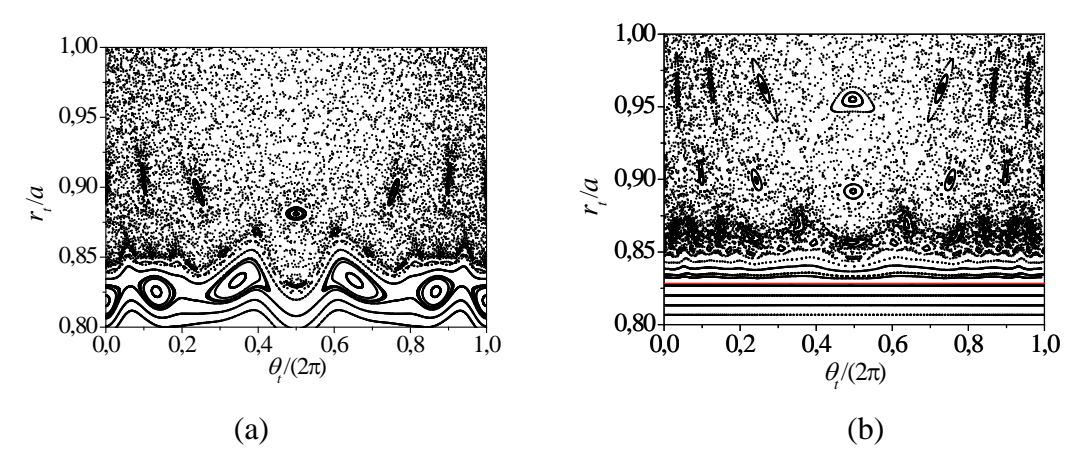

<span id="page-81-0"></span>Figura 23: Mapa de linhas de campo magnético para modelo de par de hélices ressonante à superfície 5/1 com corrente de perturbação  $I_h = 0.5\% I_p$ : (a) sem resposta do plasma; (b) com resposta do plasma. A linha vermelha destaca a superfície ressonante  $r_0/a \approx 0.83$ .

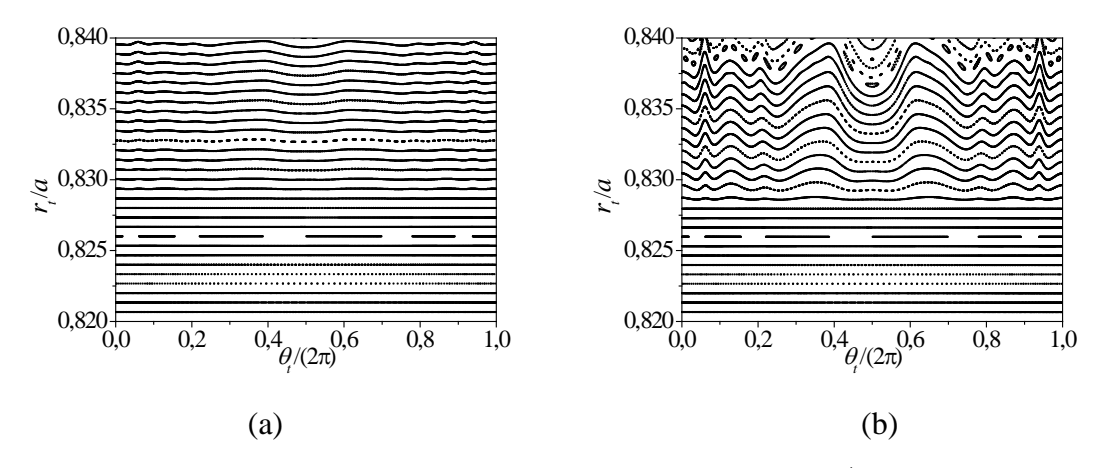

<span id="page-81-1"></span>Figura 24: Destaque dos mapas de linhas de campo em torno de  $r_0/a \approx 0.83$  para modelo de par de hélices ressonante à superfície 5/1 com resposta do plasma e corrente de perturbação: (a)  $I_h = 0.05\% I_p$ ; (b)  $I_h = 0.05\% I_p$ .

Quando o efeito da resposta do plasma não é levado em conta, como mostrado na [Figura 22\(](#page-80-1)a), é observada a formação de ilhas magnéticas em torno da superfície perturbada  $r_0/a \approx 0.83$  devido à perturbação gerada pelos enrolamentos no modo (5, 1). Além das ilhas referentes à cadeia com *m* = 5, são observadas ilhas secundárias em outras superfícies devido à geometria toroidal, de forma similar à verificada para um sistema cilíndrico com inclusão de efeitos toroidais no campo magnético de equilíbrio [\[49\].](#page-99-0) Por outro lado, de forma distinta à observada no sistema cilíndrico com efeitos toroidais, para o qual era necessário que o parâmetro de perturbação fosse da ordem de *Ih* = 30%*Ip* para que fosse observada uma camada

estocástica significativa na borda do plasma, os mapas de Poincaré apresentados para o sistema polar toroidal indicam que a quebra de regularidade das superfícies magnéticas ocorre até mesmo para valores de corrente de perturbação da ordem de *Ih* = 0,05%*Ip*.

Quando a resposta do plasma é considerada, como é mostrado na [Figura 22\(](#page-80-1)b), observa-se que as ilhas em torno da superfície perturbada  $r_0/a \approx 0.83$  desaparecem, o que é consequência da condição de resposta do plasma. A linha horizontal vermelha nesta figura mostra a intersecção da seção transversal do plasma com a superfície magnética em  $r_t = r_0$  que resulta da completa eliminação das ilhas magnéticas devido à condição de resposta do plasma. Além disso, ocorre uma regularização das linhas em torno dessa superfície, o que está de acordo com resultados de códigos computacionais [\[18](#page-95-0)[,19](#page-95-1)[,44](#page-98-0)[-47\]](#page-99-1).

Os resultados da [Figura 23\(](#page-81-0)a) mostram que, ao aumentar a corrente de perturbação de 0,05%*Ip* para 0,5%*Ip*, a camada caótica próxima à borda do plasma tem sua espessura aumentada e a maior parte das ilhas magnéticas são destruídas. Com a inclusão do efeito da resposta do plasma, conforme indicado pela [Figura 23\(](#page-81-0)b), a perturbação não consegue penetrar o interior da superfície  $r_0/a \approx 0.83$ , de forma que a camada caótica é restrita à região  $r_0/a > 0.83$ . Além disso, a cadeia de ilhas referente ao modo (7, 1) não é visível quando a resposta não é considerada, o que indica que a inclusão do efeito de resposta afeta não apenas a região em torno da superfície perturbada  $r_0/a \approx 0.83$ , mas também regiões próximas à borda do plasma, já que, conforme mostrado na [Figura 23\(](#page-81-0)b), nesse caso é possível visualizar a cadeia de ilhas referente ao modo (7, 1). Embora o caos seja predominante na região  $r_t/a > 0.85$ , também é possível verificar uma regularização das linhas de campo magnético e também uma barreira de transporte devida à condição de que a componente radial do campo magnético é nula. Este efeito é similar a um toro robusto, conforme descrito pelas referências [\[41](#page-98-1)[,42\]](#page-98-2).

Os resultados da [Figura 24](#page-81-1) mostram as linhas de campo magnético em torno da superfície ressonante  $r_0/a \approx 0.83$  e corroboram que as ilhas magnéticas são totalmente destruídas em consequência da resposta do plasma. No caso cilíndrico com correção toroidal observado nas Figuras [14](#page-55-0) e [15,](#page-55-1) foi verificado que as ilhas não foram totalmente destruídas ao se levar em conta a resposta do plasma. Naquele caso, uma linha horizontal representando uma barreira de transporte também aparecia na posição referente à superfície ressonante como consequência da resposta do plasma, mas uma parcela das ilhas permanecia visível, enquanto os resultados da [Figura](#page-81-1) 24 indicam que as ilhas não são visíveis quando um sistema de coordenadas polar toroidal é considerado. Esta diferença de resultados pode ser atribuída à regularização de linhas de campo magnético em maiores regiões em torno da superfície ressonante quando o sistema de coordenadas empregado é o polar toroidal: além de serem visíveis cadeias de ilhas como àquele referente ao modo (7, 1), também as ilhas em torno da região em que a perturbação é aplicada são totalmente destruídas.

#### **6.7 Escape das linhas de campo magnético**

Nesta seção, com o intuito de avaliar o transporte de partículas para a parede do tokamak, são analisados os comprimentos de conexão para um conjunto de linhas de campo que partem da seção transversal  $\varphi_t = 0$ . Para um conjunto de condições iniciais contidas na região limitada por  $0, 8 \le r_t/a \le 1,0$  e  $0 \le \theta_t/(2\pi) \le 1,0$ , são calculados os comprimentos de conexão, definidos como o número de voltas toroidais que uma linha de campo magnético executa partindo de uma condição inicial até atingir a parede do tokamak. As Figuras [25](#page-83-0) e [26](#page-84-0) apresentam os resultados de comprimento conexão para  $I_h = 0.05\% I_p$  e  $I_h = 0.5\% I_p$ , respectivamente. Linhas que executam mais de 1000 voltas toroidais são consideradas aprisionadas.

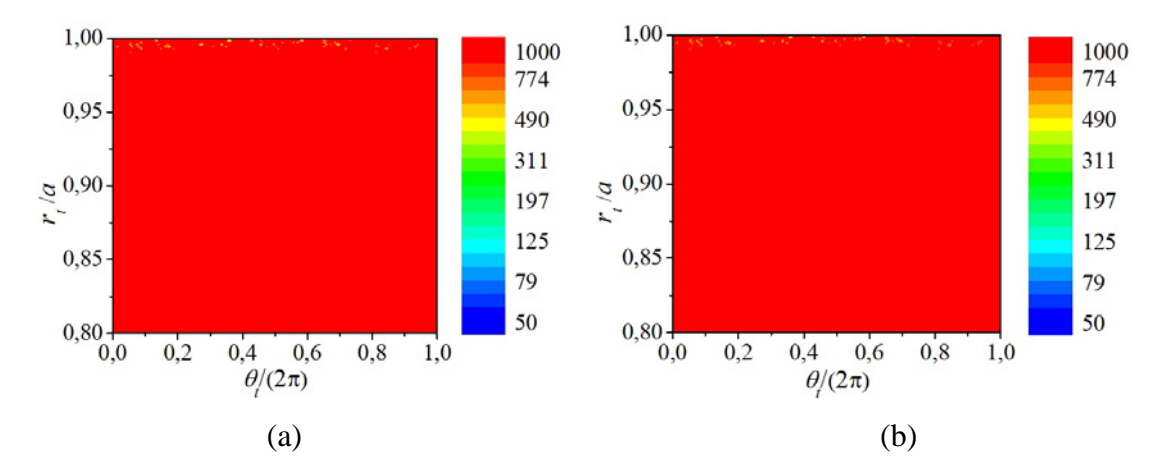

<span id="page-83-0"></span>Figura 25: Distribuição de comprimentos de conexão em seção transversal do plasma para corrente de perturbação *Ih* = 0,05%*Ip*: (a) sem resposta do plasma; (b) com resposta do plasma.

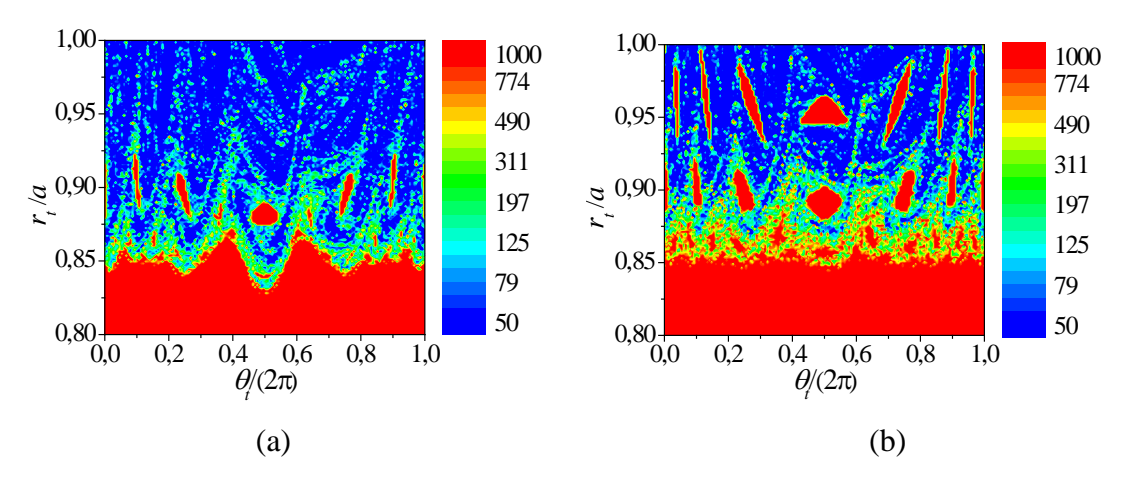

<span id="page-84-0"></span>Figura 26: Distribuição de comprimentos de conexão em seção transversal do plasma para corrente de perturbação *Ih* = 0,5%*Ip*: (a) sem resposta do plasma; (b) com resposta do plasma.

Quando a corrente de perturbação é  $I_h = 0.05\% I_p$ , aproximadamente todas as linhas de campo magnético executam mais de 1000 voltas até atingir a parede. Por outro lado, quando a corrente é definida como  $I_h = 0.5\% I_p$ , como mostrado na [Figura 26\(](#page-84-0)a), as linhas aprisionadas estão localizadas em ilhas magnéticas. Além disso, a camada caótica é caracterizada por linhas que escapam com um amplo intervalo de voltas: enquanto linhas inicialmente localizadas próximas à borda do plasma escapam com menos de 50 voltas toroidais, linhas inicialmente localizadas mais próximas à superfície  $r_0/a \approx 0.83$  executam mais voltas até atingirem a parede. A [Figura 26\(](#page-84-0)b) indica que, quando a resposta do plasma é considerada, uma barreira de transporte é criada em  $r_0/a \approx 0.83$ , de forma que a perturbação não afeta linhas de campo magnético no interior desta superfície e as ilhas mais próximas à superfície perturbada são reduzidas. Além disso, como anteriormente observado na [Figura 23\(](#page-81-0)b), é possível observar que as ilhas referentes à cadeia (7, 1) são visíveis quando a resposta do plasma é levada em conta, conforme pode ser verificado na [Figura 26\(](#page-84-0)b) pelas regiões com linhas aprisionadas próximas à borda do plasma.

Com o intuito de se verificar o efeito da resposta do plasma no número de linhas aprisionadas, a [Figura 27](#page-85-0) mostra os comprimentos de conexão referentes às linhas localizadas inicialmente em  $\theta_t/(2\pi) = 0.25$  para uma corrente de perturbação  $I_h = 0.5\%I_p$ .

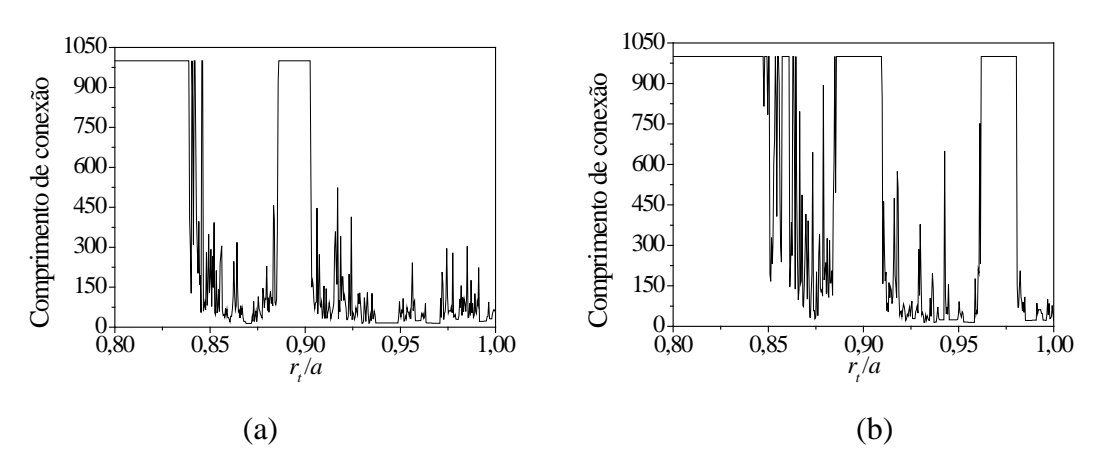

<span id="page-85-0"></span>Figura 27: Distribuição de comprimentos de conexão para linhas de campo magnético inicialmente localizadas em  $\theta_t/(2\pi) = 0.25$  e corrente de perturbação  $I_h = 0.5\% I_p$ : (a) sem resposta do plasma; (b) com resposta do plasma.

A [Figura 27\(](#page-85-0)a) mostra que pequenos patamares estão associados às posições em torno das cadeias de ilhas (5, 1) e (6, 1), enquanto as demais linhas de campo escapam com diferentes quantidades de voltas toroidais. A [Figura 27\(](#page-85-0)b) mostra que as linhas inicialmente localizadas no interior da superfície  $r_0/a \approx 0.83$  são aprisionadas, como indicado pela Figura [26\(](#page-84-0)b), enquanto um pequeno patamar também é observado em torno da posição  $r_t/a = 0.96$ , o que está relacionado à cadeia de ilhas (7, 1), que não é visível se o efeito de resposta do plasma não for levado em conta.

Com o intuito de efetuar uma análise estatística dos comprimentos de conexão mostrados na [Figura 27,](#page-85-0) a [Figura 28](#page-86-0) apresenta histogramas com a distribuição de comprimentos de conexão em intervalos de números de voltas para linhas de campo magnético inicialmente localizadas em  $\theta_t/(2\pi) = 0.25$  e RMP com intensidade de perturbação  $I_h = 0.5\% I_p$ .

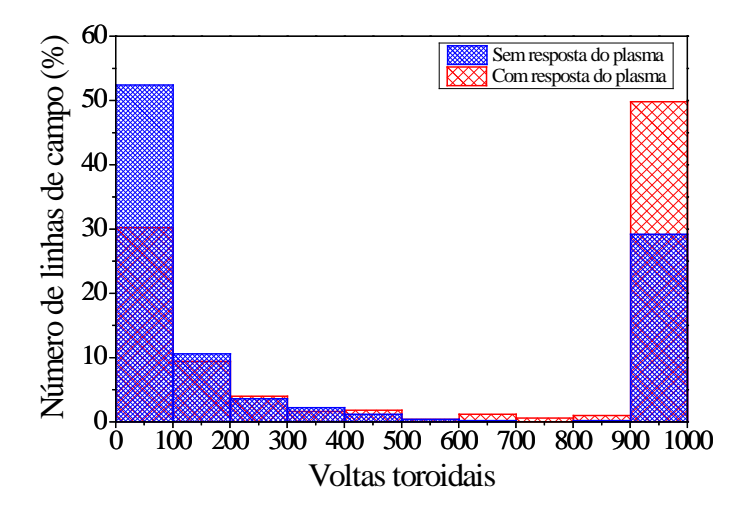

<span id="page-86-0"></span>Figura 28: Histogramas representando a distribuição de comprimentos de conexão para linhas de campo magnético inicialmente localizadas em  $\theta_t/(2\pi) = 0.25$  e corrente de perturbação

 $I_{h} = 0.5\% I_{n}$ .

Uma análise estatística da distribuição de comprimentos de conexão calculados para condições iniciais ao longo da reta  $\theta_t/(2\pi) = 0.25$  mostra que, sem resposta do plasma, aproximadamente 30% das linhas de campo executam mais de 900 voltas toroidais, enquanto 50% escapam com menos de 100 voltas. Quando a resposta do plasma é considerada, aproximadamente 50% das linhas de campo executam mais de 900 voltas toroidais, o que corrobora que a resposta de plasma aumenta a quantidade de linhas de campo aprisionadas, enquanto apenas 30% das linhas escapam com menos de 100 voltas.

#### **6.8 Múltiplas superfícies de resposta**

Nos resultados analisados anteriormente, foi considerada a resposta a uma RMP atuando sobre um modo (*m*0, *n*0) na forma de uma única superfície condutora de corrente helicoidal na posição  $r_t = r_0$ , em que  $q(r_0) = m_0/n_0$ . Resultados disponíveis nas referências [\[18](#page-95-0)[,19\]](#page-95-1) indicam que uma única superfície condutora é suficiente para obter os efeitos gerais da resposta do plasma. Entretanto, também é possível considerar que a resposta do plasma a uma única perturbação é representada por várias superfícies condutoras de corrente localizadas em posições radiais com fator de segurança racional [\[18\].](#page-95-0)

Com o intuito de se analisar este caso, nesta seção é considerada uma perturbação ressonante ao modo  $(m_0, n_0)$  com a resposta do plasma sendo representada por três superfícies condutoras localizadas em posições radiais *r*0, *r*<sup>02</sup> e *r*03, associadas respectivamente aos fatores de segurança racionais  $q(r_0) = m_0/n_0$ ,  $q(r_{02}) = m_{02}/n_{02}$  e  $q(r_{02}) = m_{03}/n_{03}$ . Para os resultados apresentados nas seções anteriores, por exemplo, seria possível considerar uma perturbação atuando no modo  $(m_0, n_0) = (5, 1)$  e a resposta correspondente composta por superfícies condutoras associadas aos modos  $(m_0, n_0) = (5, 1), (m_{02}, n_{02}) = (6, 1)$  e  $(m_{03}, n_{03}) = (7, 1)$ .

A componente radial de campo magnético de perturbação gerada pelo par de fios no interior do plasma é dada por:

$$
B_{h,r_t}(r_t, \theta_t, \varphi_t) = \sum_{N=1}^{\infty} A_{h,N}(r_t) e^{iN(m_0\theta_t - n_0\varphi_t)}
$$
(6.76)

A componente radial da primeira parcela do campo magnético de resposta, referente à superfície condutora localizada em  $r_t = r_0$ , é dada por:

$$
B_{pr1,r_{t}}(r_{t},\theta_{t},\varphi_{t}) = \sum_{N=1}^{\infty} A_{pr1,N}(r_{t}) e^{iN(m_{0}\theta_{t}-n_{0}\varphi_{t})}
$$
(6.77)

em que  $A_{pr1,N}(r_i) = A_{pr1,N}^i(r_i)$  se  $r_i \le r_0$  e  $A_{pr1,N}(r_i) = A_{pr1,N}^e(r_i)$  se  $r_i > r_0$ .

Para a superfície condutora localizada em  $r_t = r_{02}$ , a componente radial de campo magnético é:

$$
B_{pr2,r_{t}}(r_{t},\theta_{t},\varphi_{t}) = \sum_{N=1}^{\infty} A_{pr2,N}(r_{t}) e^{iN(m_{02}\theta_{t}-n_{02}\varphi_{t})}
$$
(6.78)

em que  $A_{pr2,N}(r_i) = A_{pr2,N}^i(r_i)$  se  $r_i \le r_{02}$  e  $A_{pr2,N}(r_i) = A_{pr2,N}^e(r_i)$  se  $r_i > r_{02}$ .

A terceira parcela do campo magnético de resposta, referente à superfície em  $r_t = r_{03}$ , tem componente radial dada por:

$$
B_{pr3,r_t}(r_t, \theta_t, \varphi_t) = \sum_{N=1}^{\infty} A_{pr3,N}(r_t) e^{iN(m_{03}\theta_t - n_{03}\varphi_t)}
$$
(6.79)

em que  $A_{pr3,N}(r_i) = A_{pr3,N}^i(r_i)$  se  $r_i \le r_{03}$  e  $A_{pr3,N}(r_i) = A_{pr3,N}^e(r_i)$  se  $r_i > r_{03}$ .

A componente radial do campo magnético total para uma superfície radial  $r_t$  é:

$$
CR(r_t, \theta_t, \varphi_t) = B_{h, r_t}(r_t, \theta_t, \varphi_t) + B_{pr1, r_t}(r_t, \theta_t, \varphi_t) + B_{pr2, r_t}(r_t, \theta_t, \varphi_t) + B_{pr3, r_t}(r_t, \theta_t, \varphi_t)
$$
 (6.80)

Considere as variáveis  $u_1 = m_0 \theta_t - n_0 \varphi_t$ ,  $u_2 = m_{02} \theta_t - n_{02} \varphi_t$  e  $u_3 = m_{03} \theta_t - n_{03} \varphi_t$ . Para as três superfícies radiais *r*0, *r*<sup>02</sup> e *r*03, a componente radial do campo magnético é dada pelo sistema de equações:

$$
\begin{cases}\nCR(r_0, \theta_t, \varphi_t) = \sum_{N=1}^{\infty} \left\{ \left[ A_{h,N}(r_0) + A_{pr1,N}^i(r_0) \right] e^{iNu_1} + A_{pr2,N}^i(r_0) e^{iNu_2} + A_{pr3,N}^i(r_0) e^{iNu_3} \right\} \\
CR(r_{02}, \theta_t, \varphi_t) = \sum_{N=1}^{\infty} \left\{ \left[ A_{h,N}(r_{02}) + A_{pr1,N}^e(r_{02}) \right] e^{iNu_1} + A_{pr2,N}^i(r_{02}) e^{iNu_2} + A_{pr3,N}^i(r_{02}) e^{iNu_3} \right\} (6.81) \\
CR(r_{03}, \theta_t, \varphi_t) = \sum_{N=1}^{\infty} \left\{ \left[ A_{h,N}(r_{03}) + A_{pr1,N}^e(r_{03}) \right] e^{iNu_1} + A_{pr2,N}^e(r_{03}) e^{iNu_2} + A_{pr3,N}^i(r_{03}) e^{iNu_3} \right\}\n\end{cases}
$$

A condição de resposta do plasma indica que a componente radial do campo magnético total deve ser nula nas superfícies ressonantes. Por isso, os termos do lado esquerdo de cada equação no sistema (6.81) devem ser nulos para que a condição de resposta seja satisfeita. Por sua vez, para que o lado direito de cada equação seja nulo, é necessário que os termos que multiplicam as funções  $e^{iNu_1}$ ,  $e^{iNu_2}$  e  $e^{iNu_3}$  também devem ser iguais a zero. Entretanto, estes termos não podem ser simultaneamente nulos, de forma que, quando várias superfícies de resposta são consideradas, deve-se modificar a condição de resposta do plasma. Sugere-se, em trabalhos futuros, considerar a condição de resposta em que as densidades de corrente superficiais são otimizadas de forma que os valores de  $CR(r_0, \theta_t, \varphi_t)$ ,  $CR(r_0, \theta_t, \varphi_t)$ e  $CR(r_{03}, \theta_t, \varphi_t)$  se aproximam de zero simultaneamente.

## **7 Conclusões e perspectivas de trabalhos futuros**

Neste trabalho, foi apresentado um método para simulação de resposta do plasma em tokamaks por meio de aplicação de perturbações magnéticas ressonantes (RMPs). A perturbação à qual o plasma é sujeito corresponde a um par de enrolamentos helicoidais na porção externa da parede do tokamak ressonante a uma superfície radial interna do plasma. O método de cálculo da resposta corresponde a considerar uma segunda perturbação magnética ressonante, criada por uma superfície condutora de corrente helicoidal localizada nesta mesma posição radial correspondente à superfície perturbada pelo par de hélices. A condição aplicada para calcular a magnitude da corrente de resposta do plasma corresponde a considerar a completa mitigação de ilhas magnéticas em torno da superfície perturbada, o que equivale a anular a componente normal do campo magnético total nesta superfície.

A análise de todos os casos estudados foi realizada por meio da obtenção de mapas de Poincaré. Tais mapas correspondem à intersecção de linhas de campo magnético, para uma série de condições iniciais, com uma seção transversal do plasma, o que pode ser obtido por meio da integração numérica da equação vetorial de linhas de campo. Foram consideradas duas geometrias para o plasma: cilíndrica e toroidal. A primeira delas foi descrita por um sistema de coordenadas cilíndricas, e a análise dos mapas de Poincaré mostrou que, quando a resposta do plasma não é levada em conta, o par de hélices condutoras gera ilhas magnéticas em torno da superfície de equilíbrio perturbada, que são reduzidas quando a resposta do plasma é levada em conta. Com o intuito de se considerar efeitos toroidais nesta geometria cilíndrica, a componente axial do campo magnético foi modificada de forma a levar em conta a curvatura do eixo do plasma. Neste caso, a aplicação de uma RMP gerada por um par de fios mostrou que uma camada estocástica aparece próxima à borda do plasma, e que sua espessura é aumentada com o acréscimo da corrente de perturbação, o que está de acordo com observações de plasmas toroidais. A inclusão da resposta do plasma nesse caso mostrou que, além de ocorrer redução das ilhas em torno da superfície perturbada, ocorre também uma regularização das linhas de campo. O estudo de comprimentos de conexão, definidos como o número de voltas dadas por uma linha de campo a partir de uma condição inicial até atingir a parede, mostrou que a resposta do plasma está associada a uma barreira de transporte na superfície perturbada, dentro da qual as linhas não podem escapar, além de que as linhas executam mais voltas até atingir a parede em relação ao caso em que a resposta do plasma não é levada em conta.

Essa metodologia de cálculo da resposta também foi aplicada a um plasma toroidal descrito em coordenadas polares toroidais. Esse sistema de coordenadas tem a vantagem de fornecer uma solução analítica para o campo magnético de equilíbrio para um dado perfil de corrente quando é considerado o limite de grande razão de aspecto, além de que as superfícies magnéticas apresentam um deslocamento de Shafranov em torno da região equatorial. O cálculo de mapas de Poincaré nessa geometria mostrou que é possível observar uma espessa região estocástica próxima à borda do plasma mesmo para baixos valores de corrente em comparação ao caso cilíndrico analisado anteriormente. Além disso, foi possível verificar a destruição completa de ilhas magnéticas em regiões mais próximas à borda do plasma. Quando a resposta do plasma é levada em conta, novamente foi possível observar uma regularização das linhas de campo magnético e o desaparecimento das ilhas localizadas em torno da superfície perturbada. Nesse caso, entretanto, a utilização de apenas uma superfície de resposta foi capaz de afetar toda a região observada próxima à borda do plasma, de forma que até mesmo cadeias de ilhas que não eram visíveis devido à espessa região estocástica próxima à borda passaram a ser visíveis com a inclusão da resposta. Além disso, também foi observado que os padrões de escape de linhas magnéticas são modificados quando a resposta é levada em conta, sendo possível verificar que as linhas executam mais voltas até atingir a parede do tokamak, implicando em uma melhora no confinamento.

Neste trabalho, também foi realizada uma análise preliminar da resposta do plasma representada por múltiplas superfícies condutoras, e foi apontada a dificuldade de se satisfazer a condição de resposta do plasma, segundo a qual a componente de campo magnético total deve ser nula, em todas as superfícies condutoras. Sugere-se que, em trabalhos futuros, sejam aplicados métodos de otimização com o intuito de minimizar esta componente, aproximandoa a zero em todas as superfícies.

O perfil do fator de segurança empregado neste trabalho é monotônico, com parâmetros de plasma correspondentes aos do tokamak TCABR. Nas próximas etapas de estudo da resposta do plasma por meio do modelo apresentado, é possível empregar um perfil de fator de segurança correspondente a máquinas de confinamento tais como o DIII-D e verificar como o modelo de resposta é confrontado com resultados obtidos dessas máquinas.

# **Apêndice A: Relações Adicionais de Transformação de Representações Contravariantes e Covariantes**

Representando-se um vetor  $\vec{A} = A_1 \vec{e}^1 + A_2 \vec{e}^2 + A_3 \vec{e}^3 = A^1 \vec{e}_1 + A^2 \vec{e}_2 + A^3 \vec{e}_3$  e sabendo-se que  $\vec{e}^i \cdot \vec{e}_j = \delta^i_j$  e que  $\vec{e}_i \cdot \vec{e}_j = g_{ij}$ , é possível obter as componentes contravariantes de um vetor em função das componentes covariantes por meio da seguinte expressão:

$$
A^{1} = (A^{1}\vec{e}_{1} + A^{2}\vec{e}_{2} + A^{3}\vec{e}_{3}) \cdot \vec{e}^{1} = (A_{1}\vec{e}^{1} + A_{2}\vec{e}^{2} + A_{3}\vec{e}^{3}) \cdot \vec{e}^{1} = A_{1}g^{11} + A_{2}g^{21} + A_{3}g^{31}
$$
  
\n
$$
A^{2} = (A^{1}\vec{e}_{1} + A^{2}\vec{e}_{2} + A^{3}\vec{e}_{3}) \cdot \vec{e}^{2} = (A_{1}\vec{e}^{1} + A_{2}\vec{e}^{2} + A_{3}\vec{e}^{3}) \cdot \vec{e}^{2} = A_{1}g^{12} + A_{2}g^{22} + A_{3}g^{32} \quad (A.1)
$$
  
\n
$$
A^{3} = (A^{1}\vec{e}_{1} + A^{2}\vec{e}_{2} + A^{3}\vec{e}_{3}) \cdot \vec{e}^{3} = (A_{1}\vec{e}^{1} + A_{2}\vec{e}^{2} + A_{3}\vec{e}^{3}) \cdot \vec{e}^{3} = A_{1}g^{13} + A_{2}g^{23} + A_{3}g^{33}
$$

Logo, também é possível adotar a seguinte representação matricial:

$$
\left[A^{j}\right] = \left[A_{i}\right]^{T} \cdot \left[g^{ij}\right] \tag{A.2}
$$

em que o índice *T* indica uma matriz transposta.

De modo análogo, também é possível obter as componentes covariantes de um vetor por meio das componentes contravariantes:

$$
A_{1} = (A_{1}\vec{e}^{1} + A_{2}\vec{e}^{2} + A_{3}\vec{e}^{3}) \cdot \vec{e}_{1} = (A^{1}\vec{e}_{1} + A^{2}\vec{e}_{2} + A^{3}\vec{e}_{3}) \cdot \vec{e}_{1} = A^{1}g_{11} + A^{2}g_{21} + A^{3}g_{31}
$$
  
\n
$$
A_{2} = (A_{1}\vec{e}^{1} + A_{2}\vec{e}^{2} + A_{3}\vec{e}^{3}) \cdot \vec{e}_{2} = (A^{1}\vec{e}_{1} + A^{2}\vec{e}_{2} + A^{3}\vec{e}_{3}) \cdot \vec{e}_{2} = A^{1}g_{12} + A^{2}g_{22} + A^{3}g_{32}
$$
  
\n
$$
A_{3} = (A_{1}\vec{e}^{1} + A_{2}\vec{e}^{2} + A_{3}\vec{e}^{3}) \cdot \vec{e}_{3} = (A^{1}\vec{e}_{1} + A^{2}\vec{e}_{2} + A^{3}\vec{e}_{3}) \cdot \vec{e}_{3} = A^{1}g_{13} + A^{2}g_{23} + A^{3}g_{33}
$$
  
\n(A.3)

Neste caso, o cálculo das componentes covariantes de um vetor pode ser representado matricialmente como:

$$
\left[A_j\right] = \left[A^i\right]^T \cdot \left[g_{ij}\right] \tag{A.4}
$$

## **Apêndice B: Trabalhos em periódicos**

O seguinte trabalho, correspondente à referência [\[49\],](#page-99-0) foi publicado durante a realização do doutorado:

• FRAILE JR., A. C.; ROBERTO, M.; CALDAS, I. L.; MARTINS, C. G. L. Plasma response to resonant magnetic perturbations in large aspect ratio tokamaks. **IEEE Transactions on Plasma Science**, v. 45, n. 11, p. 2906-2912, Nov. 2017.

O seguinte trabalho foi aprovado para publicação no periódico Brazilian Journal of Physics:

• FRAILE JR., A. C.; ROBERTO, M.; CALDAS, I. L. Plasma response to resonant perturbations at tokamaks edge. **Brazilian Journal of Physics**, publicado online em 12 Jun. 2018.

# **Referências**

[1] WESSON, J. **Tokamaks.** 3. ed. New York: Oxford University Press, 2004. 755 p.

- [2] AMBROSINO, G.; et al. Plasma vertical stabilization in the ITER tokamak via constrained static output feedback. **IEEE Transactions on Control Systems Technology**, v. 19, n. 2, pp. 376-381, 2011.
- [3] ITER Organization. **The International ITER Project for Fusion.** 2015. Disponível em <https://www.iter.org/proj/itermission>. Acesso em 24 de julho de 2015.
- [4] PARKER, R.; JANESCHITZ, G.; PACHER, H. D.; POST, D.;CHICCHIO, S.; FEDERICI, G.; LADD, P.; ITER Joint Central Team, Home Teams. Plasma-wall interactions in ITER. **Journal of Nuclear Materials**, v. 241-243, p. 1-26, Feb. 1997.
- [5] MCCRACKEN, G. M.; SCOTT, P. E. Plasma surfaces interactions in tokamaks. **Nucler Fusion**, v. 19, n. 7, p. 889-981, Jul. 1979.
- [6] GHENDRIH, PH.; **GROSMAN**, A.; CAPES, H. Theoretical and experimental investigations of stochastic boundaries in tokamaks. **Plasma Physics and Controlled Fusion**, v. 38, n. 10, p. 1653-1724, Feb. 1996.
- [7] KARGER, F.; LACKNER, K. Resonant helical divertor. **Physics Letters A**, v. 61, n. 6, p. 385-387, Jun 1977.
- [8] SILVA, E. C.; CALDAS, I. L.; VIANA, R. L. The structure of chaotic magnetic field lines in a tokamak with external nonsymmetric magnetic perturbations. **IEEE Transactions on Plasma Science**, v. 29, n. 4, p. 617-631, Aug. 2001.
- [9] ROBERTO, M.; DA SILVA, E. C.; CALDAS, I. L. Magnetic trapping caused by resonant perturbations in tokamaks with reversed magnetic shear. **Physics of Plasmas**, v. 11, n. 1, p. 214-225, Dec. 2004.
- [10] MOYER, R. A.; EVANS, T. E.; OSBORNE, T. H.; THOMAS, P. R.; BÉCOULET, M.; HARRIS, J.; FINKEN, K. H.; BOEDO, J. A.; DOYLE, E. J.; FENSTERMACHER, M. E.; GOHIL, P.; GROEBNER, R. J.; GROTH, M.; JACKSON, G. L.; LA HAYE, R. J.; LASNIER, C. J.; LEONARD, A. W.; MCKEE, G. R.; REIMERDES, H.; RHODES, T. L.; RUDAKOV, D. L.; SCHAFFER, M. J.; SNYDER, P. B.; WADE, M. R.; WANG, G.; WATKINS, J. G.; WEST, W. P.; ZENG, L. Edge localized mode control with an edge resonant magnetic perturbation. **Physics of Plasmas**, v. 12, n. 5, p. 056119, May 2005.
- [11] ABDULLAEV, S. S. **Magnetic stochasticity in magnetically confined fusion plasmas**. 1. ed. Berlin: Springer, 2014, 412 p.
- [12] LEHNEN, M.; ABDULLAEV, S. S.; BIEL, W.; BREZINSEK, S.; FINKEN, K. H.; HARTING, D.; VON HELLERMANN, M.; JAKUBOWSKI, M.; JASPERS, R.; KOBAYASHI, M.; KOSLOWSKI, H. R.; KRÄMER-FLECKEN, A.; MATSUNAGA, G.; POSPIESZCZYK, A.; REITER, D.; VAN ROMPUY, T.; SAMM, U.; SCHMTIZ, O.; SERGIENKO, G.; UNTERBERG, B.; WOLF, R.; ZIMMERMANN, O.; the TEXTOR Team. First results from the dynamic ergodic divertor at TEXTOR. **Journal of Nuclear Materials**, v. 337-339, p. 171-175, Mar 2005.
- [13] FINKEN, K. H.; UNTERBERG, B.; XU, Y.; ABDULLAEV, S. S.; JAKUBOWSKI, M.; LEHNEN, M.; DE BOCK, M. F. M.; BOZHENKOV, S.; BREZINSEK, S.; BUSCH, C.; CLASSEN, I. G. J.; COENEN, J. W.; HARTING, D.; VON HELLERMANN, M.; JACHMICH, S.; JASPERS, R. J. E.; KIKUCHI, Y.; KRÄMER-FLECKEN, A.; LIANG, Y.; MITRI, M.; PELEMAN, P.; POSPIESZCZYK, A.; REISER, D.; REITER, D.; SAMM, U.; SCHEGA, D.; SCHMITZ, O.; SOLDATOV, S.; VAN SCHOOR, M.; VERGOTE, M.; WEYNANTS, R. R.; WOLF, R.; ZIMMERMAN, O.; the TEXTOR Team. Influence of the dynamic ergodic divertor on transport properties in TEXTOR. **Nuclear Fusion**, v. 47, n. 7, p. 522-534, Jun. 2007.
- [14] SCHMITZ, O.; EVANS, T. E.; FENSTERMACHER, M. E.; UNTERBERG, E. A.; AUSTIN, M. E.; BRAY, B. D.; BROOKS, N. H.; FRERICHS, H.; GROTH,

M.; JAKUBOWSKI, M. W. LASNIER, C. J.; LEHNEN, M.; LEONARD, A. W.; MORDIJCK, S.; MOYER, R. A.; OSBORNE, T. H.; REITER, D.; SAMM, U.; SCHAFFER, M. J.; UNTERBERG, B.; WEST, W. P.; the DIII-D and TEXTOR Research Teams. Resonant pedestal pressure reduction induced by a thermal transport enhancement due to stochastic magnetic boundary layers in high temperature plasmas. **Physical Review Letters**, v. 103, p. 165005, Oct. 2009.

- [15] EVANS, T. E. Resonant magnetic perturbations of edge-plasmas in toroidal confinement devices. **Plasma Physics and Controlled Fusion**, v. 57, n. 12, p. 123001 *Plasma Phys. Control. Fusion*, vol. 57, no. 12, p. 123001, Nov. 2015.
- [16] SILVA, E. C.; CALDAS, I. L.; VIANA, R. L.; SANJUÁN, M. A. F. Escape patterns, magnetic footprints, and homoclinic tangles due to ergodic magnetic limiters. **Physics of Plasmas**, v. 9, n. 12, p. 4917-4928, Dec. 2002.
- [17] WINGEN, A.; FERRARO, N. M.; SHAFER, M. W.; UNTERBEG, E. A.; CANIK, J. M.; EVANS, T. E.; HILLIS, D. L.; HIRSHMAN, S. P.; SEAL, S. K.; SNYDER, P. B.; SONTAG, A. C. Connection between plasma response and resonant magnetic perturbation (RMP) edge localized mode (ELM) suppression in DIII-D. **Plasma Physics and Controlled Fusion**, v. 57, n. 10, p. 104006, Sep. 2015.
- <span id="page-95-0"></span>[18] CAHYNA, P.; NARDON, E. Model for screening of resonant magnetic perturbations by plasma in a realistic tokamak geometry and its impact on divertor strike points. **Journal of Nuclear Materials**, v. 415, p. 927-931, 2011.
- <span id="page-95-1"></span>[19] FRERICHS, H.; et al. Impact of resonant magnetic perturbations in three dimensional edge plasma transport simulations for DIII-D. **Physics of Plasmas**, v. 19, p. 052507, 2012.
- [20] WAELBROECK, F. L.; JOSEPH, I.; NARDON, E.; BÉCOULET, M.; FITZPATRICK, R. Role of singular layers in the plasma response to resonant magnetic perturbations. **Nuclear Fusion**, v. 52, n. 7, p. 074004, May 2012.
- [21] CIRO, D.; EVANS, T. E.; CALDAS, I. L. Modeling non-stationary, nonaxisymmetric heat patterns in DIII-D tokamak. **Nuclear Fusion**, v. 57, n. 1, p. 016017, Oct. 2016.
- [22] PARK, J.-K.; BOOZER, A. H.; GLASSER, A. H. Computation of threedimensional tokamak and spherical torus equilibria. **Physics of Plasmas**, v. 14, n. 5, p. 052110, May. 2007.
- [23] CHU, M. S.; LAO, L. L.; SCHAFFER, M. J.; EVANS, T. E.; STRAIT, E. J.; LIU, Y. Q.; LANCTOT, M. J.; REIMERDES, H.; LIU, Y.; CASPER, T. A.; GRIBOV, Y. Response of a resistive and rotating tokamak to external magnetic perturbations below the Alfvén frequency. **Nuclear Fusion**, v. 51, n. 7, p. 073036, Jun. 2011.
- [24] LIU, YUEQIANG; KIRK, A.; GRIBOY, Y.; GRYASNEVICH, M. P.; HENDER, T. C.; NARDON, E. Modelling of plasma response to resonant magnetic perturbation field in MAST and ITER. **Nuclear Fusion**, v. 51, n. 8, p. 083002, Aug. 2011.
- [25] BÉCOULET, M.; HUYSMANS, G.; GARBET, X.; NARDON, E.; HOWELL, D.; GAROFALO, A.; SCHAFFER, M.; EVANS, T.; SHAING, K.; COLE, A.; PARK, J.-K.; CAHYNA, P. Physics of penetration of resonant magnetic perturbations used for Type I edge localized modes suppression in tokamaks. **Nuclear Fusion**, v. 49, n. 8, p. 085011, Aug. 2009.
- [26] BIRD, T. M.; HEGNA, C. C. Controlling tokamak geometry with threedimensional magnetic perturbations. **Physics of Plasmas**, v. 21, p. 100702, Oct. 2014.
- [27] YANG, Y.; LIANG, Y.; SUN, Y.; ZHANG, T.; PEARSON, J.; XU, Y.; TEXTOR TEAM. Experimental observations of plasma edge magnetic field response to resonant magnetic perturbation on TEXTOR Tokamak. **Nuclear Fusion**, v. 52, n. 7, p. 074014, Jul. 2012.
- [28] THORNTON, A. J.; KIRK, A.; CAHYNA, P.; CHAPMAN, I. T.; HARRISON, J. R.; LIU, YUEQIANG; MAST TEAM; The effect of resonant magnetic perturbations on the divertor heat and particles fluxes in MAST. **Nuclear Fusion**, v. 54, n. 6, p. 064011, Jun. 2014.
- [29] SUZUKI, Y.; IDA, K.; KAMIYA, K.; YOSHINUMA, M.; SAKAKIBARA, S.; WATANABE, K. Y.; YAMADA, H. LHD EXPERIMENT GROUP. 3D plasma response to the magnetic field structure in the Large Helical Device. **Nuclear Fusion**, v. 53, n. 7, p. 073045, Jul. 2013.
- [30] CAHYNA, P.; PETERKA, M.; KIRK, A.; THORNTON, A.; HARRISON, J.; MUIR, D.; PANEK, R.; MAST Team. Strike point splitting induced by the application of magnetic perturbations on MAST. **Journal of Nuclear Materials**, v. 438, p. S326- S329, Jan. 2013.
- <span id="page-97-0"></span>[31] SILVA, E. C. **Efeitos da geometria toroidal na atuação de campos helicoidais ressonantes em tokamaks.** 181f. 2001. Tese (Doutorado em Física) – Universidade de São Paulo, São Paulo.
- [32] FREITAS, M. S. T. **Estudo analítico de ilhas magnéticas em um tokamak com limitadores ergódicos por aplicação do método das médias.** 142f. 1996. Dissertação (Mestrado em Física) – Universidade Federal do Paraná, Paraná.
- [33] KROETZ, T. **Linhas de campo magnético caóticas em tokamaks.** 92f. 2006. Dissertação (Mestrado em Física) – Instituto Tecnológico de Aeronáutica, São Paulo.
- [34] SILVA, E. C.; CALDAS, I. L.; VIANA, R. L. Ergodic Magnetic Limiter for the TCABR. **Brazilian Journal of Physics**, v. 32, n. 1, pp. 39-45, 2002.
- [35] KUCINSKI, M. Y.; CALDAS, I. L. Toroidal helical fields. **Zeitscrift für Naturforschung**, v. 42a, p. 1124-1132, 1987.
- [36] KUCINSKI, M. Y.; CALDAS, I. L.; MONTEIRO, L. H. A.; OKANO, V. Toroidal Plasma Equilibrium with Arbitrary Current Distribution. **Journal of Plasma Physics**, v. 44, pp. 303-311, 1990.
- [37] GRIFFITHS, D. J. **Introduction to Electrodynamics.** 3. ed. New Jersey: Prentice Hall, 1999. 597 p.
- [38] ARFKEN, G. B.; WEBER, H. J. **Mathematical Methods for Physicists.** 5. ed. Florida: Harcount Academic Press, 2001. 981 p.
- [39] FINN, J. M. The destruction of magnetic surfaces in tokamaks by current perturbations. **Nuclear Fusion**, v. 15, pp. 845-854, 1975.
- [40] FRAILE JR., A. C.; ROBERTO, M.; CALDAS, I. L. Plasma response in cylindrical tokamaks. In: INTERNATIONAL CONFERENCE ON NONLINEAR SCIENCE AND COMPLEXITY, 6, 2016, São José dos Campos.
- <span id="page-98-1"></span>[41] DE CARVALHO, R. E.; MARTINS, C. G. L.; FAVARO, G. M. Interference of robust tori on the resonance overlap. **Brazilian Journal of Physics**, v. 39, n. 3, p. 606-614, Sep. 2009.
- <span id="page-98-2"></span>[42] DE CARVALHO, R. E.; FAVARO, G. M. The defocusing mechanism of isochronous resonances. **Physica A**, v. 350, n. 2-4, p.173-182, May 2005.
- [43] VIANA, R. L. Chaotic magnetic field lines in a Tokamak with resonant helical windings. **Chaos, Solitons and Fractals**, v. 11, n. 5, p. 765-778, Apr. 2000.
- <span id="page-98-0"></span>[44] LIU, YUEQIANG; HAM, C. J.; KIRK, A.; LI, LI; LOARTE, A.; RYAN, D. A.; SUN, YOUWEN; SUTTROP, W.; YANG, XU; ZHOU, LINA. ELM control with RMP: plasma response models and the role of edge peeling response. **Plasma Physics and Controlled Fusion**, v. 58, n. 11, p. 114005, Oct. 2016.
- [45] LIU, YUEQIANG; KIRK, A.; SUN, Y. Toroidal modeling of penetration of the resonant magnetic perturbation field. **Physics of Plasmas**, v. 20, n. 4, p. 042503, Apr. 2013.
- [46] ORAIN, F.; HÖLZL, M.; VIEZZER, E.; DUNNE, M.; BÉCOULET, M.; CAHYNA, P.; HUIJSMANS, G. T. A.; MORALES, J.; WILLENSDORFER, M.; SUTTROP, W.; KIRK, A.; PAMELA, S.; GÜNTER, S.; LACKNER, K.; STRUMBERGER, E.; LESSIG, A.; ASDEX Upgrade Team; EUROfusion MST1 Team. Non-linear modeling of the plasma response to RMPs in ASDEX Upgrade. **Nuclear Fusion**, v. 57, n. 2, p. 022013, Feb. 2017.
- <span id="page-99-1"></span>[47] NARDON, E.; BÉCOULET, M.; HUYSMANS, G.; CZARNY, O. Magnetohydrodynamics modelling of H-mode plasma response to external resonant magnetic perturbations. **Physics of Plasmas**, v. 14, p. 092501, Sep. 2007.
- [48] EVANS, T. E.; MOYER, R. A.; MONAT, P. Modeling of stochastic magnetic flux loss from the edge of a poloidally diverted tokamak. **Physics of Plasmas**, v. 9, n. 12, p. 4957, Dec. 2002.
- <span id="page-99-0"></span>[49] FRAILE JR., A. C.; ROBERTO, M.; CALDAS, I. L.; MARTINS, C. G. L. Plasma response to resonant magnetic perturbations in large aspect ratio tokamaks. **IEEE Transactions on Plasma Science**, v. 45, n. 11, p. 2906-2912, Nov. 2017.

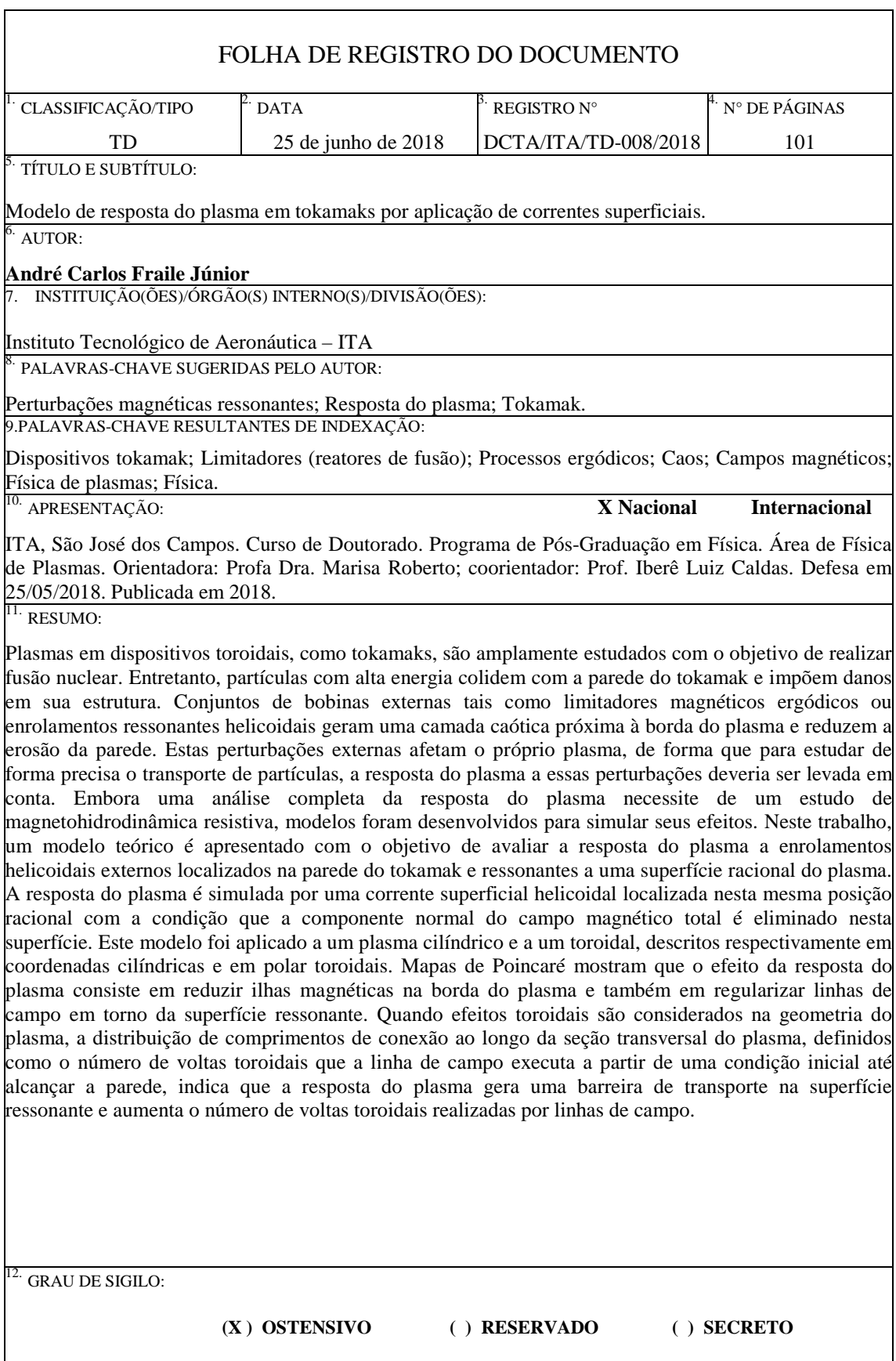